# Package hvfloat Rotating and scaling of objects and captions ver 2.22

Herbert Voß\*

May 6, 2021

The package hyfloat defines a macro to place objects and captions of floats in different positions with different rotating angles.

All objects and captions are framed on the first pages, which is only for some demonstration here and has no additional sense!

To compare the place of the definition of the floating objects in the source and the output a marginnote float is set into the margin. This is done also only for demonstration!

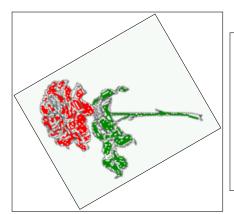

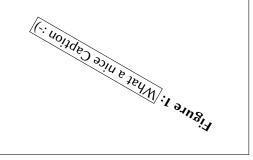

<sup>\*</sup>hvoss@tug.org

Thanks to Frank Mittelbach, Rolf Niepraschk

# Contents

# Contents

| 1  | The package options                                                        | 7                    |  |  |
|----|----------------------------------------------------------------------------|----------------------|--|--|
| 2  | The Macros and optional arguments                                          | 7                    |  |  |
| 3  | The default use of floating environments                                   | 9                    |  |  |
| 4  | Caption width 4.1 Default – natural width                                  | 10<br>10<br>11<br>13 |  |  |
|    | 4.4 caption width to height of the object                                  | 13                   |  |  |
| 5  | Caption left or right of the object 5.1 Caption right with specific length | 13<br>14<br>14       |  |  |
| 6  | Caption inner or outer                                                     | 15                   |  |  |
| 7  | Vertical Position of the Caption                                           | 18                   |  |  |
| 8  | Caption format 19                                                          |                      |  |  |
| 9  | Horizontal Position of the Float                                           |                      |  |  |
| 10 | Wide floats                                                                | 21                   |  |  |
| 11 | The star version \hvFloat*                                                 | 24                   |  |  |
| 12 | Full Page Width in Landscape Mode                                          | 24                   |  |  |
| 13 | The nonFloat Option                                                        | 28                   |  |  |
| 14 | Tabulars as Objects 29                                                     |                      |  |  |
| 15 | 5 Text and objects 29                                                      |                      |  |  |
| 16 | Environment hvFloatEnv                                                     | 31                   |  |  |
| 17 | Full page objects in onecolumn mode  17.1 Using the textarea               | <b>32</b> 32         |  |  |
|    | 17.1.1 Using the default or capPos=before                                  | 32<br>35<br>36<br>37 |  |  |

# Contents

|    |      | 17.1.5 Using capPos=inner or capPos=outer — caption on the inner or outer side | 37         |
|----|------|--------------------------------------------------------------------------------|------------|
|    | 17.2 | Using the paper size                                                           | 38         |
|    |      | Multifloats                                                                    | 39         |
| 18 | Subf | loat page                                                                      | 41         |
| 19 | Full | page objects in twocolumn mode                                                 | 44         |
|    | 19.1 | Default setting                                                                | 44         |
|    |      | 19.1.1 Using capPos=after                                                      | 45         |
|    |      | 19.1.2 Using capPos=evenPage — caption on an even page                         | 48         |
|    |      | 19.1.3 Using capPos=oddPage — caption on an odd page                           | 49         |
|    |      | 19.1.4 Using capPos=inner — caption in the inner column                        | 50         |
|    |      | 19.1.5 Using capPos=outer — caption on the outer column                        | 51         |
|    | 19.2 | Using full page in twocolumn mode                                              | 52         |
|    | 19.3 | Multifloats                                                                    | 53         |
| 20 | Subf | Float page                                                                     | <b>5</b> 4 |
| 21 | Dou  | blepage objects – images and/or tabulars                                       | 57         |
|    | 21.1 | doubleFULLPAGE                                                                 | 57         |
|    | 21.2 | doublePAGE                                                                     | 66         |
|    | 21.3 | doublePage                                                                     | 70         |
|    | 21.4 | Tabulars                                                                       | 72         |
| 22 | Refe | rences to the page                                                             | 78         |
| 23 | Defi | ning a style                                                                   | 78         |
| 24 | Glob | oal float setting                                                              | 79         |
| 25 | The  | Packago Source                                                                 | 94         |

# **List of Tables**

| 1        | The Caption without sense                                                            |
|----------|--------------------------------------------------------------------------------------|
| 2        | The optional keywords for the macro \hvFloat                                         |
| 3        | With the only Option capPos=top to place the caption on top of the table, which      |
|          | is often the default.                                                                |
| 4        | Demonstration of the use0Box Parameter                                               |
| 5        | Demonstration of the use0Box Parameter                                               |
| 6        | A caption for a nice table                                                           |
| 7        | A caption for a nice table                                                           |
| 8        | Valid optional arguments for a full page object                                      |
| 9        | A doublepage tabular with a caption on the right side of the right part              |
|          |                                                                                      |
| List o   | of Figures                                                                           |
|          |                                                                                      |
| 1        | What a nice Caption :-)                                                              |
| 2        | Without any keywords (only the fbox package option)                                  |
| 3        | Default caption width setting, which is the natural width with respect to the        |
|          | current linewidth                                                                    |
| 4        | Caption right beside with a <i>natural</i> width, which is given by the width of the |
|          | object, the separation between object and caption, and the current linewidth         |
| 5        | Caption below with a width of 0.9 of the current line width (column width),          |
|          | which is in this special case 376.4258pt. Divide it by 28.82 to get cm               |
| 6        | Caption right beside with a width setting of 0.9\linewidth which is too big for      |
| _        | this example and therefore corrected by the macro to the maximal width               |
| 7        | Caption below with a width of the given object which may be a problem if it is       |
|          | a very small object.                                                                 |
| 8        | Caption beside with a width of the given object height which may be a problem        |
| 0        | if it is a very small object.                                                        |
| 9        | Caption beside object and vertically centered                                        |
| 10<br>11 | Centered Caption beside Object                                                       |
| 11       | height of the image and a rotation of the caption and the object                     |
| 12       | Centered Caption on the inner side                                                   |
| 13       | Centered Caption on the inner side                                                   |
| 13<br>14 | Centered Caption beside Object                                                       |
| 15       | Centered Caption beside Object                                                       |
| 16       | Caption at bottom right beside the float                                             |
| 16       | Caption at top left beside the float                                                 |
| 17       | Caption at top left beside the float                                                 |
| 10       | CADROU CERTETED TIPLICENTOE THE HOM                                                  |

| 19 | Hello, here is some text without a meaning. This text should show what a printed text will look like at this place. If you read this text, you will get no              |    |
|----|----------------------------------------------------------------------------------------------------|----|
|    | information. Really? Is there no information? Is there a difference between                                                                                             |    |
|    | this text and some nonsense like "Huardest gefburn"? Kjift – not at all! A blind                                                                                        |    |
|    | text like this gives you information about the selected font, how the letters are                                                                                       |    |
|    | written and an impression of the look. This text should contain all letters of the                                                                                      |    |
|    | alphabet and it should be written in of the original language. There is no need                                                                                         |    |
|    |                                                                                                    | 19 |
| 20 |                                                                                                    | 20 |
| 21 |                                                                                                    | 21 |
| 22 | · · · · · · · · · · · · · · · · · · ·                                                                                                    | 21 |
| 23 |                                                                                                    | 22 |
|    |                                                                                                    | 22 |
| 24 | Caption at top left beside the object and object position left and the option wide.  Caption at top and inner beside the float and object position right and the option | 22 |
| 25 |                                                                                                    | 23 |
| 27 |                                                                                                    |    |
| 26 |                                                                                                    | 23 |
| 27 |                                                                                                    | 24 |
| 28 | 1 4 5 7                                                                                                    | 24 |
| 29 |                                                                                                    | 26 |
| 30 | 1                                                                                                    | 27 |
| 31 | 1                                                                                                    | 28 |
| 32 |                                                                                                    | 33 |
| 33 | 1 4 5 /                                                                                                    | 34 |
| 34 | 1 4 6 7                                                                                                    | 35 |
| 35 | 1 4 5 /                                                                                                    | 36 |
| 36 | 1 4 6 /                                                                                                    | 37 |
| 37 | 1 ' ' ' ' ' ' ' ' ' ' ' ' ' ' ' ' ' ' '                                                                                                    | 38 |
| 38 | 1 1 1 1 1 1 1 1 1 1 1 1 1 1 1 1 1 1 1 1                                                                                                    | 39 |
| 39 | 1 4 5 7                                                                                                    | 40 |
| 40 | 1 4 5 7                                                                                                    | 41 |
| 41 | 1 4 5 7                                                                                                    | 43 |
| 42 | 1 4 6 7                                                                                                    | 43 |
| 43 | 1 4 6 7                                                                                                    | 44 |
| 44 | 1 48 /                                                                                                    | 45 |
| 45 | Output of after2s2c (pages 2–9)                                                                                                    | 46 |
| 46 | Output of right2s2c (pages 2-9)                                                                                                    | 47 |
| 47 | Output of even2s2c (pages 2-9)                                                                                                    | 48 |
| 48 | Output of odd2s2c (pages 2-9)                                                                                                    | 49 |
| 49 | Output of inner2s2c (pages 2-9)                                                                                                    | 50 |
| 50 | Output of outer2s2c (pages 2-9)                                                                                                    | 51 |
| 51 | Output of paper-default2s2c (pages 2-9)                                                                                                    | 52 |
| 52 |                                                                                                    | 53 |
| 53 | Output of multi-default2s2c (pages 2-9)                                                                                                    | 54 |

# List of Figures

| 54 | Output of multi-inner2s2c (pages 2-9)                                               | 55        |
|----|-------------------------------------------------------------------------------------|-----------|
| 55 | Output of sub-default2s2c (pages 2-9)                                               | 56        |
| 56 | Output of sub-after2s2c (pages 2-9)                                                 | 56        |
| 57 | A doublepage image with a caption on the image                                      | 61        |
| 58 | A caption for a double-sided image that will be placed on the right-hand part of    |           |
|    | the illustration. The illustration begins on the left edge of the paper. No further |           |
|    | text is placed on the pages. A short form is used for the LOF. The parameter is     |           |
|    | doubleFULLPAGE                                                                      | 65        |
| 59 | A doublepage image with a caption below the right part                              | 69        |
| 60 | A doublepage image with a caption on the right side of the right part               | 73        |
| 61 | Caption at bottom right beside the float with a caption width of 0.5\columnwidth.   | <b>79</b> |
| 62 | A float which needs the complete paper width and height                             | 80        |

# 1 The package options

The objects and captions are put into a \fbox command, like in this documentation.

This doesn't make real sense and is only for some demonstration useful or for

locating problems if images seems to have too much whitespace.

hyperref Load package hyperref.

The length \belowcaptionskip is set by LATEX to 0pt and changed in hvfloat to the same value than \abovecaptionskip. This length can be changed to another value in the usual way with \setlength or \addtolength.

The following packages are loaded by hvfloat and the optional argument hypcap is passed to the packages caption and subcaption:

caption, subcaption, atbegshi, expl3, multido, graphicx, xkeyval, ifoddpage, and afterpage.

# 2 The Macros and optional arguments

The syntax for the macros and \hvFloatSetDefaults, \hvFloatSet, and \hvFloat is

```
\label{loss} $$ \hvFloatSet\{key=value\ list\} $$ \hvFloatSetDefaults $$ \hvFloat* [Options] + \{float\ type\}\{floating\ object\} [short\ caption] \{long\ caption\}\{label\} $$
```

The star version is explained in section 11 on page 24 and 19.2 on page 52 and the optional ∓is explained in section 17.3 on page 39.

\hvFloatSet allows the global setting of keywords and \hvFloatSetDefaults sets all keywords to its default value as shown in Table 2 on the next page.

If \hvFloat has an empty second parameter <float type>, then \hvFloat switches by default to a nonfloat (see table 2) object, which is not important for the user. All other parameters may also be empty and the short caption as second optional parameter missing. This one is as usual the caption for the \listoffigures.

There are some more macros defined, more or less for internally use in hvfloat, but they can be used for own purposes.

```
\figcaption[short caption text] {caption text} \tabcaption[short caption text] {caption text}
```

They are used for the nonFloat keyword, where these macros write captions in the same way but outside of a float environment. The default caption cannot be used here. It is no problem to use the \tabcaption command to place a caption anywhere, like here in an inlined mode:

**Table 1:** A Caption without any sense and any object

A label can be put inside the argument or after the command in the usual way, so that a reference to the not existing table 2 is no problem.

### 2 The Macros and optional arguments

[...] It is no problem to use the \verb|\tabcaption| command to place a caption anywhere, like here in an inlined mode: \tabcaption[The Caption without sense ...]{A Caption without any sense and any object}\label{dummy} A label can be put inside the argument or after the command in the usual way, so that a reference to the not existing table~\ref{dummy} is no problem.

With the macro \hvDefFloatStyle one can define a style which can be used instead of the individual setting:

\hvDefFloatStyle{name}{setting}

Internally the style is saved in a macro named \hv@<name>.

There are the following keywords:

Table 2: The optional keywords for the macro \hvFloat

| Keyword   | Default | Description                                                                                                    |  |
|-----------|---------|----------------------------------------------------------------------------------------------------|--|
| floatPos  | tbp     | This is the same default placement setting like the one from standard                                                                                                    |  |
| rotAngle  | 0       | LATEX, but maybe not always the best setting.  The value for the angle if both, the object and the caption should be rotated in the same way.                                                                                                    |  |
| capWidth  | n       | The width of the caption. Can be »n« like a natural width, »w« for the width of the object, »h« for the height of the object, or a scale for \columnwidth.                                                                                                    |  |
| capAngle  | 0       | The value for the angle if the caption should be rotated. Counted anti clockwise.                                                                                                    |  |
| capPos    | bottom  | The position of the caption relative to the object. Possible values are before: always before (left) from the object.  top: always on top of the object.  left: always before (left) from the object, but on the same page in twocolumn mode.  after: always after (right) from the object.  bottom: always on the bottom of the object.  right: always after (right) from the object, but on the same page in twocolumn mode.  inner: in twoside mode always typeset at the inner margin.  outer: in twoside mode always typeset at the outer margin.  evenPage: in twoside mode with fullpage objects always on an even page.  oddPage: in twoside mode with fullpage objects always on an odd page. |  |
| capVPos   | center  |                                                                                                    |  |
| objectPos | center  | The horizontal placement of the object relative to the document. Possible values are $(\mathbf{l})$ eft  $(\mathbf{c})$ enter  $(\mathbf{r})$ ight.                                                                                                    |  |

| Keyword      | <i>D</i> efault | Description                                                                                                    |
|--------------|-----------------|----------------------------------------------------------------------------------------------------|
| objectAngle  | 0               | The value for the angle if the object should be rotated. Counted anti clockwise.                                                                                            |
| floatCapSep  | 5pt             | The additional width between the object and a left or right placed caption.                                                                                                 |
| use0Box      | false           | Instead of passing the object as parameter to the \hvFloat, the contents maybe saved in the box \hvOBox With useOBox=true the contents of this box will be used.            |
| onlyText     | false           | The caption will be printed as normal text and there is no entry in the list of                                                                                             |
| nonFloat     | false           | The object isn't put in a floating environment. It is printed as standard text with an additional caption. The float counters are increased as usual and can be referenced. |
| wide         | false           | The float can use \textwidth+\marginparwidth as horizontal width.                                                                                                    |
| objectFrame  | false           | put a frame with no separation around the float object.                                                                                                    |
| style        | _               | Use a defined style                                                                                                    |
| capFormat    | _               | Define formatting options for \caption (see documentation of package caption).                                                                                              |
| subcapFormat | -               | Define formatting options for \subcaption.                                                                                                    |

# 3 The default use of floating environments

In this case there is no essential difference to the well known figure or table environment, f.ex.:

```
\begin{figure}
... object ...
\caption{...}% caption below the object
\end{figure}
```

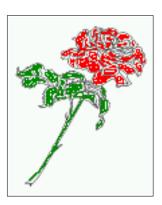

Fig. 2

Figure 2: Without any keywords (only the fbox package option)

Code for figure 2:

### 4 Caption width

\hvFloat{figure}{\includegraphics{images/rose}}{Without any keywords (only the \texttt{fbox})
 package option)}{fig:0}

Tab. 3

**Table 3:** With the only Option capPos=top to place the caption on top of the table, which is often the default.

| Name                | Type        | Description                                           |
|---------------------|-------------|-------------------------------------------------------|
| \hvFloat            | command     | places object and caption in different ways           |
| hvFloatEnv          | environment | places object and caption exactly Here                |
| \figcaption         | command     | writes a figure caption in a non floating environment |
| \tabcaption         | command     | writes a table caption in a non floating environment  |
| \hvFloatSetDefaults | command     | sets all options to the defaults                      |
| \hvDefFloatStyle    | command     | define a user style                                   |

### Code for table 3:

```
\hvFloat[capPos=top]{table}{%
\begin{tabularx}{\textwidth}{>{\ttfamily}l|l|X}
  \rmfamily Name & Type & Description\\hline
  \CMD{hvFloat} & command & places object and caption in different ways\\
  hvFloatEnv & environment & places object and caption exactly Here\\
  \CMD{figcaption} & command & writes a figure caption in a non floating environment\\
  \CMD{tabcaption} & command & writes a table caption in a non floating environment\\
  \CMD{hvFloatSetDefaults} & command & sets all options to the defaults\\
  \CMD{hvDefFloatStyle} & command & define a user style
  \end{tabularx}}%

{With the only Option \textt{capPos=top} to place the caption on top of the table, which is often the default.}%

{tab:0}
```

See section 14 for some more informations about tabulars as objects.

# 4 Caption width

### 4.1 Default - natural width

The default setting is the natural width of a paragraph with respect to the current linewidth or columnwidth for a caption below or above an object. It behaves in the same way as a caption set by one of the default floating environments like figure or table:

```
\hvFloat[floatPos=!htb]{figure}{\includegraphics{images/rose}}%
   {Default caption width setting, which is the natural width with respect to the current linewidth
    .}{fig:width0}
```

Fig. 19 For the following examples the package option fbox is disabled. All frames are now set with the macro \frame or the optional keyword objectFrame.

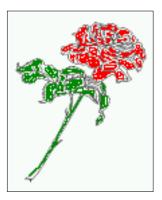

**Figure 3:** Default caption width setting, which is the natural width with respect to the current linewidth.

For a caption beside an object, the *natural* caption width (without the optional argument wide) is given by the current linewidth minus the width of the object and the space between object and caption, which is set by floatCapSep (see Table 2 on page 8).

 $\label{thm:lost} $$ \operatorname{floatPos=!htb, capPos=after, objectFrame} {\figure} {\figure} = 1.5 {\figure} = 1.5 {\$ 

{Caption right beside with a  $\ensuremath{\mbox{emph}}$ {natural} width, which is given by the width of the object, the separation between object and caption, and the current linewidth.}{fig:widthl}

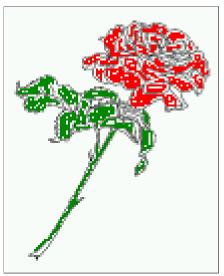

**Figure 4:** Caption right beside with a *natural* width, which is given by the width of the object, the separation between object and caption, and the current linewidth.

### 4.2 Relative linewidth

With capWidth=<number> the caption width is set to <number>\columnwidth. For captions at the bottom or on top of objects the setting is not checked if <number> is greater than 1.

Fig. 4

### 4 Caption width

\hvFloat[floatPos=!htb,capWidth=0.9]{figure}{\includegraphics{images/rose}}%
 {Caption below with a width of 0.9 of the current line width (column width), which is
 in this special case \the\linewidth. Divide it by 28.82 to get cm.}{fig:width2}

Fig. 5

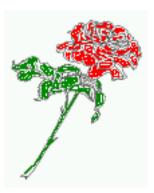

**Figure 5:** Caption below with a width of 0.9 of the current line width (column width), which is in this special case 376.4258pt. Divide it by 28.82 to get cm.

If such a value like 0.9\\inewidth is used for a caption beside an object, then the macro does a test if the space beside the object is less equal the defined caption width. If not then the width is set to the possible value between object and margin:

Fig. 6

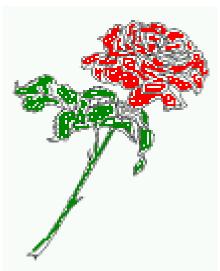

**Figure 6:** Caption right beside with a width setting of 0.9\linewidth which is too big for this example and therefore corrected by the macro to the maximal width.

# 4.3 Identical object and caption width

With capWidth=w the caption width is like the object width which makes only real sense if you have a lot of identical images with respect to its widths.

\hvFloat[floatPos=!htb,capWidth=w]{figure}{\includegraphics[width=0.5\\linewidth]{images/CTAN}}%
{Caption below with a width of the given object which may be a problem
if it is a very small object.}{fig:width4}

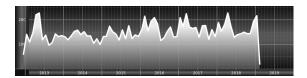

**Figure 7:** Caption below with a width of the given object which may be a problem if it is a very small object.

# 4.4 caption width to height of the object

With capWidth=h the caption width is like the object height which makes only real sense if you want to put a rotated caption beside the object.

\hvFloat[floatPos=!htb,capPos=after,capWidth=h,capAngle=90,objectFrame]{figure}{\includegraphics{
 images/rose}}%

{Caption beside with a width of the given object height which may be a problem if it is a very small object.}{fig:width5}

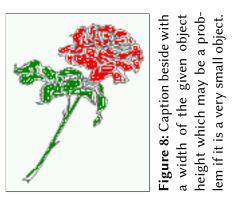

Fig. 8

# 5 Caption left or right of the object

By default the caption is set on the left side of the object. If the caption and the object are set side by side, then the keyvalue before is identical to the setting left.

# 5.1 Caption right with specific length

Code for figure 9:

```
\hvFloat%
  [floatPos=htb,
    capPos=right,
    objectFrame,
    objectPos=c]{figure}{\includegraphics[scale=0.9]{images/rose}}%
  [Caption beside object and vertically centered]%
  {Caption vertically centered right beside the float with a natural caption width    (the default). \blindtext}%
  {fig:1}
```

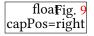

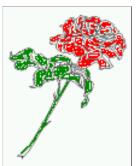

**Figure 9:** Caption vertically centered right beside the float with a natural caption width (the default). Hello, here is some text without a meaning. This text should show what a printed text will look like at this place. If you read this text, you will get no information. Really? Is there no information? Is there a difference between this text and some nonsense like "Huardest gefburn"? Kjift – not at all! A blind text like this gives you information about the selected font, how the letters are written and an impression of the look. This text should contain all letters of the alphabet and it should be written in of the original language. There is no need for special content, but the length of words should match the language.

# 5.2 Caption left and rotated

Code for figure 10:

```
\hvFloat%
  [floatPos=htb,
    capPos=left,
    capWidth=h,% of \columnwidth
    capAngle=90,
    objectFrame
  ]{figure}{\includegraphics{images/rose}}%
  [Centered Caption beside Object]%
  {Caption vertically centered left beside the float with a caption width
    of \texttt{capWidth=h}, which is the height of the object.}{fig:2}
```

Fig. 10 It is no problem to rotate the object, too. But with a different angle value than for the caption. Do not ask for the sense, it is only a demonstration of what is possible ... The object (image) is rotated by -30 degrees with the macro \rotatebox. Without any definition the caption will be placed vertically centered to the object. Important for the height of the object is the surrounding orthogonal rectangle.

Figure 10: Caption vertically centered left beside the float with a caption width of capWidth=h, which is the height of the object.

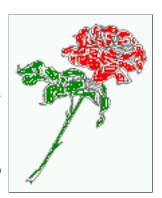

Hello, here is some text without a meaning. This text should show what a printed text will look like at this place. If you read this text, you will get no information. Really? Is there no information? Is there a difference between this text and some nonsense like "Huardest gefburn"? Kjift – not at all! A blind text like this gives you information about the selected font, how the letters are written and an impression of the look. This text should contain all letters of the alphabet and it should be written in of the original language. There is no need for special content, but the length of words should match the language.

### Code for figure 11:

```
\hvFloat[%
    capWidth=h,
    capPos=after,
    capAngle=180,
    objectAngle=90,
    capVPos=center,
    objectPos=center]{figure}{\frame{\includegraphics{images/rose}}}%
    [Centered Caption beside Object]{%
    {Caption vertically centered right beside the float with a caption width of the height of the image and a rotation of the caption and the object.}{fig:3}
```

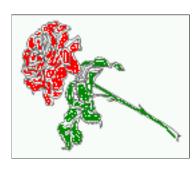

Figure 11: Caption vertically centered right beside the float with a caption width of the height
of the image and a rotation of the caption and
the object.

Fig. 11

# 6 Caption inner or outer

Setting the caption position to *inner* or *outer* makes only sense for a document in twoside mode. For a oneside document *inner* is the same as *left* and *outer* is the same as *right*. We show only

### 6 Caption inner or outer

the code for the first image with the setting capPos=inner, whereas the second one chooses only capPos=outer.

Code for figure 12:

```
\hvFloat[capPos=inner]{figure}{\includegraphics{images/rose}}%
   [Centered Caption on the inner side]{%
   Caption set with the parameter setting \texttt{capPos=inner}, which will be
   a caption on the right side for an even page and on the left side for
   an odd page.}{fig:20}
```

Fig. 12

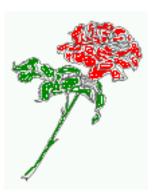

**Figure 12:** Caption set with the parameter setting capPos=inner, which will be a caption on the right side for an even page and on the left side for an odd page.

Hello, here is some text without a meaning. This text should show what a printed text will look like at this place. If you read this text, you will get no information. Really? Is there no information? Is there a difference between this text and some nonsense like "Huardest gefburn"? Kjift – not at all! A blind text like this gives you information about the selected font, how the letters are written and an impression of the look. This text should contain all letters of the alphabet and it should be written in of the original language. There is no need for special content, but the length of words should match the language.

Now the same Image with capPos=outer. The current pagenumber is 16, an even page. We now set a pagebreak at the end of the second image to see if it works with *inner/outer*.

```
\hvFloat[capPos=outer]{figure}{\includegraphics{images/rose}}%
   [Centered Caption on the inner side]{%
   Caption set with the parameter setting \texttt{capPos=outer}, which will be
   a caption on the right side for an even page and on the left side for
   an odd page.}{fig:20b}
```

Fig. 13 We have an even page, the reason why figure 13 has the caption for *inner* on the left side and figure 14 for *outer* on the right side.

Hello, here is some text without a meaning. This text should show what a printed text will look like at this place. If you read this text, you will get no information. Really? Is there no information? Is there a difference between this text and some nonsense like "Huardest gefburn"? Kjift – not at all! A blind text like this gives you information about the selected font, how the letters are written and an impression of the look. This text should contain all letters of the alphabet and it should be written in of the original language. There is no need for special content, but the length of words should match the language.

Code for figure 15:

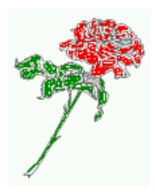

**Figure 13:** Caption set with the parameter setting capPos=outer, which will be a caption on the right side for an even page and on the left side for an odd page.

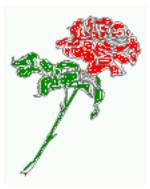

Figure 14: Caption at the bottom right beside the float with a caption width of 0.5\columnwidth and and capPos=outer.

```
\hvFloat[%
    capWidth=0.5,% of \columnwidth
    capPos=inner,% ====> INNER
    capAngle=0,
    capVPos=bottom,
    objectPos=center]{figure}{\includegraphics{images/rose}}%
    [Centered Caption beside Object]{%
    Caption vertically centered right beside the float with a caption
    width of \texttt{0.5\textbackslash columnwidth} and \texttt{capPos=outer} }{fig:22}
```

Fig. 15

Figure 15: Caption vertically centered right beside the float with a caption width of 0.5\columnwidth and capPos=outer

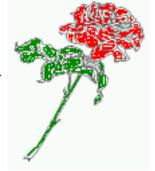

We have an odd page, the reason why figure 12 has the caption for *inner* on the right side and figure 14 for *outer* on the left side.

# 7 Vertical Position of the Caption

The caption can be placed beside the object in the positions

```
(c)enter|(b)ottom|(t)op

The code for figure 16:
\hvFloat[%
    floatPos=htb,%
    capWidth=0.25,%
    capPos=right,%
    capVPos=bottom,%
]{figure}{\frame{\includegraphics{images/rose}}}{Caption at bottom right beside the float}{fig:4}
```

Fig. 16

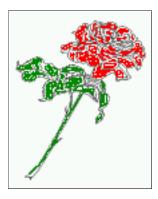

**Figure 16:** Caption at bottom right beside the float

The code for figure 17:

```
\hvFloat[%
    floatPos=htb,
    capWidth=0.25,
    capPos=right,
    capVPos=top,
]{figure}{\frame{\includegraphics{images/rose}}}{Caption at top left beside the float}{fig:5}
```

Fig. 17

**Figure 17:** Caption at top left beside the float

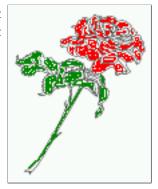

The code for figure 18:

```
\hvFloat[%
    capWidth=0.25,
    capPos=right,
    capVPos=center,% the default
]{figure}{\frame{\includegraphics{images/rose}}}{Caption centered right beside the float}{fig:6}
```

Fig. 18

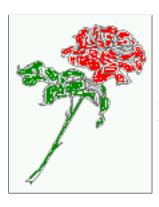

**Figure 18:** Caption centered right beside the float

# 8 Caption format

The \caption and \subcaption macros are fully under the control of the package caption. The formatting can be set with the macros \captionsetup, \subcaptionsetup, or via the optional argument setting of \hvFloat with the keywords capFormat and subcapFormat. The argument itself will then be used internally by \captionsetup and/or \subcaptionsetup in a minipage, the reason why it will be local to the current image..

```
\hvFloat[%
  capPos=right,
  capFormat={labelsep=newline,justification=RaggedRight,font={small,it},labelfont=bf}
]{figure}{\frame{\includegraphics{images/rose}}}{\blindtext}{fig:66}
```

Figure 19

Fig. 19

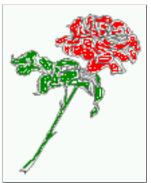

Hello, here is some text without a meaning. This text should show what a printed text will look like at this place. If you read this text, you will get no information. Really? Is there no information? Is there a difference between this text and some nonsense like "Huardest gefburn"? Kjift – not at all! A blind text like this gives you information about the selected font, how the letters are

written and an impression of the look. This text should contain all letters of the alphabet and it should be written in of the original language. There is no need for special content, but the length of words should match the language.

# 9 Horizontal Position of the Float

The caption is always near the object, only divided by the length \floatCapSep which can be set by the keyword of the same name floatCapSep. It accepts only a value with any allowed unit. The keyword objectPos refers always to the complete floating object: caption *and* object. The meaning of objectPos=left is: Put the object as far as possible to the left margin. If capPos=left is also used, then the caption is at the left margin followed by the object (see Figure 21 on the next page).

The code for figure 20:

```
\hvFloat[%
    capWidth=0.25,
    capPos=right,
    capVPos=top,
    objectPos=left,
    objectFrame,
]{figure}{\includegraphics{images/rose}}{%
    Caption at top right beside the float and object position left}{fig:7}
```

Fig. 20

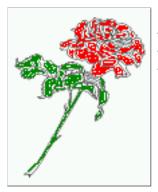

**Figure 20:** Caption at top right beside the float and object position left

Hello, here is some text without a meaning. This text should show what a printed text will look like at this place. If you read this text, you will get no information. Really? Is there no information? Is there a difference between this text and some nonsense like "Huardest gefburn"? Kjift – not at all! A blind text like this gives you information about the selected font, how the letters are written and an impression of the look. This text should contain all letters of the alphabet and it should be written in of the original language. There is no need for special content, but the length of words should match the language.

### The same with capPos=left:

Fig. 21 Hello, here is some text without a meaning. This text should show what a printed text will look like at this place. If you read this text, you will get no information. Really? Is there no information? Is there a difference between this text and some nonsense like "Huardest gefburn"? Kjift – not at all! A blind text like this gives you information about the selected font, how the letters are written and an impression of the look. This text should contain all letters of the alphabet and it should be written in of the original language. There is no need for special content, but the length of words should match the language.

**Figure 21:** Caption at top right beside the float and object position left

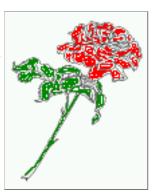

```
The code for figure 22:
```

```
\hvFloat[%
    capWidth=0.25,
    capPos=before,
    capVPos=top,
    objectPos=right,
    objectFrame,
]{figure}{\includegraphics{images/rose}}{%
    Caption at top leftt beside the float and object position right}{fig:8}
```

**Figure 22:** Caption at top left beside the float and object position right

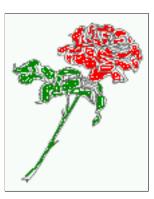

Fig. 22

Hello, here is some text without a meaning. This text should show what a printed text will look like at this place. If you read this text, you will get no information. Really? Is there no information? Is there a difference between this text and some nonsense like "Huardest gefburn"? Kjift – not at all! A blind text like this gives you information about the selected font, how the letters are written and an impression of the look. This text should contain all letters of the alphabet and it should be written in of the original language. There is no need for special content, but the length of words should match the language.

### 10 Wide floats

With the optional argument wide the width of the defined \marginparwidth is added to the allowed horizontal width of the float.

### 10 Wide floats

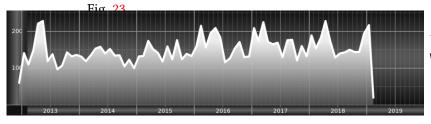

**Figure 23:** Caption at top right beside the float and object position left and the option wide.

The code for figure 24:

Figure 24: Caption at top left beside the object and object position left and the option wide.

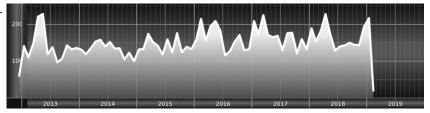

### For a twosided document it will place the object always in the margin.

Hello, here is some text without a meaning. This text should show what a printed text will look like at this place. If you read this text, you will get no information. Really? Is there no information? Is there a difference between this text and some nonsense like "Huardest gefburn"? Kjift – not at all! A blind text like this gives you information about the selected font, how the letters are written and an impression of the look. This text should contain all letters of the alphabet and it should be written in of the original language. There is no need for special content, but the length of words should match the language.

the option \texttt{wide}.}{fig:81}

**Figure 25:** Caption at top and inner beside the float and object position right and the option wide.

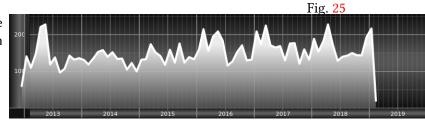

Now we set the same image with the same setting on the next page. The caption will change its side due to the setting capPos=outer .

Hello, here is some text without a meaning. This text should show what a printed text will look like at this place. If you read this text, you will get no information. Really? Is there no information? Is there a difference between this text and some nonsense like "Huardest gefburn"? Kjift – not at all! A blind text like this gives you information about the selected font, how the letters are written and an impression of the look. This text should contain all letters of the alphabet and it should be written in of the original language. There is no need for special content, but the length of words should match the language.

**Figure 26:** Caption at top inner beside the float and object position right and the option wide.

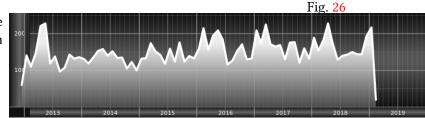

The caption can be typeset completely into the margin with:

Figure 27: Caption at top inner beside the float and object position right and the option wide.

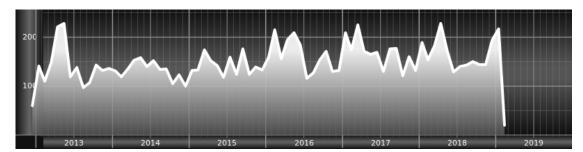

# 11 The star version \hvFloat\*

In the twocolumn mode the floating environment can be set over both columns with the star version \hvFloat\*. The floating environment will not be on the bottom of the page. The code for the following example (Figure 28) is:

```
\hvFloat*[capPos=right]{figure}%
  {\includegraphics{images/frose}}%
  [A float with the default caption setting]%
  {A default caption of a ''' object with the default setting, which
  is a ''left'' caption which means that it always appears before the object.
  This can be an even or odd page. And some more text which has no
  real meaning because it fills only the space for a long caption.}%
  {fig:0}
```

The example shows on page 3 the star version and on page 4 the same without using the star.

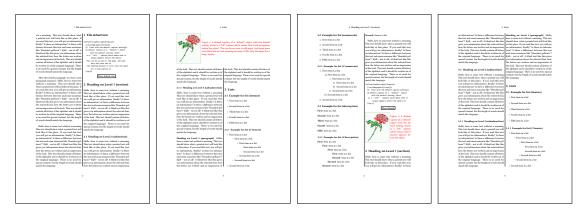

**Figure 28:** Output of default1s2c (pages 2 –5)

# 12 Full Page Width in Landscape Mode

If you do not want to load the package lscape (or pdflscape) you can use the floatPos=p option to put the image on an own page and rotated by 90 degrees (figure 29).

Code for figure 29:

```
\hvFloat[%
    floatPos=p,
    capPos=bottom,
    rotAngle=90,
    objectPos=center,
]{figure}{\includegraphics[width=0.9\textheight]{images/CTAN}}%
[Object and Caption in landscape mode]{%
    Caption and object in landscape mode. \blindtext}{fig:9}
```

# The float can also be put to the left or to the right (above/below in landscape) with the objectPos=l parameter

Hello, here is some text without a meaning. This text should show what a printed text will look like at this place. If you read this text, you will get no information. Really? Is there no information? Is there a difference between this text and some nonsense like "Huardest gefburn"? Kjift – not at all! A blind text like this gives you information about the selected font, how the letters are written and an impression of the look. This text should contain all letters of the alphabet and it should be written in of the original language. There is no need for special content, but the length of words should match the language.

The code for figure 30:

```
\hvFloat[%
    floatPos=p,
    capWidth=h,
    capPos=right,
    objectAngle=90,
    capAngle=-90,
    objectPos=left,
]{figure}{\includegraphics[width=\textheight]{images/CTAN}}%
    [Rotated Caption in Landscape]{%
    Caption right beside the float and object position left. The caption rotated by $-90$
    degrees.\blindtext}{fig:10}
```

Hello, here is some text without a meaning. This text should show what a printed text will look like at this place. If you read this text, you will get no information. Really? Is there no information? Is there a difference between this text and some nonsense like "Huardest gefburn"? Kjift – not at all! A blind text like this gives you information about the selected font, how the letters are written and an impression of the look. This text should contain all letters of the alphabet and it should be written in of the original language. There is no need for special content, but the length of words should match the language.

Hello, here is some text without a meaning. This text should show what a printed text will look like at this place. If you read this text, you will get no information. Really? Is there no information? Is there a difference between this text and some nonsense like "Huardest gefburn"? Kjift – not at all! A blind text like this gives you information about the selected font, how the letters are written and an impression of the look. This text should contain all letters of the alphabet and it should be written in of the original language. There is no need for special content, but the length of words should match the language.

Fig. 29

Fig. 30

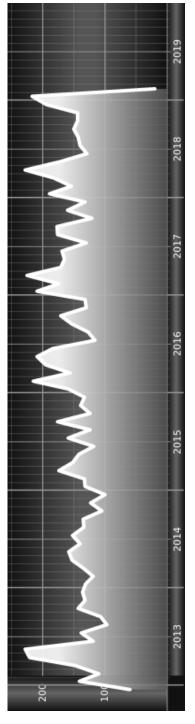

Figure 29: Caption and object in landscape mode. Hello, here is some text without a meaning. This text should show what a printed text will look like at this place. If you read this text, you will get no information. Really? Is there no information? Is there a difference between this text and some nonsense like "Huardest gefburn"? Kjift – not at all! A blind text like this gives you information about the selected font, how the letters are written and an impression of the look. This text should contain all letters of the alphabet and it should be written in of the original language. There is no need for special content, but the length of words should match the language.

the length of words should match the language. should contain all letters of the alphabet and it should be written in of the original language. There is no need for special content, but A blind text like this gives you information about the selected font, how the letters are written and an impression of the look. This text 2019

a meaning. This text should show what a printed text will look like at this place. If you read this text, you will get no information Really? Is there no information? Is there a difference between this text and some nonsense like "Huardest gefburn"? Kjift - not at all! Figure 30: Caption right beside the float and object position left. The caption rotated by -90 degrees. Hello, here is some text without

# 13 The nonFloat Option

Sometimes it is better to put a "float" in a specific position of the page. This is possible with the nonfloat package and the keyword nonFloat.

Some nonsense text before the following  $\ensuremath{\setminus} emph\{\ensuremath{\text{non floating}}\}$  object.

```
\hvFloat[%
    nonFloat,
    capWidth=0.25,
    capPos=right,
    capVPos=bottom,
    objectPos=center,
    objectFrame,
]{figure}{\includegraphics[scale=1.5]{images/rose}}%
    [Nonfloat Captions]{%
    Caption of a ''nonfloat'' Object, using the \texttt{nonfloat} Package}{fig:11}
Some nonsense text after the preceding \emph{non floating} object.
```

3, .., ... 3, ... 3, ... 3, ... 3, ... 3, ...

Some nonsense text before the following *non floating* object.

Fig. 31

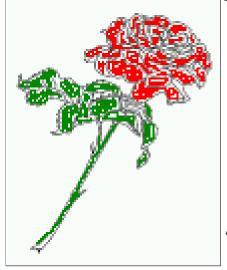

**Figure 31:** Caption of a "nonfloat" Object, using the nonfloat Package

Some nonsense text after the preceding non floating object.

The image 31 is exactly placed where the command \hvFloat appears. There are only commands for figure and table environments:

```
\newcommand{\figcaption}{\def\@captype{figure}\caption}
\newcommand{\tabcaption}{\def\@captype{table}\caption}
```

But it is no problem, to define more xxxcaption commands to support other with the float package defined new floats.

# 14 Tabulars as Objects

The object has to be passed as an parameter to the \hvFloat macro. This is no problem with images but maybe with tables, so it is easier to use the box \hvOBox to save the table in this box and pass it then to \hvFloat with the useOBox option. For example see table 4 and 5:

Hello, here is some text without a meaning. This text should show what a printed text will look like at this place. If you read this text, you will get no information. Really? Is there no information? Is there a difference between this text and some nonsense like "Huardest gefburn"? Kjift – not at all! A blind text like this gives you information about the selected font, how the letters are written and an impression of the look. This text should contain all letters of the alphabet and it should be written in of the original language. There is no need for special content, but the length of words should match the language.

```
\savebox{\hv0Box}{%
 \begin{tabular}{>{\mathbf tfamily}|||||}\hline
  \rmfamily Name & Type
                                 & Description\\\hline
  \CMD{hvFloat} & command
                              & places object and caption in different ways\\
  hvFloatEnv & environment & places object and caption exactly Here\\
  \verb|\CMD{figcaption}| \& command & writes a figure caption in a non floating environment|| \\
  \CMD{tabcaption} & command & writes a table caption in a non floating environment\\
  \CMD{hvFloatSetDefaults} & command & sets all options to the defaults\\\hline
 \end{tabular}%
}
  The code for table 4 and 5 is:
\hvFloat[%
  floatPos=!hb,
  capPos=top,
  use0Box=true]{table}{}Demonstration of the \texttt{use0Box} Parameter}{table:1}
\hvblindtext
\marginnote{Tab.~\ref{table:2}}
\hvFloat[%
 floatPos=hb,
  useOBox=true,
  objectAngle=90,
  capPos=right,
  capVPos=top,
  capWidth=0.3]{table}{}{Another demonstration of the $$\text{use0Box}$ Parameter}{table:2}
  In this case leave the third parameter empty.
```

Tab. 4

# 15 Text and objects

With the onlyText keyword it is no problem to put some text beside an image without getting the caption title Figure/Table. The object still can be a floating one or a nonfloating if the nonfloat keyword is used.

# 15 Text and objects

The code for figure 15:

\hvFloat[%

 Table 4: Demonstration of the use0Box Parameter

| Name                | Type        | Description                                           |
|---------------------|-------------|-------------------------------------------------------|
| \hvFloat            | command     | places object and caption in different ways           |
| hvFloatEnv          | environment | places object and caption exactly Here                |
| \figcaption         | command     | writes a figure caption in a non floating environment |
| \tabcaption         | command     | writes a table caption in a non floating environment  |
| \hvFloatSetDefaults | command     | sets all options to the defaults                      |

| Name                          | Type        | Description                                           |
|-------------------------------|-------------|-------------------------------------------------------|
| \hvFloat                      | command     | places object and caption in different ways           |
| hvFloatEnv                    | environment | environment   places object and caption exactly Here  |
| \figcaption                   | command     | writes a figure caption in a non floating environment |
| \tabcaption                   | command     | writes a table caption in a non floating environment  |
| \hvFloatSetDefaults   command | command     | sets all options to the defaults                      |

**Table 5:** Demonstration of the use0Box Parameter

```
onlyText=true,
capAngle=90,
capPos=right,
capVPos=top,
objectFrame,
capWidth=h]{}{\includegraphics{images/rose}}%
[''\texttt{onlyText}'' Caption]{%
   Demonstration of the \texttt{onlyText} Parameter, which makes it
   possible to put some text beside a floating object without getting
   a starting \texttt{Figure:} or \texttt{Table:}}{fig:text}
```

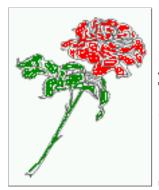

Demonstration of the onlyText Parameter, which makes it possible to put some text beside a floating object without getting a starting Figure. Or Table.

### 16 Environment hvFloatEnv

With the environment hvFloatEnv one can place an object exactly on that position where the environment is defined. For captions the use of \captionof is recommended:

```
\begin{hvFloatEnv}
\captionof{table}{A caption for a nice table}
\begin{tabular}{@{} l c r @{}}\hline
left & center & right \\
L & C & R \\hline
\end{tabular}
\end{hvFloatEnv}
```

Table 6: A caption for a nice table

| left | center | right |
|------|--------|-------|
| L    | C      | R     |

The environment has an optional argument for setting the line width which is preset to \textwidth. The object is always centered.

```
\begin{hvFloatEnv}[0.5\textwidth]
\captionof{table}{A caption for a nice table}
\begin{tabular}{@{} l c r @{}}\hline
```

Fig. 15

```
left & center & right \\
L & C & R \\hline
\end{tabular}
\end{hvFloatEnv}
```

**Table 7:** A caption for a nice table

| left | center | right |
|------|--------|-------|
| L    | C      | R     |

# 17 Full page objects in onecolumn mode

For an image or table which needs the whole space of a page the caption can be printed at the bottom of the preceding or following page. It is possible in oneside and twoside mode, but makes only real sense in the twoside mode. hvfloat defines three additional optional arguments for placing images in a complete column, page or paper:

```
\define@key{Gin}{fullpage}[true]{%
  \def\Gin@ewidth{\columnwidth}%
  \def\Gin@ewidth{\textwidth}%
  \def\Gin@eheight{\textheight}%
  \Gin@boolkey{false}{iso}%
  \define@key{Gin}{FULLPAGE}[true]{%
  \def\Gin@ewidth{\paperwidth}%
  \def\Gin@eheight{\paperheight}%
  \def\Gin@eheight{\paperheight}%
  \def\Gin@eheight{\paperheight}%
  \def\Gin@eheight{\paperheight}%
  \def\Gin@boolkey{false}{iso}%
}
```

Figure 32 on the next page shows the meaning of the optional arguments fullpage, FullPage, and FULLPAGE for  $\[ \dots \] \{tiger\}.$ 

# 17.1 Using the textarea

The setting capPos=evenPage (even) or capPos=oddPage (odd) page for a document in twocolumn mode makes no real sense. For a twosided document a setting like capPos=inner for inner or capPos=outer for outer margin makes more sense. For an image or table which needs the whole space of a page the caption can be printed at the bottom of the preceeding or following page. It is possible in oneside and twoside mode, but makes only real sense in the twoside mode. Without any additional argument the caption is set first and the object on the follwing page:

### 17.1.1 Using the default or capPos=before

Without any additional argument the caption is set first (left) at the bottom of the current page and the object on the following page. This is the same setting like capPos=left for a onecolumn document. For the twocolumn option it makes more sense to use the setting capPos=before if the caption and object can appear on different pages.

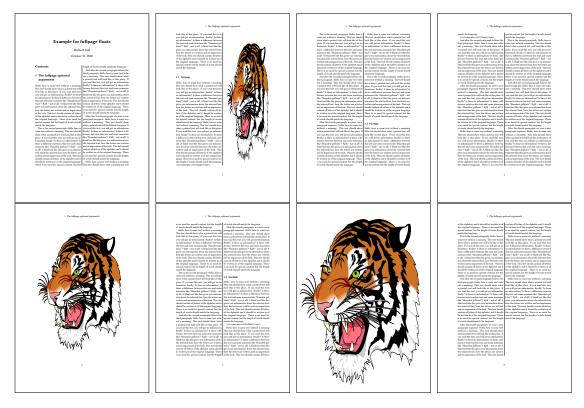

Figure 32: Output of fullpage1s2c (pages 1-8)

```
\hvFloat[fullpage]%
  {figure}%
  {\includegraphics[fullpage]{images/frose}}%
  [A fullpage float with the default caption setting]%
  {A default caption of a ''fullpage'' object with the default setting, which
  is a ''left'' caption which means that it always appears ''before'' the object.
  This can be an even or odd page. And some more text which has no
  real meaning because it fills only the space for a long caption.}%
  {fig:fullpage0}
```

With this setting the caption is always placed *before* the following object. This maybe sufficient for a oneside document but not the best solution if this document is printed on a duplex machine. In such a case it may make sense to have the captions always on an even (left) page, even though the socument is typeset in a oneside mode. Figure 33 on the following page shows the output for a oneside document with a setting capPos=before .

Depending to the used documentclass it can be a problem, if the caption should be placed on the first page. In such a case use one of the other setting. Table 8 on the next page shows the valid optional arguments for a full page floating object.

| <b>Table 8:</b> Valid optional arguments | tor a | a tull | page obje | ect. |
|------------------------------------------|-------|--------|-----------|------|
|------------------------------------------|-------|--------|-----------|------|

| Name          | Туре       | Description                                                      |  |
|---------------|------------|------------------------------------------------------------------|--|
| fullpage      | true false |                                                                  |  |
|               |            | and the object alone a page.                                     |  |
| FULLPAGE      | true false | The same for full papersize objects over one or two columns. The |  |
|               |            | pagestyle is set to empty                                        |  |
| multiFloat    | true false | For multiple objects with captions for every object. See sec-    |  |
|               |            | tion 17.3 on page 39.                                            |  |
| subFloat      | true false | For multiple objects with one main and more subcaptions. See     |  |
|               |            | section 18 on page 41.                                           |  |
| separatorLine | true       | Put a line with a predefined width of 0.4pt between the text and |  |
| ·             |            | the caption. Only valid for the keyword fullpage.                |  |
| capPos        | value      | caption before, after an object or on an evenPage or oddPage.    |  |

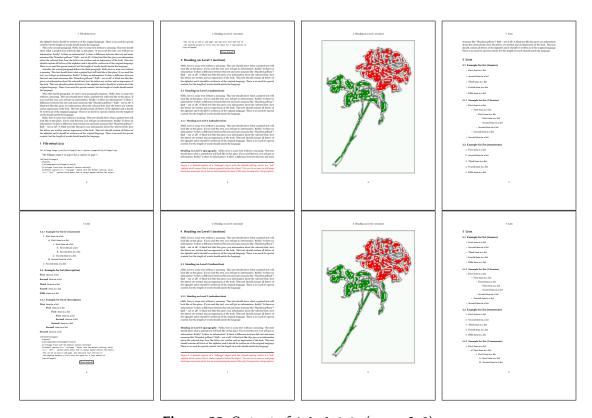

Figure 33: Output of default1s1c (pages 2-9)

# 17.1.2 Using capPos=after

The caption will be printed always on the right side which is the same as *after* the full page object. The object appers immediately on the next page and the caption of the next following page at the bottom. There is no check for an even or odd page. This behaviour makes only sense for a oneside document.

```
\hvFloat[fullpage, capPos=after]%
  {figure}%
  {\includegraphics[fullpage]{images/frose}}%
  [A float which needs the complete page width and height.]%
  {A Caption of a ''fullpage'' object, which follows on the next page.
  This can be an even or odd page. And some more text which has no
  real meaning because it fills only the space for a long caption.}
  {fig:fullpage1}
```

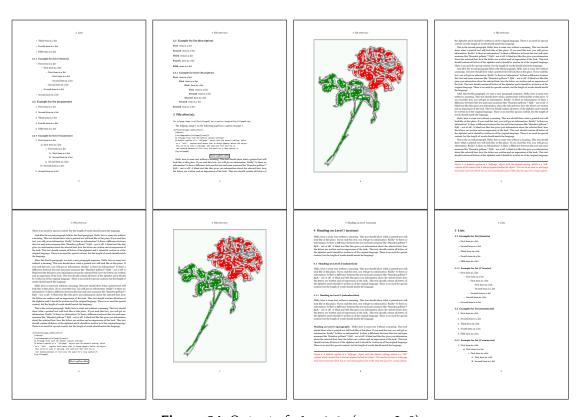

Figure 34: Output of after1s1c (pages 2-9)

# 17.1.3 Using capPos=evenPage — caption on an even page

With capPos=evenPage the caption will be printed on an even (left) page, the object will always be on an odd (right) page. This option makes only real sense for The twoside mode!

```
\hvFloat[fullpage, capPos=evenPage]%
   {figure}%
   {\includegraphics[fullpage]{images/frose}}%
   [A float whith a caption on an even page (left)]%
   {A caption on an even (left) page of a ''fullpage'' object.. \blindtext}
   {fig:fullpage3}
```

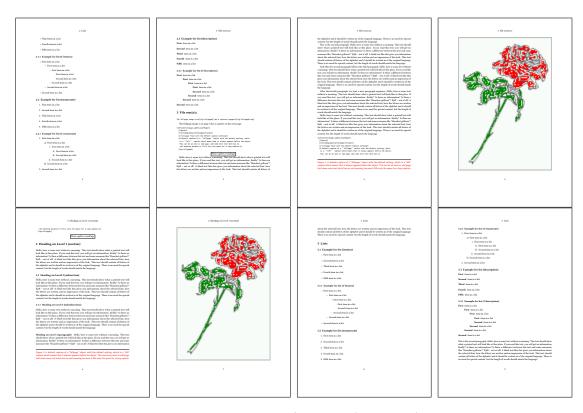

Figure 35: Output of even1s1c (pages 2-9)

### 17.1.4 Using capPos=oddPage — caption on an odd page

With capPos=oddPage the caption will be printed on an odd (right) page, the object will always be on an even (left) page, which is before the caption.

```
\hvFloat[fullpage, capPos=oddPage]%
  {figure}%
  {\includegraphics[fullpage]{images/frose}}%
  [A float which needs the complete page width and height.]%
  {A Caption on an odd page of a ''fullpage'' object, which follows on the next page.
  This can be an even or odd page. And some more text which has no
  real meaning because it fills only the space for a long caption.}
  {fig:fullpage2}
```

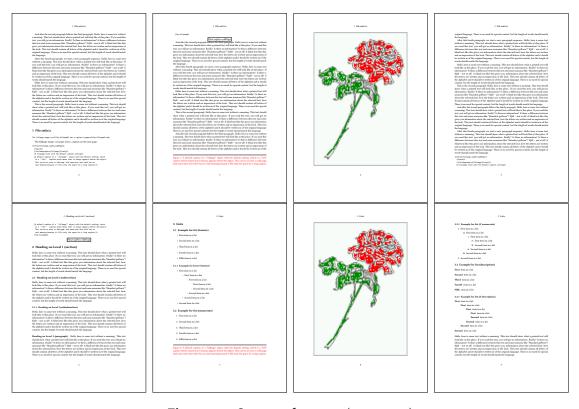

Figure 36: Output of odd1s1c (pages 2-9)

### 17.1.5 Using capPos=inner or capPos=outer — caption on the inner or outer side

These settings make no sense in onecolumn mode.

## 17.2 Using the paper size

It belongs to the user to create an object which fills the complete page. However, with the keyword FULLPAGE which is valis for \hvfloat and for the macro \includegraphics an image will be scaled to the paper dimensions \paperwidth and \paperheight. It can be used in one- and twocolumn mode!

```
\hvFloat[FULLPAGE]%
   {figure}%
   {\includegraphics[FULLPAGE]{frose.png}}%
   [A fullpage float with the default caption setting]%
   {A default caption of a ''fullpage'' object with the default setting, which
   is a ''left'' caption which means that it always appears before the object.
   This can be an even or odd page. And some more text which has no
   real meaning because it fills only the space for a long caption.}%
   {fig:fullpage0}
```

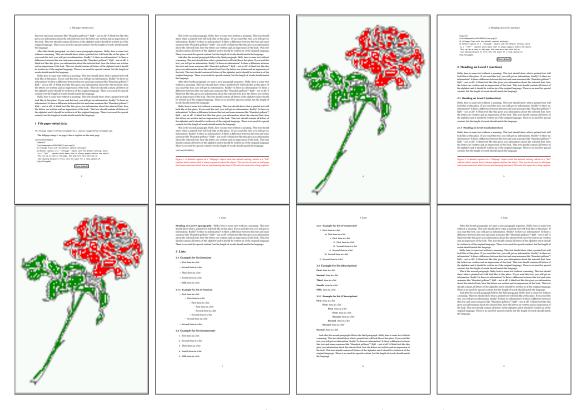

Figure 37: Output of paper-default1s1c (pages 2-9)

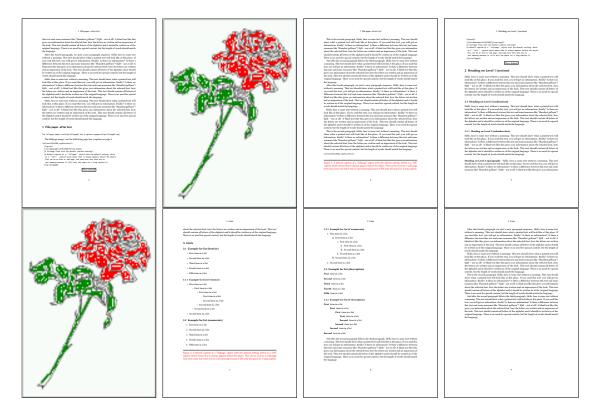

**Figure 38:** Output of paper-after1s1c (pages 2–9)

### 17.3 Multifloats

Multifloats is the name for more than one image and/or tabular in *one* floating environment. Every image and/or tabular has its own caption, which is different to a subcaption. The syntax for multiple floats is

The + symbol defines an additional Object which will be part of the same floating environment. It's up too the user to be sure that one page or one column can hold all defined objects. Every object gets its own caption which is the reason why figures and tabulars and ... can be mixed:

```
real meaning because it fills only the space for a long caption.}%
    {img:demo0}%
+ \{ table \} \{ \begin \{ tabular \} \{ lrcp \{ 3cm \} \} \\ \label{table} \} 
                                                                                                                                                                                                                                                                                                                                       no 2
                                             Linksbündig & Rechtsbündig & Zentriert & Parbox\\\hline
                                                                                                   & R
                                                                                                                                                                       & C
                                                                                                                                                                                                                              & P\\
                                             left
                                                                                                   & right
                                                                                                                                                                       & center
                                                                                                                                                                                                                              & Text with possible linebreaks\\
                                             \multicolumn{4}{c}{Multicolumn over all columns}\\\hline
                                         \end{tabular}}%
    [Short Caption B]%
    {A Caption B of a ''fullpage'' object, which follows on the left or
                            right column. This can be an even or odd page.}{}% = \frac{1}{2} (1 + \frac{1}{2} + \frac{1}{2} 
+{figure}{\includegraphics[width=\linewidth]{images/CTAN}}%%
                                                                                                                                                                                                                                                                                                                                                                           no 3
    {A Caption C of a ''fullpage'' object, which follows on the left or
                   right column.}%
    {img:demo1}
no 4
    {A Caption C of a ''fullpage'' object, which follows on the left or
                   right column.}%
    {img:demo2}
```

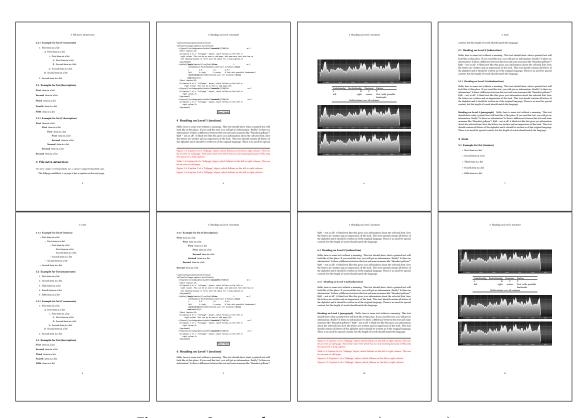

Figure 39: Output of multi-default1s1c (pages 4-11)

The page with the objects has no additional informations it holds only the figures and/or

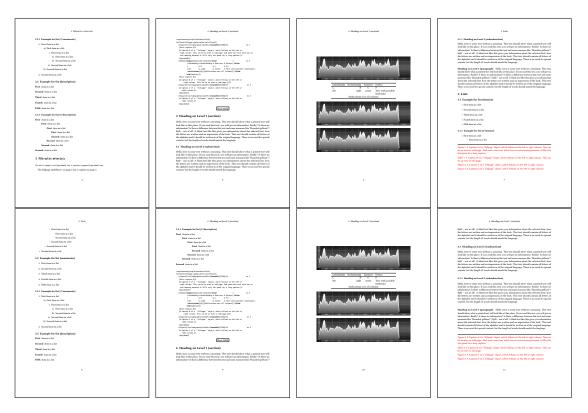

Figure 40: Output of multi-after1s1c (pages 4-11)

tabulars. If you want it like subfigures or subtabulars then go to section 18. The setting \captionsetup{singlelinecheck=false} is needed if you want the captions always left aligned.

# 18 Subfloat page

A subfloat page can have only one type of floats which will have one main caption and individual subcaptions. The syntax is similar to the one for a multifloat page:

Some arguments are ignored for a subfloat, one can leave them empty. The first line defines only the type and the main caption, the object entry is ignored! All aditional lines will have the same float type, the reason why the float type entry is ignored.

```
right column. This can be an even or odd page. And some more text whch has no
    real meaning because it fills only the space for a long caption.}% main caption
{sub:demo0}%
+{}{\includegraphics[width=\linewidth]{images/CTAN}}%
[Short caption B]%
{A Caption B of a ''fullpage'' sub object.}% subcaption
{}%
+{}{\includegraphics[width=\linewidth]{images/CTAN}}%
{A Caption C of a ''fullpage'' object, which follows on the left or right column.}%
{sub:demo1}
+{}{\includegraphics[width=\linewidth]{images/CTAN}}%
{A Caption D of a ''fullpage'' object}%
{sub:demo2}
+{}{\includegraphics[width=\linewidth]{images/CTAN}}%
{A Caption E of a ''fullpage'' object}%
{sub:demo3}
```

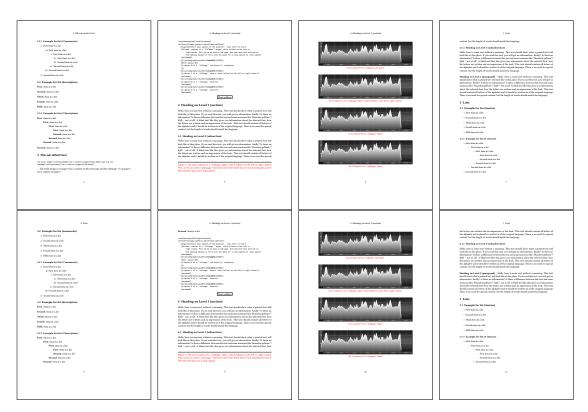

Figure 41: Output of sub-default1s1c (pages 4-11)

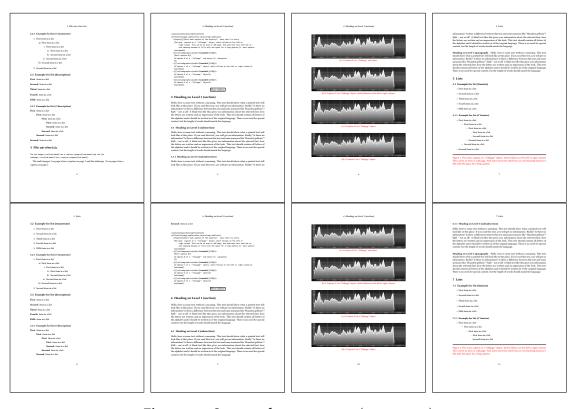

Figure 42: Output of sub-after1s1c (pages 4–11)

# 19 Full page objects in twocolumn mode

The filenames always have a "2c" for two columns in its names, e.g. left2s2c indicates capPos=before and the documentclass setting twoside and twocolumn. Depending to the used documentclass it can be a problem, if the caption should be placed on the first page of the whole document. In such a case use one of the other setting. Table 8 on page 34 shows the valid optional arguments for a full page floating object.

### 19.1 Default setting

For the twocolumn mode the caption can be in the left (first) or right (second) column. With the default setting (without using the keyword capPos) it is equivalent to the setting capPos=before, the caption is always placed *before* (left of) the object. This can be the first or the second column and both can be on different pages. With capPos=before (uppercase L) it is possible to get the caption and the object in the twocolumn mode always on one page. This is then the left (first) column for the caption (see figure 43).

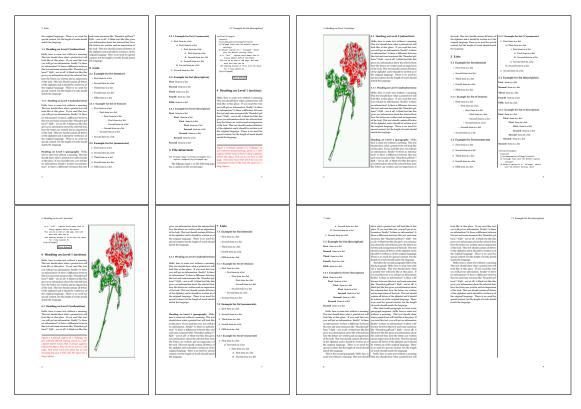

Figure 43: Output of default2s2c (pages 2–9)

```
\hvFloat[fullpage]{figure}%
{\includegraphics[width=\columnwidth,height=0.9\textheight]{images/frose}}%
[A float which needs the complete column width and height.]%
```

```
{A Caption of a ''fullpage'' object, which follows on the next column. This is always the right column on an even or odd page. And some more text which has no real meaning because it fills only the space for a long caption.}%
{fig:fullpage0-2}
```

The example 43 on the preceding page shows that the caption and the object can be on different pages. If you do not like this behaviour, then use the setting capPos=left, which puts the caption before the object, but always on the *same page* (see Figure 44).

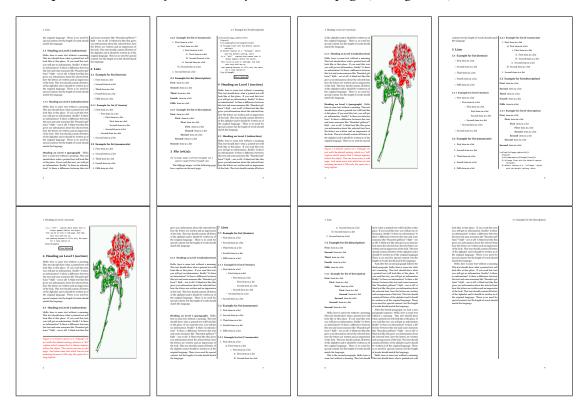

Figure 44: Output of left2s2c (pages 2–9)

### 19.1.1 Using capPos=after

The caption will be printed always right of the object which is the same as *after* the full page object. With capPos=after it is possible to get the caption in the twocolumn mode always in the right (second) column (see figure 46 on page 47)

```
\hvFloat[fullpage, capPos=after]{figure}%
  {\includegraphics[fullpage]{images/rose}}%
  [A float which needs the complete column width and height.]%
  {A Caption of a ''fullpage'' object, which is on the left column.
  This is always the right column on an even or odd page. And some more
```

## 19 Full page objects in twocolumn mode

text which has no real meaning because it fills only the space for a long caption.}%  $\{ \text{fig:fullpage1-2} \}$ 

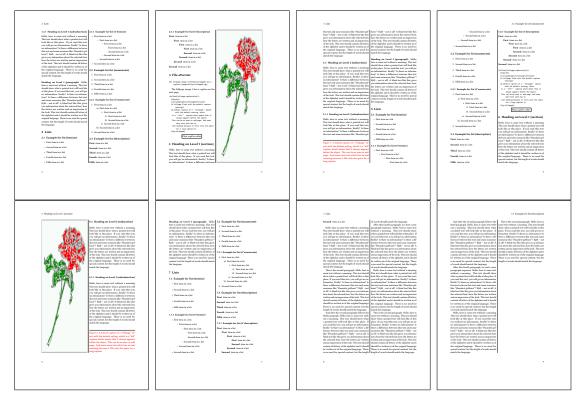

Figure 45: Output of after2s2c (pages 2–9)

The caption and the object can be on different pages (Figure 45). If you do not like this behaviour, then use the setting capPos=right instead of capPos=after. Figure right2s2c shows that caption and object in this case are always on the same page.

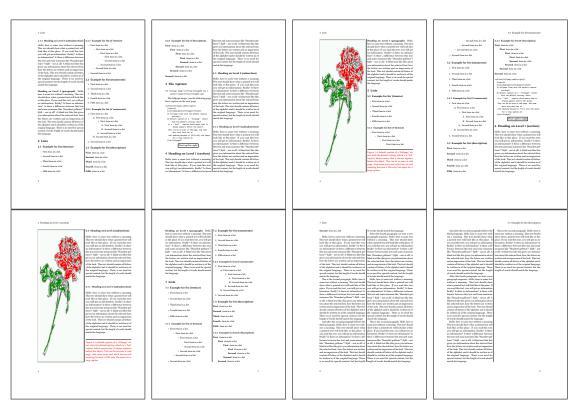

Figure 46: Output of right2s2c (pages 2-9)

# 19.1.2 Using capPos=evenPage — caption on an even page

There can be a problem if there is not enough space on the bottom of the even page. Then the caption will be on the next page which is an odd one. In such a case use a manually \clearpage or wait for an update of hvfloat.

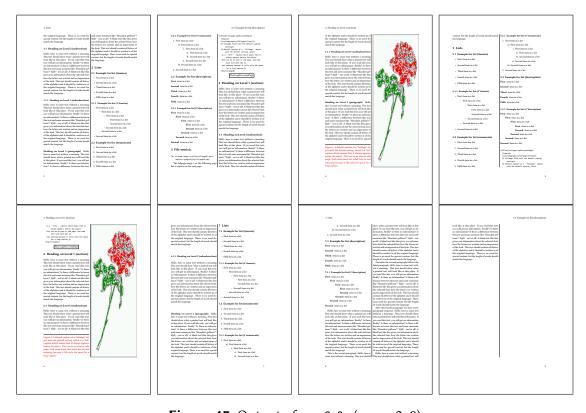

**Figure 47:** Output of even2s2c (pages 2–9)

# 19.1.3 Using capPos=oddPage — caption on an odd page

There can be a problem if there is not enough space on the bottom of the even page. Then the caption will be on the next page which is an odd one. In such a case use a manually \clearpage or wait for an update of hvfloat.

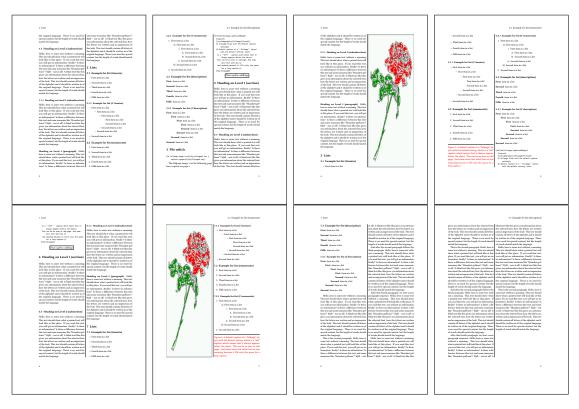

Figure 48: Output of odd2s2c (pages 2–9)

## 19.1.4 Using capPos=inner — caption in the inner column

The caption will be printed in the right column for an even page and in the left column for an odd page.

\hvFloat[fullpage,capPos=inner]{figure}{\includegraphics[fullpage]{images/rose}}%
 [A float which needs the complete column width and height.]%
 {A Caption of a ''fullpage'' object, which follows on the left or right column.
 This can be an even or odd page. And some more text which has no
 real meaning because it fills only the space for a long caption.}{fig:fullpage3-2}

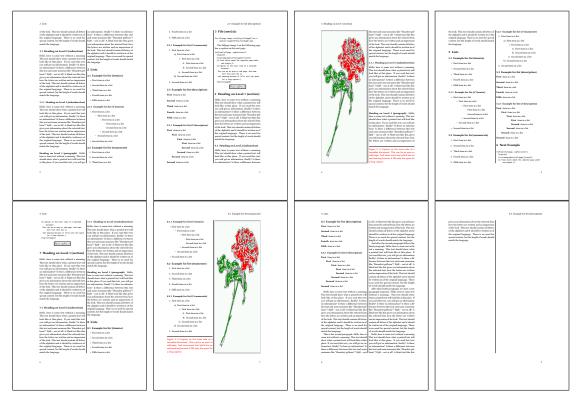

Figure 49: Output of inner2s2c (pages 2-9)

## 19.1.5 Using capPos=outer - caption on the outer column

The caption will be printed on the left column an odd page, the object can appear before or after this caption.

```
\hvFloat[fullpage, capPos=outer]{figure}%
  {\includegraphics[fullpage]{images/rose}}%
  [A float which needs the complete page width and height with \texttt{capPos=outer}.]%
  {A Caption of a ''fullpage'' object, which has the caption position in the
  outer page. This can be an even or odd page. And some more text which has no
  real meaning because it fills only the space for a long caption.}{fig:fullpage2-2a}
```

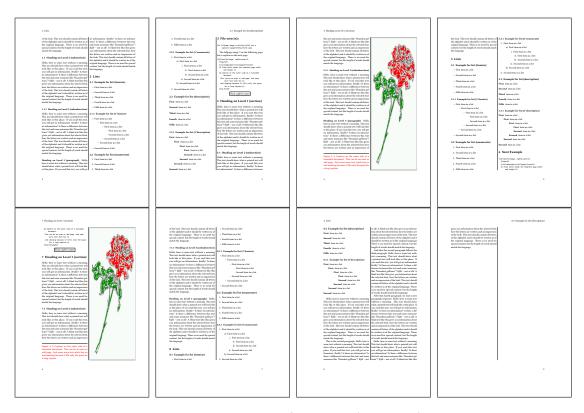

Figure 50: Output of outer2s2c (pages 2-9)

# 19.2 Using full page in twocolumn mode

With the star version of \hvfloat The object ist placed over both columns, the whole page. In such a case the only useful caption position is capPos=inner for *inner*.

```
\hvFloat*[fullpage, capPos=inner]{figure}%
  {\includegraphics[FullPage]{images/rose}}%
  [A float which needs the complete page width and height with \texttt{capPos=outer}.]%
  {A caption of a ''fullpage'' object in twocolumn mode: It uses the star version
  of \textbackslash hvFloat. The object goes over both columns.}{fig:two}
```

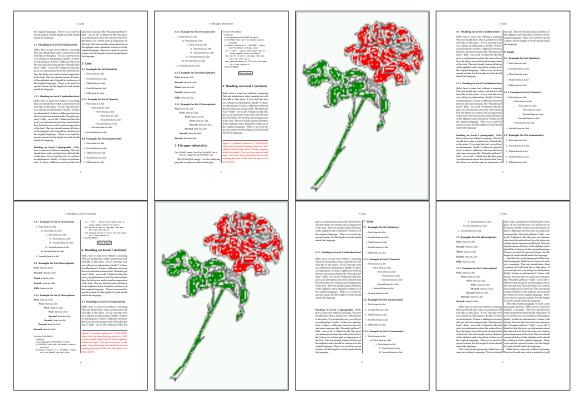

Figure 51: Output of paper-default2s2c (pages 2-9)

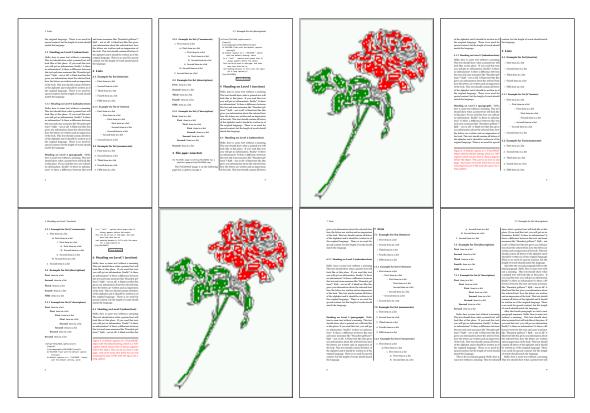

**Figure 52:** Output of paper-inner2s2c (pages 2–9)

### 19.3 Multifloats

Multifloats is the name for more than one image and/or tabular in *one* floating environment. Every image and/or tabular has its own caption, which is different to a subcaption. The + symbol defines an additional Object which will be part of the same floating environment. It's up too the user to be sure that one page or one column can hold all defined objects. Every object gets its own caption which is the reason why figures and tabulars and ... can be mixed:

```
\captionsetup{singlelinecheck=false}
\hvFloat[fullpage,multiFloat,capPos=inner]%
  +\{figure\}\{\includegraphics[height=0.4\textheight]\{images/rose\}\}\% no 1
   [Short caption A]%
   {A Caption A of a ''fullpage'' object, which follows on the left or
   right column. This can be an even or odd page. And some more text whih has no
   real meaning because it fills only the space for a long caption.}%
   {multi:demo0}%
  +{table}{\begin{tabular}{lr}\hline
                                                     % no 2
            Linksbündig & Rechtsbündig\\
                        & R
            left
                        & right
                                      \\
            \multicolumn{2}{c}{Multicolumn}\\hline
```

```
\end{tabular}}%
[Short Caption B]%
{A Caption B of a ''fullpage'' object, which follows on the left or right column. This can be an even or odd page.}%
{}%
+{figure}{\includegraphics[height=0.4\textheight]{images/rose}}% no 3
{A Caption C of a ''fullpage'' object, which follows on the left or right column.}%
{multi:demo1}
```

The page with the objects has no additional informations it holds only the figures and/or tabulars. If you want it like subfigures or subtabulars then go to section 18 on page 41. The setting \captionsetup{singlelinecheck=false} is needed if you want the captions always left aligned.

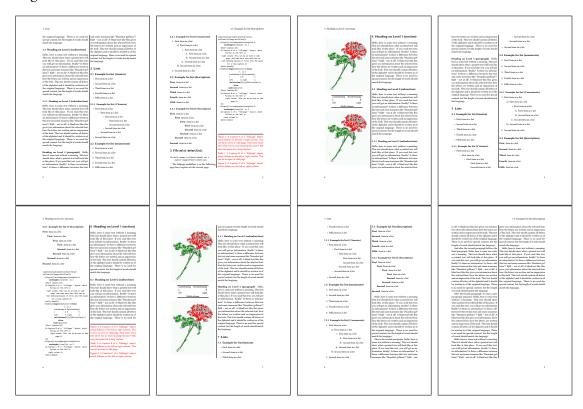

Figure 53: Output of multi-default2s2c (pages 2-9)

# 20 Subfloat page

A subfloat page can have only one type of floats which will have one main caption and individual subcaptions. Some arguments are ignored for a subfloat, one can leave them empty. The first line defines only the type and the main caption, the object entry is ignored! All aditional lines will have the same float type, the reason why the float type entry is ignored.

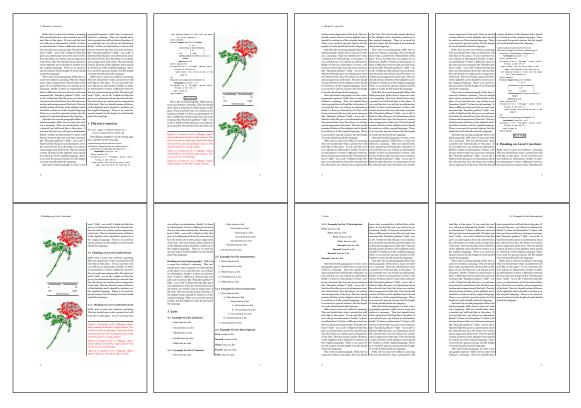

Figure 54: Output of multi-inner2s2c (pages 2-9)

```
\captionsetup[sub]{singlelinecheck}
\hvFloat[fullpage,capPos=before,objectFrame,subFloat]%
 +{figure}{}[Short main caption of the objects]% main short lsi entry
  {The main caption of a ''fullpage'' object, which follows on the left or
       right column. This can be an even or odd page. And some more text which has no
       real meaning because it fills only the space for a long caption.}% main caption
  {sub:demo00}%
 + \{\} \{ \norm{\color=0.28} {\bf textheight} \} \{ images/rose \} \} \%
  [Short caption B]%
  {A Caption B of a ''fullpage'' sub object.}% subcaption
  {}%
 +{}{\includegraphics[height=0.28\textheight]{images/rose}}%
  {A Caption C of a ''fullpage'' object, which follows on the left or right column.}%
  {sub:demo10}
 +{}{\includegraphics[height=0.28\textheight]{images/rose}}%
  {A Caption D of a ''fullpage'' object}%
  {sub:demo20}
```

The keyword subFloat defines the images or tabulars as subfloats. The package subcaption is loaded by default. For the subcaptions the singlelinecheck should be true (see listing).

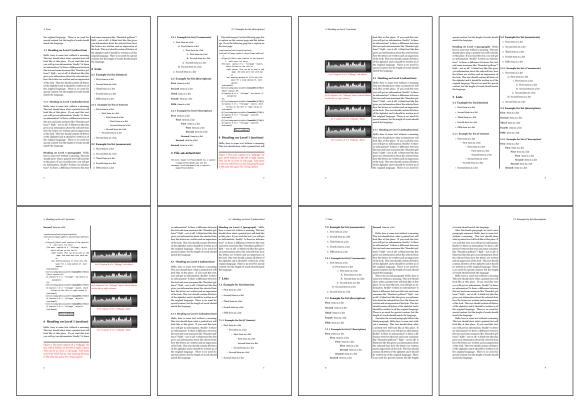

**Figure 55:** Output of sub-default2s2c (pages 2-9)

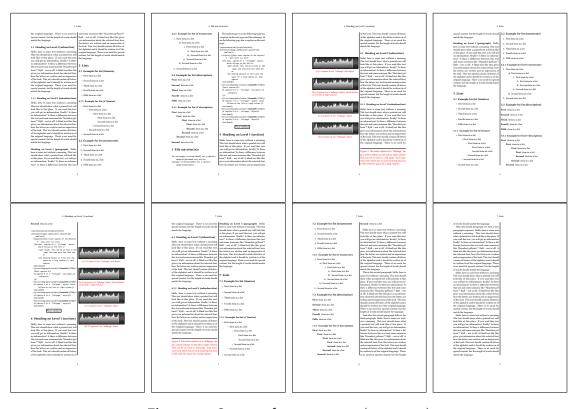

Figure 56: Output of sub-after2s2c (pages 2-9)

## 21 Doublepage objects - images and/or tabulars

If an image or a tabular or any other object is too big for one page, it can be split over two pages (left – right). It is obvious that this makes only sense for twoside documents. There are three optional arguments:

doublePage A splitted object with or without a caption on top of a double page, beginning in the left top text area. The user has to scale the image to be sure that the object will not be greater than 2\paperwidth-4\margin. The caption can be rotated on the right side of the right object part or under the right part.

**doublePAGE** A splitted object with or without a caption on top of a double page, beginning at the left side of the paper area and top of the text area. The user has to scale the image to be sure that the object will not be greater than 2\paperwidth. The caption can only be under the right part of the object. The will be *no additional text* on the double page.

**doubleFULLPAGE** A splitted object with or without a caption on the right or below of a double page. The object can fill the complete double page. The user has to scale the image to be sure that the object will not be greater than 2\paperwidth. A caption will be rotated and written *over* the object, or if possible, at the right. The user has to take care for a correct text color.

#### 21.1 doubleFULLPAGE

The scaling of the image is leave to the user. If the proportion of the object doesn't fit 2\*paperwidth/paperheight, then there can be a white part on the top or bottom of the object. A pagenumber will not be printed. In this documentation you'll find a marginnote where the following full doublepage image is defined. It appears on the the next following even page and following text will be placed *before* the object.

**\Blindtext** 

```
\hvFloat[doubleFULLPAGE,capPos=right,capAngle=90]%
   {figure}%
   {\includegraphics[angle=90,width=2\paperwidth]{images/r+j}}%
   [A doublepage image with a caption on the image.]%
   {A caption for a double-sided image that will be placed below the right-hand part of the illustration. The illustration begins on the left edge of the paper.
   No further text is placed on the pages. A short form is used for the LOF.
   The parameter is \texttt{doubleFULLPAGE}}%
   {fig:doubleFULLPAGE0}
```

#### **\Blindtext**

Hello, here is some text without a meaning. This text should show what a printed text will look like at this place. If you read this text, you will get no information. Really? Is there no information? Is there a difference between this text and some nonsense like "Huardest gefburn"? Kjift – not at all! A blind text like this gives you information about the selected font, how

the letters are written and an impression of the look. This text should contain all letters of the alphabet and it should be written in of the original language. There is no need for special content, but the length of words should match the language.

This is the second paragraph. Hello, here is some text without a meaning. This text should show what a printed text will look like at this place. If you read this text, you will get no information. Really? Is there no information? Is there a difference between this text and some nonsense like "Huardest gefburn"? Kjift – not at all! A blind text like this gives you information about the selected font, how the letters are written and an impression of the look. This text should contain all letters of the alphabet and it should be written in of the original language. There is no need for special content, but the length of words should match the language.

And after the second paragraph follows the third paragraph. Hello, here is some text without a meaning. This text should show what a printed text will look like at this place. If you read this text, you will get no information. Really? Is there no information? Is there a difference between this text and some nonsense like "Huardest gefburn"? Kjift – not at all! A blind text like this gives you information about the selected font, how the letters are written and an impression of the look. This text should contain all letters of the alphabet and it should be written in of the original language. There is no need for special content, but the length of words should match the language.

After this fourth paragraph, we start a new paragraph sequence. Hello, here is some text without a meaning. This text should show what a printed text will look like at this place. If you read this text, you will get no information. Really? Is there no information? Is there a difference between this text and some nonsense like "Huardest gefburn"? Kjift – not at all! A blind text like this gives you information about the selected font, how the letters are written and an impression of the look. This text should contain all letters of the alphabet and it should be written in of the original language. There is no need for special content, but the length of words should match the language.

Hello, here is some text without a meaning. This text should show what a printed text will look like at this place. If you read this text, you will get no information. Really? Is there no information? Is there a difference between this text and some nonsense like "Huardest gefburn"? Kjift – not at all! A blind text like this gives you information about the selected font, how the letters are written and an impression of the look. This text should contain all letters of the alphabet and it should be written in of the original language. There is no need for special content, but the length of words should match the language.

Fig. 57 This is the second paragraph. Hello, here is some text without a meaning. This text should show what a printed text will look like at this place. If you read this text, you will get no information. Really? Is there no information? Is there a difference between this text and some nonsense like "Huardest gefburn"? Kjift – not at all! A blind text like this gives you information about the selected font, how the letters are written and an impression of the look. This text should contain all letters of the alphabet and it should be written in of the original language. There is no need for special content, but the length of words should match the language.

And after the second paragraph follows the third paragraph. Hello, here is some text without a meaning. This text should show what a printed text will look like at this place. If you read this text, you will get no information. Really? Is there no information? Is there a difference between

this text and some nonsense like "Huardest gefburn"? Kjift – not at all! A blind text like this gives you information about the selected font, how the letters are written and an impression of the look. This text should contain all letters of the alphabet and it should be written in of the original language. There is no need for special content, but the length of words should match the language.

After this fourth paragraph, we start a new paragraph sequence. Hello, here is some text without a meaning. This text should show what a printed text will look like at this place. If you read this text, you will get no information. Really? Is there no information? Is there a difference between this text and some nonsense like "Huardest gefburn"? Kjift – not at all! A blind text like this gives you information about the selected font, how the letters are written and an impression of the look. This text should contain all letters of the alphabet and it should be written in of the original language. There is no need for special content, but the length of words should match the language.

Hello, here is some text without a meaning. This text should show what a printed text will look like at this place. If you read this text, you will get no information. Really? Is there no information? Is there a difference between this text and some nonsense like "Huardest gefburn"? Kjift – not at all! A blind text like this gives you information about the selected font, how the letters are written and an impression of the look. This text should contain all letters of the alphabet and it should be written in of the original language. There is no need for special content, but the length of words should match the language.

This is the second paragraph. Hello, here is some text without a meaning. This text should show what a printed text will look like at this place. If you read this text, you will get no information. Really? Is there no information? Is there a difference between this text and some nonsense like "Huardest gefburn"? Kjift – not at all! A blind text like this gives you information about the selected font, how the letters are written and an impression of the look. This text should contain all letters of the alphabet and it should be written in of the original language. There is no need for special content, but the length of words should match the language.

And after the second paragraph follows the third paragraph. Hello, here is some text without a meaning. This text should show what a printed text will look like at this place. If you read this text, you will get no information. Really? Is there no information? Is there a difference between this text and some nonsense like "Huardest gefburn"? Kjift – not at all! A blind text like this gives you information about the selected font, how the letters are written and an impression of the look. This text should contain all letters of the alphabet and it should be written in of the original language. There is no need for special content, but the length of words should match the language.

After this fourth paragraph, we start a new paragraph sequence. Hello, here is some text without a meaning. This text should show what a printed text will look like at this place. If you read this text, you will get no information. Really? Is there no information? Is there a difference between this text and some nonsense like "Huardest gefburn"? Kjift – not at all! A blind text like this gives you information about the selected font, how the letters are written and an impression of the look. This text should contain all letters of the alphabet and it should be written in of the original language. There is no need for special content, but the length of words should match the language.

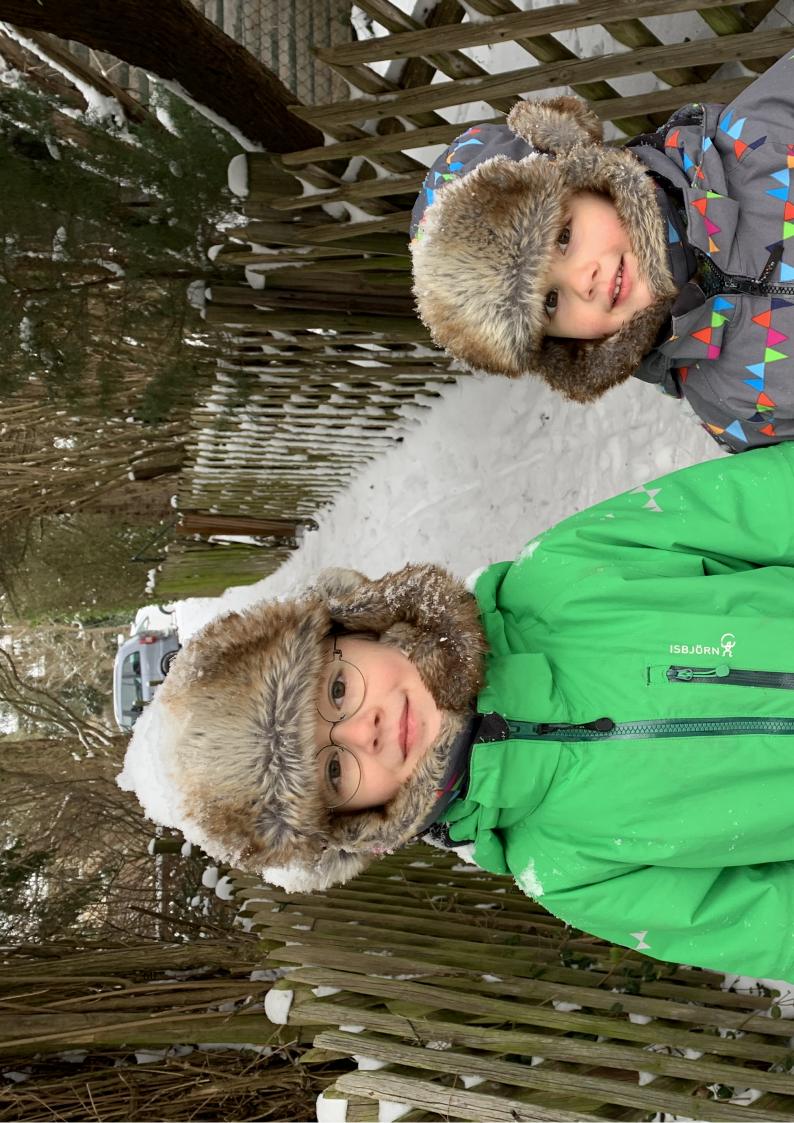

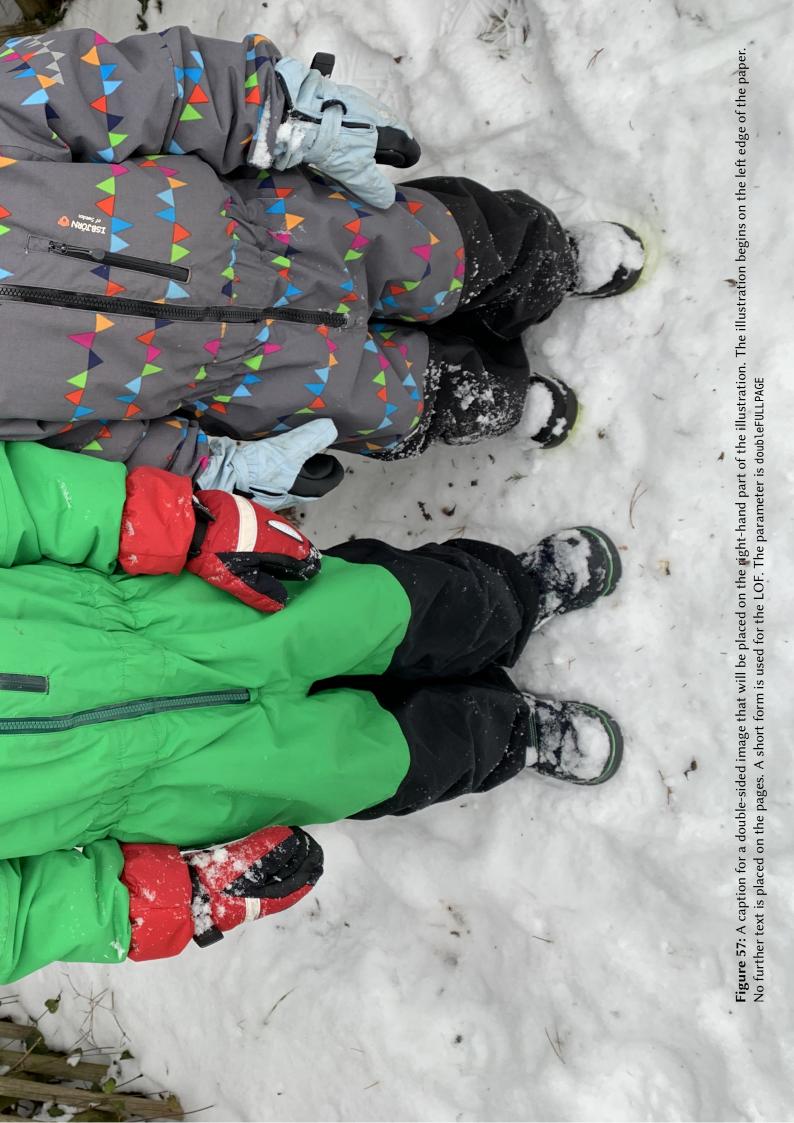

### 21 Doublepage objects - images and/or tabulars

Hello, here is some text without a meaning. This text should show what a printed text will look like at this place. If you read this text, you will get no information. Really? Is there no information? Is there a difference between this text and some nonsense like "Huardest gefburn"? Kjift – not at all! A blind text like this gives you information about the selected font, how the letters are written and an impression of the look. This text should contain all letters of the alphabet and it should be written in of the original language. There is no need for special content, but the length of words should match the language.

This is the second paragraph. Hello, here is some text without a meaning. This text should show what a printed text will look like at this place. If you read this text, you will get no information. Really? Is there no information? Is there a difference between this text and some nonsense like "Huardest gefburn"? Kjift – not at all! A blind text like this gives you information about the selected font, how the letters are written and an impression of the look. This text should contain all letters of the alphabet and it should be written in of the original language. There is no need for special content, but the length of words should match the language.

And after the second paragraph follows the third paragraph. Hello, here is some text without a meaning. This text should show what a printed text will look like at this place. If you read this text, you will get no information. Really? Is there no information? Is there a difference between this text and some nonsense like "Huardest gefburn"? Kjift – not at all! A blind text like this gives you information about the selected font, how the letters are written and an impression of the look. This text should contain all letters of the alphabet and it should be written in of the original language. There is no need for special content, but the length of words should match the language.

#### **\Blindtext**

```
\hvFloat[doubleFULLPAGE,capPos=right]%
{figure}%
{\includegraphics[height=\paperheight]{images/rheinsberg}}%
{A caption for a double-sided image that will be placed on the right-hand part of the illustration. The illustration begins on the left edge of the paper.
No further text is placed on the pages. A short form is used for the LOF.
The parameter is \texttt{doubleFULLPAGE}}%
{fig:doubleFULLPAGE1}
```

#### \Blindtext \Blindtext

Fig. 58 After this fourth paragraph, we start a new paragraph sequence. Hello, here is some text without a meaning. This text should show what a printed text will look like at this place. If you read this text, you will get no information. Really? Is there no information? Is there a difference between this text and some nonsense like "Huardest gefburn"? Kjift – not at all! A blind text like this gives you information about the selected font, how the letters are written and an impression of the look. This text should contain all letters of the alphabet and it should be written in of the original language. There is no need for special content, but the length of words should match the language.

Hello, here is some text without a meaning. This text should show what a printed text will look like at this place. If you read this text, you will get no information. Really? Is there no

information? Is there a difference between this text and some nonsense like "Huardest gefburn"? Kjift – not at all! A blind text like this gives you information about the selected font, how the letters are written and an impression of the look. This text should contain all letters of the alphabet and it should be written in of the original language. There is no need for special content, but the length of words should match the language.

This is the second paragraph. Hello, here is some text without a meaning. This text should show what a printed text will look like at this place. If you read this text, you will get no information. Really? Is there no information? Is there a difference between this text and some nonsense like "Huardest gefburn"? Kjift – not at all! A blind text like this gives you information about the selected font, how the letters are written and an impression of the look. This text should contain all letters of the alphabet and it should be written in of the original language. There is no need for special content, but the length of words should match the language.

And after the second paragraph follows the third paragraph. Hello, here is some text without a meaning. This text should show what a printed text will look like at this place. If you read this text, you will get no information. Really? Is there no information? Is there a difference between this text and some nonsense like "Huardest gefburn"? Kjift – not at all! A blind text like this gives you information about the selected font, how the letters are written and an impression of the look. This text should contain all letters of the alphabet and it should be written in of the original language. There is no need for special content, but the length of words should match the language.

After this fourth paragraph, we start a new paragraph sequence. Hello, here is some text without a meaning. This text should show what a printed text will look like at this place. If you read this text, you will get no information. Really? Is there no information? Is there a difference between this text and some nonsense like "Huardest gefburn"? Kjift – not at all! A blind text like this gives you information about the selected font, how the letters are written and an impression of the look. This text should contain all letters of the alphabet and it should be written in of the original language. There is no need for special content, but the length of words should match the language.

Hello, here is some text without a meaning. This text should show what a printed text will look like at this place. If you read this text, you will get no information. Really? Is there no information? Is there a difference between this text and some nonsense like "Huardest gefburn"? Kjift – not at all! A blind text like this gives you information about the selected font, how the letters are written and an impression of the look. This text should contain all letters of the alphabet and it should be written in of the original language. There is no need for special content, but the length of words should match the language.

This is the second paragraph. Hello, here is some text without a meaning. This text should show what a printed text will look like at this place. If you read this text, you will get no information. Really? Is there no information? Is there a difference between this text and some nonsense like "Huardest gefburn"? Kjift – not at all! A blind text like this gives you information about the selected font, how the letters are written and an impression of the look. This text should contain all letters of the alphabet and it should be written in of the original language. There is no need for special content, but the length of words should match the language.

And after the second paragraph follows the third paragraph. Hello, here is some text without

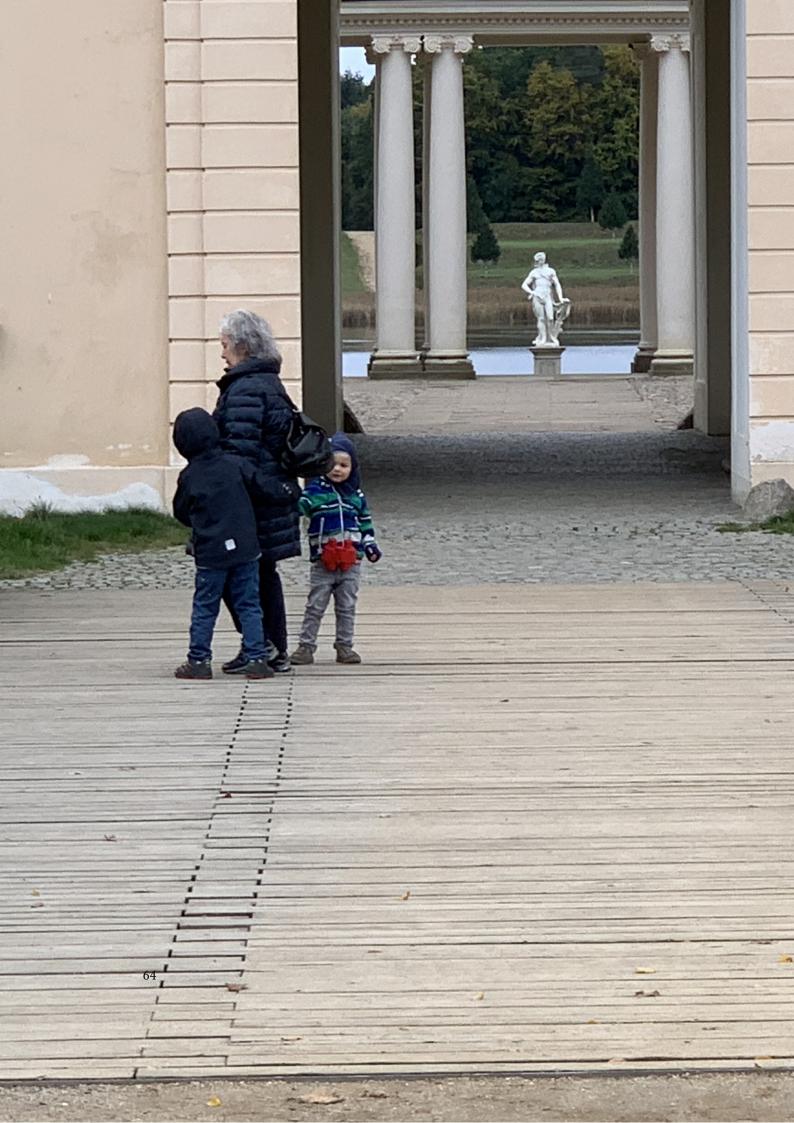

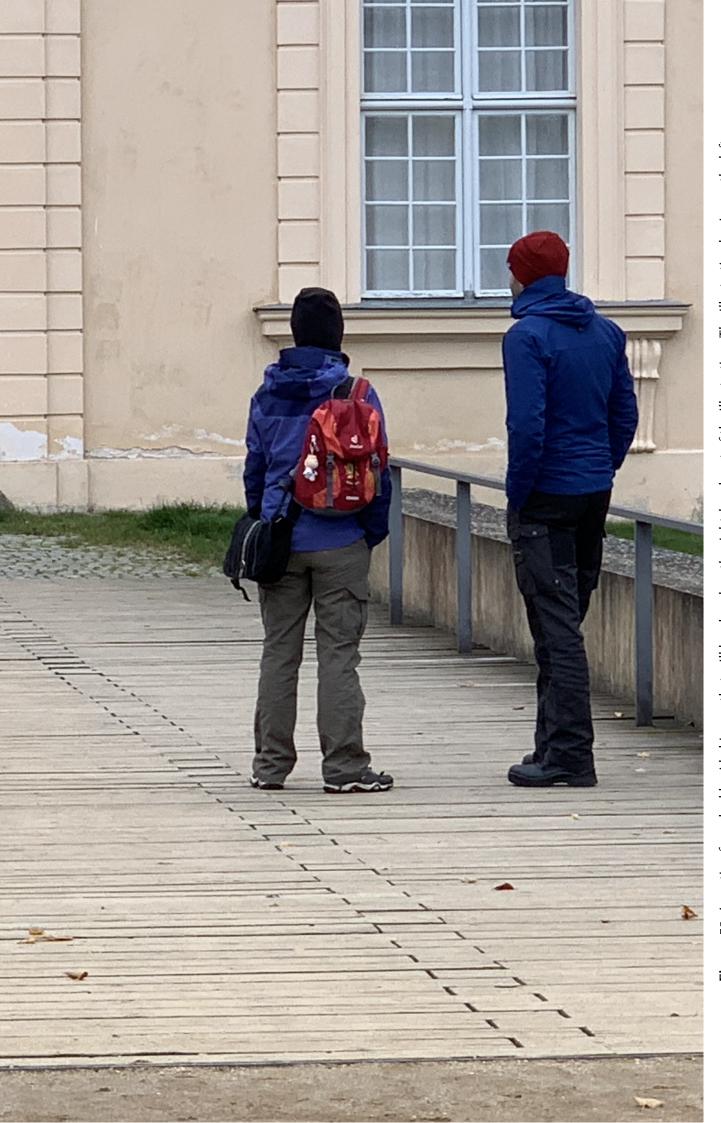

Figure 58: A caption for a double-sided image that will be placed on the right-hand part of the illustration. The illustration begins on the left edge of the paper. No further text is placed on the pages. A short form is used for the LOF. The parameter is doubleFULLPAGE

a meaning. This text should show what a printed text will look like at this place. If you read this text, you will get no information. Really? Is there no information? Is there a difference between this text and some nonsense like "Huardest gefburn"? Kjift – not at all! A blind text like this gives you information about the selected font, how the letters are written and an impression of the look. This text should contain all letters of the alphabet and it should be written in of the original language. There is no need for special content, but the length of words should match the language.

After this fourth paragraph, we start a new paragraph sequence. Hello, here is some text without a meaning. This text should show what a printed text will look like at this place. If you read this text, you will get no information. Really? Is there no information? Is there a difference between this text and some nonsense like "Huardest gefburn"? Kjift – not at all! A blind text like this gives you information about the selected font, how the letters are written and an impression of the look. This text should contain all letters of the alphabet and it should be written in of the original language. There is no need for special content, but the length of words should match the language.

Hello, here is some text without a meaning. This text should show what a printed text will look like at this place. If you read this text, you will get no information. Really? Is there no information? Is there a difference between this text and some nonsense like "Huardest gefburn"? Kjift – not at all! A blind text like this gives you information about the selected font, how the letters are written and an impression of the look. This text should contain all letters of the alphabet and it should be written in of the original language. There is no need for special content, but the length of words should match the language.

### 21.2 doublePAGE

With this option the object also starts at the left paper margin but on the top of the text area. There will be pagenumbers and a caption can be rotated on the right of the object or under it.

**\Blindtext** 

```
\hvFloat[doublePAGE]%
  {figure}%
  {\includegraphics[width=2\paperwidth]{images/seiser}}%
  [A doublepage image with a caption below the right part.]%
  {A caption for a double-sided image that will be placed below the right-hand part of the illustration. The illustration begins on the left edge of the paper.
  No further text is placed on the pages. A short form is used for the LOF.
  The parameter is \texttt{doublePAGE}}%
  {fig:doublePAGE0}
```

\Blindtext

Hello, here is some text without a meaning. This text should show what a printed text will look like at this place. If you read this text, you will get no information. Really? Is there no information? Is there a difference between this text and some nonsense like "Huardest gefburn"? Kjift – not at all! A blind text like this gives you information about the selected font, how

the letters are written and an impression of the look. This text should contain all letters of the alphabet and it should be written in of the original language. There is no need for special content, but the length of words should match the language.

Fig. 59

This is the second paragraph. Hello, here is some text without a meaning. This text should show what a printed text will look like at this place. If you read this text, you will get no information. Really? Is there no information? Is there a difference between this text and some nonsense like "Huardest gefburn"? Kjift – not at all! A blind text like this gives you information about the selected font, how the letters are written and an impression of the look. This text should contain all letters of the alphabet and it should be written in of the original language. There is no need for special content, but the length of words should match the language.

And after the second paragraph follows the third paragraph. Hello, here is some text without a meaning. This text should show what a printed text will look like at this place. If you read this text, you will get no information. Really? Is there no information? Is there a difference between this text and some nonsense like "Huardest gefburn"? Kjift – not at all! A blind text like this gives you information about the selected font, how the letters are written and an impression of the look. This text should contain all letters of the alphabet and it should be written in of the original language. There is no need for special content, but the length of words should match the language.

After this fourth paragraph, we start a new paragraph sequence. Hello, here is some text without a meaning. This text should show what a printed text will look like at this place. If you read this text, you will get no information. Really? Is there no information? Is there a difference between this text and some nonsense like "Huardest gefburn"? Kjift – not at all! A blind text like this gives you information about the selected font, how the letters are written and an impression of the look. This text should contain all letters of the alphabet and it should be written in of the original language. There is no need for special content, but the length of words should match the language.

Hello, here is some text without a meaning. This text should show what a printed text will look like at this place. If you read this text, you will get no information. Really? Is there no information? Is there a difference between this text and some nonsense like "Huardest gefburn"? Kjift – not at all! A blind text like this gives you information about the selected font, how the letters are written and an impression of the look. This text should contain all letters of the alphabet and it should be written in of the original language. There is no need for special content, but the length of words should match the language.

This is the second paragraph. Hello, here is some text without a meaning. This text should show what a printed text will look like at this place. If you read this text, you will get no information. Really? Is there no information? Is there a difference between this text and some nonsense like "Huardest gefburn"? Kjift – not at all! A blind text like this gives you information about the selected font, how the letters are written and an impression of the look. This text should contain all letters of the alphabet and it should be written in of the original language. There is no need for special content, but the length of words should match the language.

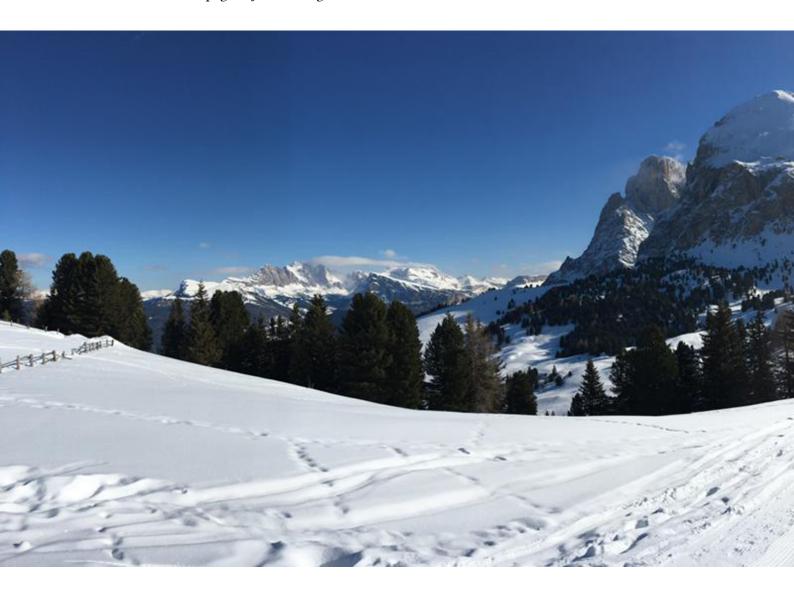

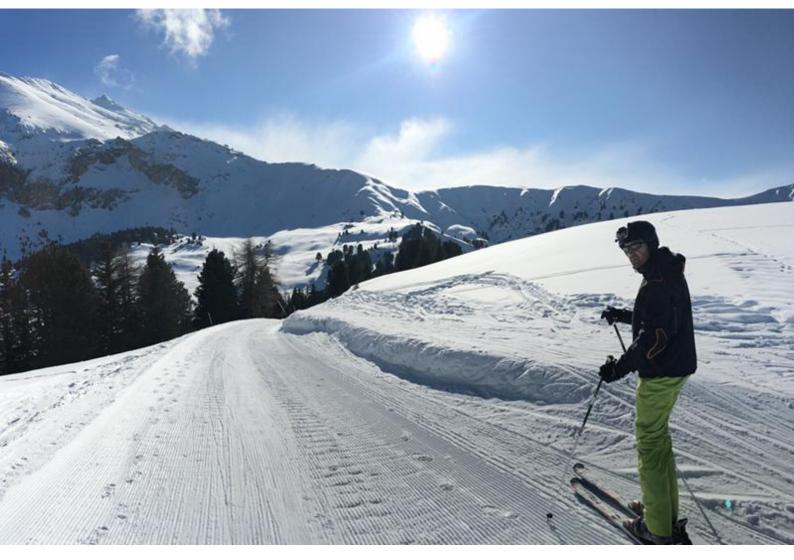

**Figure 59:** A caption for a double-sided image that will be placed below the right-hand part of the illustration. The illustration begins on the left edge of the paper. No further text is placed on the pages. A short form is used for the LOF. The parameter is doublePAGE

#### 21.3 doublePage

With this option the object also starts at the left top of the text area. There will be pagenumbers and a caption can be rotated on the right of the object or under it and the rest of the text area is filled with text.

**\Blindtext** 

```
\hvFloat[doublePage,capWidth=n,capPos=right]%
  {figure}%
  {\includegraphics[width=2\textwidth]{images/sonne-meer}}%
  [A doublepage image with a caption on the right side of the right part.]%
  {A caption for a double-sided image that will be placed on the right side of the right-hand part of the illustration. The illustration begins on the left edge of the paper. A short form is used for the LOF.
  The parameter is \texttt{doublePage}}%
  {fig:doublePage0}
```

#### **\Blindtext**

And after the second paragraph follows the third paragraph. Hello, here is some text without a meaning. This text should show what a printed text will look like at this place. If you read this text, you will get no information. Really? Is there no information? Is there a difference between this text and some nonsense like "Huardest gefburn"? Kjift – not at all! A blind text like this gives you information about the selected font, how the letters are written and an impression of the look. This text should contain all letters of the alphabet and it should be written in of the original language. There is no need for special content, but the length of words should match the language.

After this fourth paragraph, we start a new paragraph sequence. Hello, here is some text without a meaning. This text should show what a printed text will look like at this place. If you read this text, you will get no information. Really? Is there no information? Is there a difference between this text and some nonsense like "Huardest gefburn"? Kjift – not at all! A blind text like this gives you information about the selected font, how the letters are written and an impression of the look. This text should contain all letters of the alphabet and it should be written in of the original language. There is no need for special content, but the length of words should match the language.

Hello, here is some text without a meaning. This text should show what a printed text will look like at this place. If you read this text, you will get no information. Really? Is there no information? Is there a difference between this text and some nonsense like "Huardest gefburn"? Kjift – not at all! A blind text like this gives you information about the selected font, how the letters are written and an impression of the look. This text should contain all letters of the alphabet and it should be written in of the original language. There is no need for special content, but the length of words should match the language.

This is the second paragraph. Hello, here is some text without a meaning. This text should show what a printed text will look like at this place. If you read this text, you will get no information. Really? Is there no information? Is there a difference between this text and some nonsense like "Huardest gefburn"? Kjift – not at all! A blind text like this gives you information

about the selected font, how the letters are written and an impression of the look. This text should contain all letters of the alphabet and it should be written in of the original language. There is no need for special content, but the length of words should match the language.

And after the second paragraph follows the third paragraph. Hello, here is some text without a meaning. This text should show what a printed text will look like at this place. If you read this text, you will get no information. Really? Is there no information? Is there a difference between this text and some nonsense like "Huardest gefburn"? Kjift – not at all! A blind text like this gives you information about the selected font, how the letters are written and an impression of the look. This text should contain all letters of the alphabet and it should be written in of the original language. There is no need for special content, but the length of words should match the language.

After this fourth paragraph, we start a new paragraph sequence. Hello, here is some text without a meaning. This text should show what a printed text will look like at this place. If you read this text, you will get no information. Really? Is there no information? Is there a difference between this text and some nonsense like "Huardest gefburn"? Kjift – not at all! A blind text like this gives you information about the selected font, how the letters are written and an impression of the look. This text should contain all letters of the alphabet and it should be written in of the original language. There is no need for special content, but the length of words should match the language.

Hello, here is some text without a meaning. This text should show what a printed text will look like at this place. If you read this text, you will get no information. Really? Is there no information? Is there a difference between this text and some nonsense like "Huardest gefburn"? Kjift – not at all! A blind text like this gives you information about the selected font, how the letters are written and an impression of the look. This text should contain all letters of the alphabet and it should be written in of the original language. There is no need for special content, but the length of words should match the language.

This is the second paragraph. Hello, here is some text without a meaning. This text should show what a printed text will look like at this place. If you read this text, you will get no information. Really? Is there no information? Is there a difference between this text and some nonsense like "Huardest gefburn"? Kjift – not at all! A blind text like this gives you information about the selected font, how the letters are written and an impression of the look. This text should contain all letters of the alphabet and it should be written in of the original language. There is no need for special content, but the length of words should match the language.

And after the second paragraph follows the third paragraph. Hello, here is some text without a meaning. This text should show what a printed text will look like at this place. If you read this text, you will get no information. Really? Is there no information? Is there a difference between this text and some nonsense like "Huardest gefburn"? Kjift – not at all! A blind text like this gives you information about the selected font, how the letters are written and an impression of the look. This text should contain all letters of the alphabet and it should be written in of the original language. There is no need for special content, but the length of words should match the language.

After this fourth paragraph, we start a new paragraph sequence. Hello, here is some text without a meaning. This text should show what a printed text will look like at this place. If

Fig. 60

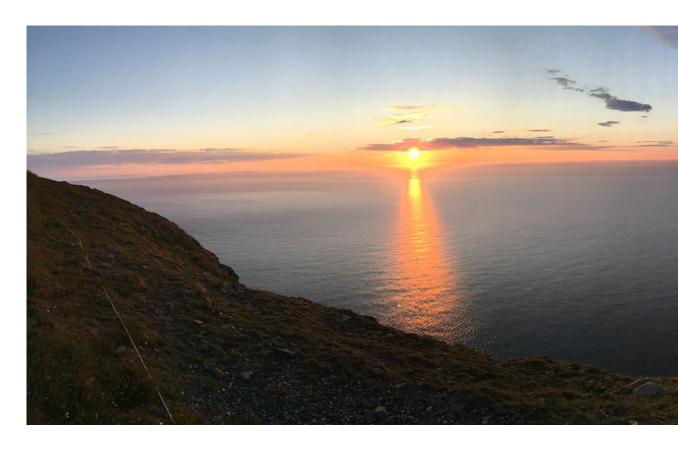

you read this text, you will get no information. Really? Is there no information? Is there a difference between this text and some nonsense like "Huardest gefburn"? Kjift – not at all! A blind text like this gives you information about the selected font, how the letters are written and an impression of the look. This text should contain all letters of the alphabet and it should be written in of the original language. There is no need for special content, but the length of words should match the language.

Hello, here is some text without a meaning. This text should show what a printed text will look like at this place. If you read this text, you will get no information. Really? Is there no information? Is there a difference between this text and some nonsense like "Huardest gefburn"? Kjift – not at all! A blind text like this gives you information about the selected font, how the letters are written and an impression of the look. This text should contain all letters of the alphabet and it should be written in of the original language. There is no need for special content, but the length of words should match the language.

#### 21.4 Tabulars

In General there is no difference in an imgage or tabular or simple text. The object will be saved in a box and then clipped. If the object is a tabular one might modify the tabular if it will be split in the middle of a column. In such a case one can insert some additional horizontal space for this column.

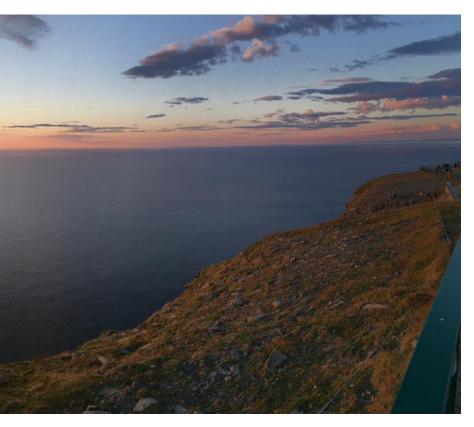

**Figure 60:** A caption for a double-sided image that will be placed on the right side of the right-hand part of the illustration. The illustration begins on the left edge of the paper. A short form is used for the LOF. The parameter is doublePage

The tabular itself can be saved into the internal box \hv0Box or put directly as parameter into the macro.

```
\qlobal\savebox\hv0Box{%
\begin{tabular}{l*{18}r} \toprule
& \text{textbf}\{1972\} & \text{textbf}\{1973\} & \text{textbf}\{1974\} & \text{textbf}\{1975\} & \text{textbf}\{1976\}
& \textbf{1977} & \textbf{1978} & \textbf{1978} & \textbf{1980} & \textbf{1981} & \textbf{1982} & \textbf
    {1983} & \textbf{1984} & \textbf{1985}
& \textbf{1986} & \textbf{1987} & \textbf{1988} & \textbf{1989}
\\\midrule
\addlinespace[3pt]
Zeile 2 & 1 & 1 & 3 & 1 & 0 & 0 & 0 & 0 & 0 & 0 & 0 & 2 & 1 & 3 & 4 & 4 & 6 & 4 & 2\\addlinespace[3pt]
Zeile 3 & 2 & 1 & 2 & 1 & 0 & 0 & 0 & 0 & 0 & 0 & 0 & 0 & 1 & 5 & 3 & 1 & 7 & 7 & 3\\addlinespace[3pt]
Zeile 4 & 1 & 0 & 5 & 1 & 2 & 0 & 0 & 0 & 0 & 0 & 2 & 1 & 0 & 1 & 0 & 3 & 7 & 2 & 1\\addlinespace[3pt]
Zeile 5 & 0 & 0 & 4 & 2 & 1 & 2 & 2 & 1 & 0 & 0 & 0 & 0 & 1 & 1 & 0 & 2 & 5 & 4 & 3\\addlinespace[3pt]
Zeile 8 & 0 & 1 & 1 & 0 & 0 & 0 & 0 & 1 & 1 & 0 & 3 & 2 & 1 & 2 & 1 & 3 & 5 & 3 & 4\\\addlinespace[3pt]
Zeile 9 & 0 & 0 & 0 & 0 & 0 & 0 & 1 & 2 & 1 & 0 & 0 & 0 & 0 & 4 & 2 & 1 & 4 & 5 & 2\\addlinespace[3pt]
Zeilel1 & 0 & 2 & 2 & 1 & 1 & 0 & 1 & 0 & 0 & 0 & 0 & 0 & 2 & 6 & 1 & 0 & 2 & 1 & 1 \\addlinespace[3pt]
Zeilel3 & 0 & 1 & 0 & 0 & 1 & 0 & 3 & 0 & 0 & 0 & 0 & 0 & 0 & 2 & 0 & 1 & 3 & 0 & 2\\addlinespace[3pt]
```

#### **\Blindtext**

Hello, here is some text without a meaning. This text should show what a printed text will look like at this place. If you read this text, you will get no information. Really? Is there no information? Is there a difference between this text and some nonsense like "Huardest gefburn"? Kjift – not at all! A blind text like this gives you information about the selected font, how the letters are written and an impression of the look. This text should contain all letters of the alphabet and it should be written in of the original language. There is no need for special content, but the length of words should match the language.

This is the second paragraph. Hello, here is some text without a meaning. This text should show what a printed text will look like at this place. If you read this text, you will get no information. Really? Is there no information? Is there a difference between this text and some nonsense like "Huardest gefburn"? Kjift – not at all! A blind text like this gives you information about the selected font, how the letters are written and an impression of the look. This text should contain all letters of the alphabet and it should be written in of the original language. There is no need for special content, but the length of words should match the language.

And after the second paragraph follows the third paragraph. Hello, here is some text without a meaning. This text should show what a printed text will look like at this place. If you read this text, you will get no information. Really? Is there no information? Is there a difference between this text and some nonsense like "Huardest gefburn"? Kjift – not at all! A blind text like this gives you information about the selected font, how the letters are written and an impression of the look. This text should contain all letters of the alphabet and it should be written in of the original language. There is no need for special content, but the length of words should match the language.

After this fourth paragraph, we start a new paragraph sequence. Hello, here is some text without a meaning. This text should show what a printed text will look like at this place. If you read this text, you will get no information. Really? Is there no information? Is there a difference between this text and some nonsense like "Huardest gefburn"? Kjift – not at all! A blind text like this gives you information about the selected font, how the letters are written and an impression of the look. This text should contain all letters of the alphabet and it should be written in of the original language. There is no need for special content, but the length of words should match the language.

Hello, here is some text without a meaning. This text should show what a printed text will look like at this place. If you read this text, you will get no information. Really? Is there no information? Is there a difference between this text and some nonsense like "Huardest gefburn"? Kjift – not at all! A blind text like this gives you information about the selected font, how the letters are written and an impression of the look. This text should contain all letters of the alphabet and it should be written in of the original language. There is no need for special content, but the length of words should match the language.

Tab. 9

This is the second paragraph. Hello, here is some text without a meaning. This text should show what a printed text will look like at this place. If you read this text, you will get no information. Really? Is there no information? Is there a difference between this text and some nonsense like "Huardest gefburn"? Kjift – not at all! A blind text like this gives you information about the selected font, how the letters are written and an impression of the look. This text should contain all letters of the alphabet and it should be written in of the original language. There is no need for special content, but the length of words should match the language.

And after the second paragraph follows the third paragraph. Hello, here is some text without a meaning. This text should show what a printed text will look like at this place. If you read this text, you will get no information. Really? Is there no information? Is there a difference between this text and some nonsense like "Huardest gefburn"? Kjift – not at all! A blind text like this gives you information about the selected font, how the letters are written and an impression of the look. This text should contain all letters of the alphabet and it should be written in of the original language. There is no need for special content, but the length of words should match the language.

After this fourth paragraph, we start a new paragraph sequence. Hello, here is some text without a meaning. This text should show what a printed text will look like at this place. If you read this text, you will get no information. Really? Is there no information? Is there a difference between this text and some nonsense like "Huardest gefburn"? Kjift – not at all! A blind text like this gives you information about the selected font, how the letters are written and an impression of the look. This text should contain all letters of the alphabet and it should be written in of the original language. There is no need for special content, but the length of words should match the language.

Hello, here is some text without a meaning. This text should show what a printed text will look like at this place. If you read this text, you will get no information. Really? Is there no information? Is there a difference between this text and some nonsense like "Huardest gefburn"? Kjift – not at all! A blind text like this gives you information about the selected font, how the letters are written and an impression of the look. This text should contain all letters of the alphabet and it should be written in of the original language. There is no need for special content, but the length of words should match the language.

This is the second paragraph. Hello, here is some text without a meaning. This text should show what a printed text will look like at this place. If you read this text, you will get no information. Really? Is there no information? Is there a difference between this text and some nonsense like "Huardest gefburn"? Kjift – not at all! A blind text like this gives you information about the selected font, how the letters are written and an impression of the look. This text should contain all letters of the alphabet and it should be written in of the original language.

|                | 1972 | 1973 | 1974 | 1975 | 1976 | 1977 | 1978 | 1979 | 1980 | 1981 | 1982 | 1983 |
|----------------|------|------|------|------|------|------|------|------|------|------|------|------|
| Zeile 1        | 1    | 3    | 1    | 1    | 1    | 0    | 1    | 1    | 0    | 0    | 0    | 0    |
| Zeile 2        | 1    | 1    | 3    | 1    | 0    | 0    | 0    | 0    | 0    | 0    | 2    | 1    |
| Zeile 3        | 2    | 1    | 2    | 1    | 0    | 0    | 0    | 0    | 0    | 0    | 0    | 1    |
| Zeile 4        | 1    | 0    | 5    | 1    | 2    | 0    | 0    | 0    | 0    | 2    | 1    | 0    |
| Zeile 6        | 2    | 1    | 1    | 0    | 0    | 0    | 0    | 0    | 0    | 1    | 2    | 0    |
| Zeile 5        | 0    | 0    | 4    | 2    | 1    | 2    | 2    | 1    | 0    | 0    | 0    | 1    |
| Zeile 8        | 0    | 1    | 1    | 0    | 0    | 0    | 1    | 1    | 0    | 3    | 2    | 1    |
| Zeile 9        | 0    | 0    | 0    | 0    | 0    | 1    | 2    | 1    | 0    | 0    | 0    | 0    |
| Zeile10        | 0    | 1    | 3    | 0    | 1    | 0    | 1    | 0    | 0    | 1    | 1    | 0    |
| Zeile11        | 0    | 2    | 2    | 1    | 1    | 0    | 1    | 0    | 0    | 0    | 0    | 2    |
| Zeile12        | 2    | 0    | 2    | 4    | 1    | 0    | 4    | 0    | 0    | 0    | 0    | 0    |
| Lärm           | 2    | 3    | 0    | 0    | 0    | 0    | 0    | 0    | 0    | 0    | 1    | 0    |
| Zeile13        | 0    | 1    | 0    | 0    | 1    | 0    | 3    | 0    | 0    | 0    | 0    | 0    |
| Zeile14        | 0    | 1    | 0    | 0    | 0    | 0    | 0    | 0    | 0    | 0    | 0    | 0    |
| Zeile15        | 0    | 0    | 0    | 0    | 0    | 0    | 0    | 0    | 0    | 1    | 0    | 0    |
| Zeile16        | 0    | 0    | 0    | 0    | 0    | 1    | 0    | 0    | 0    | 0    | 0    | 0    |
| Artikel gesamt | 2    | 6    | 13   | 8    | 4    | 3    | 5    | 4    | 0    | 6    | 3    | 5    |

There is no need for special content, but the length of words should match the language.

And after the second paragraph follows the third paragraph. Hello, here is some text without a meaning. This text should show what a printed text will look like at this place. If you read this text, you will get no information. Really? Is there no information? Is there a difference between this text and some nonsense like "Huardest gefburn"? Kjift – not at all! A blind text like this gives you information about the selected font, how the letters are written and an impression of the look. This text should contain all letters of the alphabet and it should be written in of the original language. There is no need for special content, but the length of words should match the language.

After this fourth paragraph, we start a new paragraph sequence. Hello, here is some text without a meaning. This text should show what a printed text will look like at this place. If you read this text, you will get no information. Really? Is there no information? Is there a difference between this text and some nonsense like "Huardest gefburn"? Kjift – not at all! A blind text like this gives you information about the selected font, how the letters are written and an impression of the look. This text should contain all letters of the alphabet and it should be written in of the original language. There is no need for special content, but the length of words should match the language.

Hello, here is some text without a meaning. This text should show what a printed text will look like at this place. If you read this text, you will get no information. Really? Is there no information? Is there a difference between this text and some nonsense like "Huardest gefburn"?

| 1984 | 1985 | 1986 | 1987 | 1988 | 1989 |
|------|------|------|------|------|------|
| 20   | 0    | 2    | 2    | 2    | 1    |
| 3    | 4    | 4    | 6    | 4    | 2    |
| 5    | 3    | 1    | 7    | 7    | 3    |
| 1    | 0    | 3    | 7    | 2    | 1    |
| 5    | 2    | 2    | 5    | 4    | 2    |
| 1    | 0    | 2    | 5    | 4    | 3    |
| 2    | 1    | 3    | 5    | 3    | 4    |
| 4    | 2    | 1    | 4    | 5    | 2    |
| 1    | 1    | 1    | 4    | 4    | 1    |
| 6    | 1    | 0    | 2    | 1    | 1    |
| 0    | 0    | 0    | 1    | 0    | 3    |
| 2    | 0    | 0    | 2    | 2    | 2    |
| 2    | 0    | 1    | 3    | 0    | 2    |
| 3    | 3    | 2    | 1    | 1    | 0    |
| 4    | 0    | 0    | 3    | 1    | 1    |
| 0    | 0    | 3    | 5    | 0    | 1    |
| 23   | 10   | 8    | 15   | 13   | 1    |

the right side of the right-hand part of the illustration. The illustration begins on the left edge of the paper. A short form is used for the LOF. The parameter is doublePage

**Table 9:** A caption for a double-sided tabular that will be placed on

Kjift – not at all! A blind text like this gives you information about the selected font, how the letters are written and an impression of the look. This text should contain all letters of the alphabet and it should be written in of the original language. There is no need for special content, but the length of words should match the language.

This is the second paragraph. Hello, here is some text without a meaning. This text should show what a printed text will look like at this place. If you read this text, you will get no information. Really? Is there no information? Is there a difference between this text and some nonsense like "Huardest gefburn"? Kjift – not at all! A blind text like this gives you information about the selected font, how the letters are written and an impression of the look. This text should contain all letters of the alphabet and it should be written in of the original language. There is no need for special content, but the length of words should match the language.

And after the second paragraph follows the third paragraph. Hello, here is some text without a meaning. This text should show what a printed text will look like at this place. If you read this text, you will get no information. Really? Is there no information? Is there a difference between this text and some nonsense like "Huardest gefburn"? Kjift – not at all! A blind text like this gives you information about the selected font, how the letters are written and an impression of the look. This text should contain all letters of the alphabet and it should be written in of the original language. There is no need for special content, but the length of words should match the language.

## 22 References to the page

With the command \pageref one can have a reference to the page number of a caption. For the fullpage option this can be the wrong page if someone wants a refence to the page where the object is set. Let's assume that we use something like

```
\hvFloatSetDefaults
\hvFloat[fullpage,capPos=evenPage]{figure}%
  {\IncludeGraphics{images/frose}}%
  [A float which needs the complete paper width and height.]%
  {A Caption of a ''fullpage'' object, which follows on the next page.
  This can be an even or odd page. The object uses the complete paper dimensions}%
  {demo:fullpage}
```

The label demo:fullpage is used for the *image* and not for the caption! Internally another label called demo:fullpage-cap is set on the caption page which can be before or behind the object (depending to the optional argument of capPos). For example:

The caption of figure~\ref{demo:fullpage-cap} is on page~\pageref{demo:fullpage-cap}, but the image itself is on page~\pageref{demo:fullpage}.

The caption of figure 62 is on page 80, but the image itself is on page 81. With package varioref it is:

```
Whith the package \Lpack{varioref} (\url{https://ctan.org/pkg/varioref}) one can get something like: see figure~\vref{demo:fullpage}, which uses a correct page number of the floatinmg object and not the caption page number which is~\vpageref{demo:fullpage-cap}. The figure~\ref{demo:fullpage} is on page~\pageref{demo:fullpage} and the caption on page~\pageref{demo:fullpage-cap}
```

Whith the package varioref (https://ctan.org/pkg/varioref) one can get something like: see figure 62 on page 81, which uses a correct page number of the floating object and not the caption pagenumber which is on page 80. The figure 62 is on page 81 and the caption on page 80

## 23 Defining a style

With \hvDefFloatStyle one can define a special style to get rid of the individual setting:

```
\hvDefFloatStyle{name}{setting}
```

For example:

\hvDefFloatStyle{RightCaption}{floatPos=htb, capWidth=0.5, capPos=after, capVPos=bottom, objectPos=center

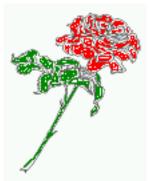

**Figure 61:** Caption at bottom right beside the float with a caption width of 0.5\columnwidth.

\hvFloat[style=RightCaption]{figure}{\includegraphics{images/rose}}%
{Caption vertically centered right beside the float with a caption width of
\texttt{0.5\textbackslash columnwidth}.}{fig:style}

Hello, here is some text without a meaning. This text should show what a printed text will look like at this place. If you read this text, you will get no information. Really? Is there no information? Is there a difference between this text and some nonsense like "Huardest gefburn"? Kjift – not at all! A blind text like this gives you information about the selected font, how the letters are written and an impression of the look. This text should contain all letters of the alphabet and it should be written in of the original language. There is no need for special content, but the length of words should match the language.

## 24 Global float setting

Instead of writing the following sequence into the preamble:

\makeatletter
\renewcommand\fps@figure{tb}
\renewcommand\fps@table{t}
\makeatother

you can change the global setting of floats by loading the package hvfloat-fps. It allows optional package options to set the global placement:

\usepackage[figure=tb,table=t]{hvfloat-fps}

After this fourth paragraph, we start a new paragraph sequence. Hello, here is some text without a meaning. This text should show what a printed text will look like at this place. If you read this text, you will get no information. Really? Is there no information? Is there a difference between this text and some nonsense like "Huardest gefburn"? Kjift – not at all! A blind text like this gives you information about the selected font, how the letters are written and an impression of the look. This text should contain all letters of the alphabet and it should be written in of the original language. There is no need for special content, but the length of words should match the language.

### 24 Global float setting

Hello, here is some text without a meaning. This text should show what a printed text will look like at this place. If you read this text, you will get no information. Really? Is there no information? Is there a difference between this text and some nonsense like "Huardest gefburn"? Kjift – not at all! A blind text like this gives you information about the selected font, how the letters are written and an impression of the look. This text should contain all letters of the alphabet and it should be written in of the original language. There is no need for special content, but the length of words should match the language.

This is the second paragraph. Hello, here is some text without a meaning. This text should show what a printed text will look like at this place. If you read this text, you will get no information. Really? Is there no information? Is there a difference between this text and some nonsense like "Huardest gefburn"? Kjift – not at all! A blind text like this gives you information about the selected font, how the letters are written and an impression of the look. This text should contain all letters of the alphabet and it should be written in of the original language. There is no need for special content, but the length of words should match the language.

And after the second paragraph follows the third paragraph. Hello, here is some text without a meaning. This text should show what a printed text will look like at this place. If you read this text, you will get no information. Really? Is there no information? Is there a difference between this text and some nonsense like "Huardest gefburn"? Kjift – not at all! A blind text like this gives you information about the selected font, how the letters are written and an impression of the look. This text should contain all letters of the alphabet and it should be written in of the original language. There is no need for special content, but the length of words should match the language.

After this fourth paragraph, we start a new paragraph sequence. Hello, here is some text without a meaning. This text should show what a printed text will look like at this place. If you read this text, you will get no information. Really? Is there no information? Is there a difference between this text and some nonsense like "Huardest gefburn"? Kjift – not at all! A blind text like this gives you information about the selected font, how the letters are written and an impression of the look. This text should contain all letters of the alphabet and it should be written in of the original language. There is no need for special content, but the length of words should match the language.

Hello, here is some text without a meaning. This text should show what a printed text will look like at this place. If you read this text, you will get no information. Really? Is there no information? Is there a difference between this text and some nonsense like "Huardest gefburn"? Kjift – not at all! A blind text like this gives you information about the selected font, how the letters are written and an impression of the look. This text should contain all letters of the alphabet and it should be written in of the original language. There is no need for special content, but the length of words should match the language.

This is the second paragraph. Hello, here is some text without a meaning. This text should show what a printed text will look like at this place. If you read this text, you will get no

**Figure 62:** A Caption of a "fullpage" object, which follows on the next page. This can be an even or odd page. The object uses the complete paper dimensions

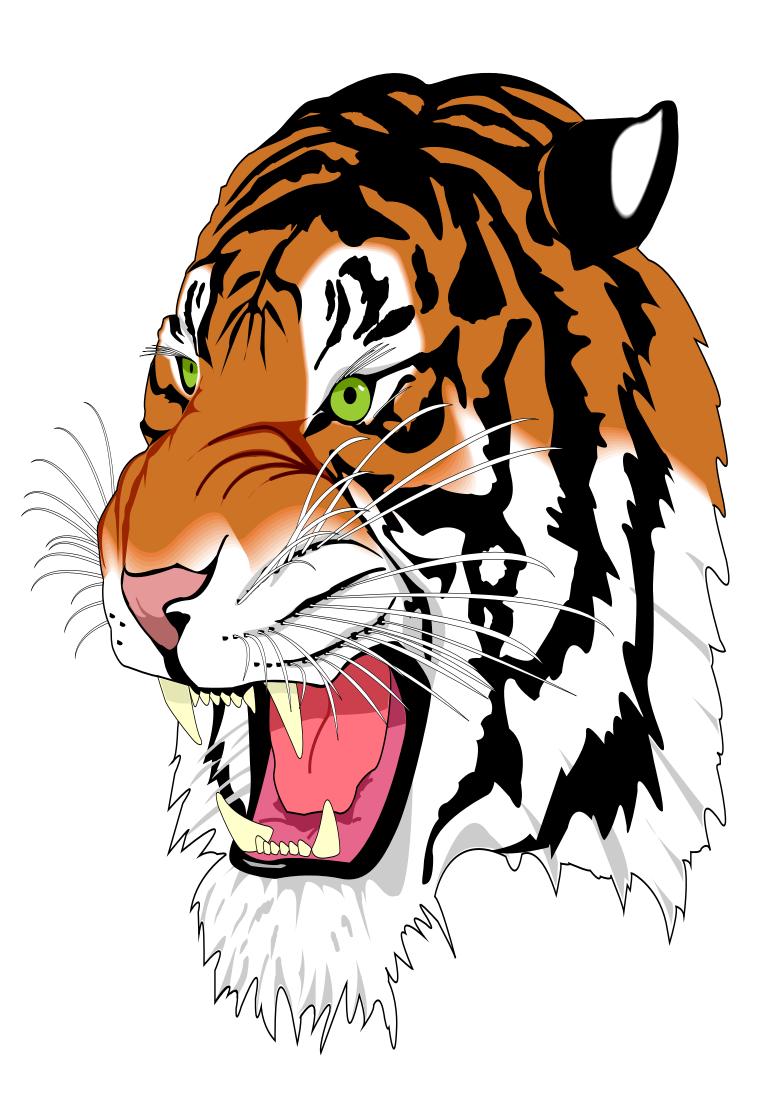

### 24 Global float setting

information. Really? Is there no information? Is there a difference between this text and some nonsense like "Huardest gefburn"? Kjift – not at all! A blind text like this gives you information about the selected font, how the letters are written and an impression of the look. This text should contain all letters of the alphabet and it should be written in of the original language. There is no need for special content, but the length of words should match the language.

And after the second paragraph follows the third paragraph. Hello, here is some text without a meaning. This text should show what a printed text will look like at this place. If you read this text, you will get no information. Really? Is there no information? Is there a difference between this text and some nonsense like "Huardest gefburn"? Kjift – not at all! A blind text like this gives you information about the selected font, how the letters are written and an impression of the look. This text should contain all letters of the alphabet and it should be written in of the original language. There is no need for special content, but the length of words should match the language.

After this fourth paragraph, we start a new paragraph sequence. Hello, here is some text without a meaning. This text should show what a printed text will look like at this place. If you read this text, you will get no information. Really? Is there no information? Is there a difference between this text and some nonsense like "Huardest gefburn"? Kjift – not at all! A blind text like this gives you information about the selected font, how the letters are written and an impression of the look. This text should contain all letters of the alphabet and it should be written in of the original language. There is no need for special content, but the length of words should match the language.

Hello, here is some text without a meaning. This text should show what a printed text will look like at this place. If you read this text, you will get no information. Really? Is there no information? Is there a difference between this text and some nonsense like "Huardest gefburn"? Kjift – not at all! A blind text like this gives you information about the selected font, how the letters are written and an impression of the look. This text should contain all letters of the alphabet and it should be written in of the original language. There is no need for special content, but the length of words should match the language.

# Index

| A                                             | \fbox, 7                                                         |
|-----------------------------------------------|------------------------------------------------------------------|
| \abovecaptionskip (skip), 7                   | \figcaption, $7$ , $10$ , $30$                                   |
| \addtolength, 7                               | figure (environment), 9f, 28                                     |
| after (value), 8, 34f, 45f                    | float (package), <mark>28</mark>                                 |
| afterpage (package), 7                        | \floatCapSep (length), 20                                        |
| atbegshi (package), 7                         | floatCapSep (keyword), 9, 11, 20                                 |
|                                               | floatPos (keyword), 8, 24                                        |
| В                                             | \frame, 10                                                       |
| before (value), 8, 13, 32ff, 44               | FullPage (keyword), 32                                           |
| \belowcaptionskip (skip), 7                   | fullpage (keyword), 32, 34, 78                                   |
| bottom (value), 8                             | fullpage, 8                                                      |
| С                                             | G                                                                |
| capAngle (keyword), 8                         | graphicx (package), 7                                            |
| capFormat (keyword), 9, 19                    | 2 1 1 1 1 1 1 1 1 1 1 1 1 1 1 1 1 1 1 1                          |
| capPos (keyword), 8, 16, 20, 23, 32–37, 44ff, | H                                                                |
| 48-52, 78                                     | h (value), 13                                                    |
| capVPos (keyword), 8                          | \hvDefFloatStyle, 8, 10, 78                                      |
| capWidth (keyword), 8, 11, 13                 | \hvFloat, 7, 9f, 19, 28ff, 39, 41                                |
| caption (package), 7                          | \hvFloat*, 24                                                    |
| \caption, 9                                   | hvFloatEnv (environment), 10, 31                                 |
| caption (package), 7, 9, 19                   | \hvFloatSet, 7                                                   |
| \caption, 19                                  | \hvFloatSetDefaults, 7, 10, 30                                   |
| \captionof, 31                                | \hv0Box, 29, 73                                                  |
| \captionsetup, 19, 41f, 54                    | hvfloat (package), 7, 32, 48                                     |
| center (value), 8                             | \hvfloat, 38, 52                                                 |
| \clearpage, 48f                               | hvfloat (package), 7, 49                                         |
| \columnwidth (length), 11                     | hvfloat-fps (package), 79                                        |
| , ,                                           | hypcap (package option), 7                                       |
| D                                             | hyperref (package), 7                                            |
| doubleFULLPAGE (keyword), 57                  | hyperref (package option), 7                                     |
| doublePAGE (keyword), 57, 66                  | _                                                                |
| doublePage (keyword), 57, 70                  | I                                                                |
| 7                                             | ifoddpage (package), 7                                           |
| E                                             | \includegraphics, 38                                             |
| evenPage (value), 8, 32, 34, 36, 48           | \inclugegraphics, 32                                             |
| expl3 (package), 7                            | inner (value), 8, 16, 32, 37, 50, 52                             |
| F                                             | K                                                                |
| FULLPAGE (keyword), 32, 34, 38                | Keyword                                                          |
| false (value), 41, 54                         | - capPos, $16$ , $20$ , $23$ , $32f$ , $35ff$ , $44ff$ , $48-52$ |
| fbox (package option), 7                      | -capWidth, 13                                                    |
|                                               |                                                                  |

## Index

| - floatPos, 24                               | \setlength, 7                                    |
|----------------------------------------------|--------------------------------------------------|
| - objectPos, 20, 25                          | singlelinecheck (keyword), 41f, 54f              |
| - singlelinecheck, 41, 54                    | style (keyword), 9                               |
| L                                            | subFloat (keyword), 34, 42, 55                   |
| l (value), <mark>25</mark>                   | subcapFormat (keyword), 9, 19                    |
| left (value), 8, 13, 20, 32, 45              | \subcaption, 19                                  |
| \linewidth (length), 12                      | subcaption (package), 7, 55                      |
| \listoffigures, 7                            | \subcaption, 9                                   |
| lscape (package), <mark>24</mark>            | subcaption (package), 7, 42 \subcaptionsetup, 19 |
| M                                            |                                                  |
| \marginparwidth (length), <mark>9, 21</mark> | T                                                |
| multifloat (keyword), 34                     | \tabcaption, 7, 10, 30                           |
| multido (package), 7                         | table (environment), 9f, 28                      |
| muttiuo (package), /                         | \textwidth (length), 9, 31                       |
| N                                            | top (value), 8                                   |
| nonFloat (keyword), 7, 9, 28                 | twocolumn (package option), 32, 44               |
| nonfloat (keyword), <mark>29</mark>          | twocolumn, 8, 24, 32, 44                         |
| nonfloat (package), <mark>28</mark>          | twoside (package option), 36, 44 twoside, 8, 15  |
| 0                                            | twosiac, 6, 13                                   |
| objectAngle (keyword), 9                     | U                                                |
| objectFrame (keyword), 9f                    | useOBox (keyword), 9, 29                         |
| objectPos (keyword), 8, 20, 25               |                                                  |
| oddPage (value), 8, 32, 34, 37, 49           | V                                                |
| onecolumn, 37                                | Value                                            |
| oneside, 33                                  | - after, <mark>35</mark> , <del>45</del> f       |
| onlyText (keyword), 9, 29                    | - before, 32f, 44                                |
| outer (value), 8, 16, 23, 32, 37, 51         | - evenPage, 32, 36, 48                           |
| ( , , , , , , , , , , , , , , , , , , ,      | - false, 41, 54                                  |
| P                                            | - h, 13                                          |
| p (value), <mark>24</mark>                   | - inner, 16, 32, 37, 50, 52                      |
| \pageref, <mark>78</mark>                    | -1, 25                                           |
| \paperheight (length), <mark>38</mark>       | -left, 20, 32, 45                                |
| \paperwidth (length), <mark>38</mark>        | - oddPage, 32, 37, 49                            |
| pdflscape (package), <mark>24</mark>         | - outer, 16, 23, 32, 37, 51                      |
| n                                            | - p, 24                                          |
| R                                            | - right, 46                                      |
| right (value), 8, 46                         | -w, 13                                           |
| rotAngle (keyword), 8                        | varioref (package), 78                           |
| \rotatebox, 14                               | W                                                |
| S                                            | w (value), <mark>13</mark>                       |
| separatorLine (keyword), <mark>34</mark>     | wide (keyword), 9, 11, 21                        |
|                                              | "-" (Ite j " OIG), /, II, II                     |

X xkeyval (package), 7

## 25 The Package Source

```
% $Id: hvfloat.sty 75 2021-05-04 19:52:22Z herbert $
2
   % IMPORTANT NOTICE:
   %% This is file 'hvfloat.sty',
   %% Herbert Voss <hvoss@tug.org>
   % This program can be redistributed and/or modified under the terms
   %% of the LaTeX Project Public License Distributed from CTAN archives
   % in directory macros/latex/base/lppl.txt.
   %% DESCRIPTION:
14
        'hvfloat' offers rotating of captions and objects for floats
15
16
17 \NeedsTeXFormat{LaTeX2e}
   \def\fileversion{2.22}
   \def\filedate{2021/05/06}
   \message{'hvfloat' v\fileversion, \filedate\space (Herbert Voss)}
   \ProvidesPackage{hvfloat}[\filedate\ rotating of floating objects]
   \let\hvFloatFileVersion\fileversion
   \newif\ifhv@fbox \hv@fboxfalse
24
   \newif\ifhv@hyperref \hv@hyperreffalse
   \DeclareOption{hyperref}{\hv@hyperreftrue}
   \ProcessOptions
29
30
   \PassOptionsToPackage{hypcap}{caption}
31
32 \RequirePackage{caption}
33 \PassOptionsToPackage{hypcap}{subcaption}
   \RequirePackage{subcaption}
35
   \RequirePackage{atbegshi,picture,trimclip}
36
   \RequirePackage{expl3,multido}
37
   \RequirePackage{graphicx}
38
   \RequirePackage{xkeyval}
40
   \RequirePackage{ifoddpage}
41
   \RequirePackage{afterpage}
   %\RequirePackage{zref-abspos}
45
   \ifhv@hyperref
     \RequirePackage{hyperref}
   % \RequirePackage{hypcap}
47
   \fi
48
50 %\unitlength=1cm
51 \providecommand*\LenToUnit[1]{\strip@pt\dimexpr#1*\p@/\unitlength}
```

```
52
          \newlength\hv0bjectWidth
53
54
          \newlength\hvCapWidth
55
          \newlength\hvWideWidth
          \newlength\hvMultiFloatSkip
          \newlength\hvMaxCapWidth
57
          %\newlength\hv@BottomSpace
58
          %\AtBeginDocument{%
59
          60
61
           \newsavebox\hv0bjectBox
62
           \newsavebox\hvCaptionBox
63
           \newsavebox\hv0Box
64
           \newsavebox\@tempbox
65
           \newsavebox\hv@caption@box
67
           \newsavebox\hv@leftBox
68
           \newsavebox\hv@rightBox
69
           \mbox{\ensuremath{\mbox{\sf newif}}} \mbox{\ensuremath{\mbox{\sf ifhv@capbeside}}} \mbox{\ensuremath{\mbox{\sf hv@capbeside}}} \mbox{\ensuremath{\mbox{\sf absolute}}} \mbox{\ensuremath{\mbox{\sf hv@capbeside}}} \mbox{\ensuremath{\mbox{\sf absolute}}} \mbox{\ensuremath{\mbox{\sf absolute}}}} \mbox{\ensuremath{\mbox{\sf absolute}}} \mbox{\ensuremath{\mbox{\sf absolute}}}} \mbox{\ensuremath{\mbox{\sf absolute}}} \mbox{\ensuremath{\mbox{\sf absolute}}}} \mbox{\ensuremath{\mbox{\sf absolute}}} \mbox{\ensuremath{\mbox{\sf absolute}}} \mbox{\ensuremath{\mbox{\sf absolute}}} \mbox{\ensuremath{\mbox{\sf absolute}}} \mbox{\ensuremath{\mbox{\sf absolute}}} \mbox{\ensuremath{\mbox{\sf absolute}}} \mbox{\ensuremath{\mbox{\sf absolute}}} \mbox{\ensuremath{\mbox{\sf absolute}}} \mbox{\ensuremath{\mbox{\sf absolute}}} \mbox{\ensuremath{\mbox{\sf absolute}}} \mbox{\ensuremath{\mbox{\sf absolute}}} \mbox{\ensuremath{\mbox{\sf absolute}}}} \mbox{\ensuremath{\mbox{\sf absolute}}} \mbox{\ensuremath{\mbox{\sf absolute}}} \mbox{\ensuremath{\mbox{\sf absolute}}} \mbox{\ensuremath{\mbox{\sf absolute}}} \mbox{\ensuremath{\mbox{\sf absolute}}} \mbox{\ensuremath{\mbox{\sf absolute}}} \mbox{\ensuremath{\mbox{\sf absolute}}} \mbox{\ensuremath{\mbox{\sf absolute}}}} \mbox{\ensurem
70
71
           \def\hv@Top{top}
72
           \def\hv@Bottom{bottom}
73
          \def\hv@After{after}
74
          \def\hv@Before{before}
75
          \def\hv@Right{right}
77
          \def\hv@Left{left}
78
          \def\hv@Center{center}
          \def\hv@Outer{outer}
79
          \def\hv@Inner{inner}
80
          \def\hv@Even{evenPage}
81
          \def\hv@Odd{oddPage}
82
           \def \hv@Natural{n}
83
84
           \def\hv@Width\{w\}
85
           \def \hv@Height{h}
86
           \def \hv@Zero{0}
87
           \def\hv@figure{figure}
88
89
           LaTeX's position parameters htbp
90
                   \def\hvSet@floatPos{#1}%
91
          }
92
           \define@key{hvSet}{rotAngle}[0]{%
                                                                                                            rotates caption AND image together
93
                   \def\hvSet@rotAngle{#1}%
94
          }
95
           (n)atural width|object (w)idth)|object (h)eight|<scale of \columnwidth
97
                   \def \hvSet@capWidth{#1}%
98
          }
           -360..+360
99
                   \def \hvSet@capAngle{#1}%
100
101
102
103
```

```
\define@choicekey*+{hvSet}{capPos}[\val\nr]{bottom,top,left,before,right,after,inner,outer,even,odd}[bottom]{
104
              \def\hvSet@capPos{#1}%
                                                                              it is relativ to the object, (e),(d) only valid for fullpage float
105
              \ifcase\nr\relax
106
107
                  \hv@capbesidefalse
108
              \or
                  \hv@capbesidefalse
109
              \else
110
                  \hv@capbesidetrue
111
              \fi
112
          }{\PackageWarning{hvfloat}{erroneous input (#1) for capPos ignored. Using bottom.}%
113
              \def\hvSet@capPos{bottom}%
                                                                                    it is relativ to the object, (e),(d) only valid for fullpage float
114
              \hv@capbesidefalse
115
            }
116
117
          118
                                                                             it is relativ to the object
119
              \def\hvSet@capVPos{#1}%
          }{\PackageWarning{hvfloat}{erroneous input (#1) for capVPos ignored. Using bottom.}%
120
              \def\hvSet@capVPos{center}%
                                                                                    it is relativ to the object
121
            }
122
123
          \define@choicekey*+{hvSet}{objectPos}[\val\nr]{left,center,right,inner,outer}[center]{%
124
              \def\hvSet@objectPos{#1}%
                                                                                   it is relativ to the object
125
         }{\PackageWarning{hvfloat}{erroneous input (#1) for objectPos ignored. Using center.}%
126
              \def\hvSet@capVPos{center}%
                                                                                it is relativ to the object
127
128
129
         \newif\ifhv@floatRefToObject
130
         \label{logicond} $$ \left( \frac{1}{s} \right)^{s} \ where the LOF entry should point to $$ \left( \frac{1}{s} \right)^{s} \ where the LOF entry should point to $$ \left( \frac{1}{s} \right)^{s} 
131
                       (inactive)
              \ifcase\nr\relax
132
                  \hv@floatRefToObjectfalse
133
134
135
                  \hv@floatRefToObjecttrue
136
              \fi
          }{\PackageWarning{hvfloat}{erroneous input (#1) for floatRef ignored. Using option object.}%
137
138
                   \hv@floatRefToObjecttrue
139
140
         \define@key{hvSet}{objectAngle}[0]{%
                                                                                                 -360..+360
141
                \def\hvSet@objectAngle{#1}%
142
143
          \define@key{hvSet}{floatCapSep}[5pt]{%
                                                                                                 a width with the unit pt
144
                \def\hvSet@floatCapSep{#1}%
145
146
         \define@key{hvSet}{multiFloatSkip}[\normalbaselineskip]{% a width with the unit pt
147
                \setlength\hvMultiFloatSkip{#1}%
148
149
150
         \define@boolkey{hvSet}[hv@]{useOBox}[true]{}%
                                                                                                                    use of the hvOBox contents
                                                                                                                    Do not use float environment
         \define@boolkey{hvSet}[hv@]{nonFloat}[true]{}%
151
         \define@boolkey{hvSet}[hv@]{onlyText}[true]{}%
152
                                                                                                                    Write the caption only as text
         \define@boolkey{hvSet}[hv@]{wide}[true]{}%
                                                                                                           Write the caption only as text
153
         \define@boolkey{hvSet}[hv@]{debug}[true]{}%
                                                                                                              give more infos in the terminal
```

```
155
    \mbox{\ensuremath{\mbox{newcommand}\hv@typeout[1]{\hv@debug\typeout{#1}\fi}}
156
157
    \newif\ifhv@fullpage
158
    \newif\ifhv@FULLPAGE
159
    \newif\ifhv@doubleFULLPAGE
160
    \newif\ifhv@doublePAGE
161
    \newif\ifhv@doublePage
162
163
    \define@key{hvSet}{fullpage}[true]{\qlobal\endarrow} \wegen \afterpage problem
164
    \define@key{hvSet}{FULLPAGE}[true]{\global\@nameuse{hv@FULLPAGE#1}}
165
    166
    167
        hv@doubleFULLPAGEfalse}
    hv@doubleFULLPAGEfalse}
169
    \define@boolkey{hvSet}[hv@]{subFloat}[true]{%
                                               typeset values as subfloats
170
      \ifhv@subFloat\setkeys{hvSet}{multiFloat=false}\fi%
171
172
    \define@boolkey{hvSet}[hv@]{multiFloat}[true]{%
                                               typeset values as continous floats
173
      \ifhv@multiFloat\setkeys{hvSet}{subFloat=false}\fi%
174
    }%
175
    \define@boolkey{hvSet}[hv@]{separatorLine}[true]{}% separator line for caption of a full page float
176
    \define@boolkey{hvSet}[hv@]{objectFrame}[true]{}% a frame around the object with no separation
177
178
    \define@key{hvSet}{style}{%
     \@ifundefined{hv@#1}%
179
       {\errmessage{Custom style '#1' undefined}}%
180
       {\beaingroup
181
        \edef\x{\endgroup\noexpand\setkeys{hvSet}{\@nameuse{hv@#1}}}\x}% use a defined style
182
183
    184
    185
186
187
    \def\hv@set#1{\begingroup\edef\x{\endgroup\noexpand\setkeys{hvSet}{#1}}\x}
188
    \let\hvFloatSet\hv@set
189
    190
    \let\hvDefFloatStyle\defhvstyle % better name
191
192
    \newcommand{\setDefaults}{%
193
     \hv@set{%
194
      floatPos=, rotAngle=0, capWidth=n, capAngle=0,
195
      capPos=bottom, capVPos=center, objectPos=center, objectAngle=0,
196
      floatCapSep=5pt, useOBox=false, nonFloat=false,
197
      onlyText=false, wide=false, fullpage=false, FULLPAGE=false,
198
199
      doubleFULLPAGE=false, doublePage=false, doublePAGE=false,
200
          multiFloat=false, subFloat=false,
      separatorLine,objectFrame=false,multiFloatSkip=\normalbaselineskip,
201
202
      capFormat={}, subcapFormat={},
      floatRef=object.
203
   }%
204
```

```
205
     \let\hvFloatSetDefaults\setDefaults
207
208
209
     \newcommand\reset@special@float{%
       \hv@set{subFloat=false,%fullpage=false,
210
               multiFloat=false,%FULLPAGE=false
211
    }}
212
213
     \def\hv@vskip{\vspace{\hvMultiFloatSkip}}
214
215
216
     \newlength\hvAboveCaptionSkip
217
     \mbox{\ensuremath}\hvBelowCaptionSkip
218
219
     \newcount\hv@@capPos
220
     \mbox{\ensuremath}\ fboxlinewidth
221
     \AtBeginDocument{%
222
       \setlength\fboxlinewidth{\dimexpr\linewidth-2\fboxrule-2\fboxsep}%
223
    }
224
     \setlength\belowcaptionskip{\abovecaptionskip}% it is in latex.ltx = Opt
225
     \newcommand\saveCaptionSkip{%
226
        \setlength{\hvAboveCaptionSkip}{\abovecaptionskip}%
227
        \setlength{\hvBelowCaptionSkip}{\belowcaptionskip}%
228
229
        \setlength{\abovecaptionskip}{0pt}%
230
        \setlength{\belowcaptionskip}{0pt}%
231
    }
     \newcommand{\restoreCaptionSkip}{%
232
       \setlength\abovecaptionskip{\hvAboveCaptionSkip}%
233
       \setlength\belowcaptionskip{\hvBelowCaptionSkip}%
234
235
236
237
     \newcommand\figcaption[2][]{%
238
       \def\@captype{figure}%
       \begingroup
       \ifx\relax\hv@caption@format\relax\else\expandafter\captionsetup\expandafter{\hv@caption@format}\fi
       \if$#1$ \caption{#2}\else\caption[#1]{#2}\fi
241
       \verb|\endgroup||
242
     243
       \beaingroup
244
       \ifx\relax\hv@caption@format\relax\else\expandafter\captionsetup\expandafter{\hv@caption@format}\fi
245
       \ifx\relax#1\relax \caption{#2}\else\caption[#1]{#2}\fi
246
       \endgroup}
247
248
     \mbox{\ensuremath}\hv\mbox{\ensuremath}\
249
250
     \AtBeginDocument{\hv@maxImageWidth=\columnwidth}
251
252
     \define@key{Gin}{fullpage}[true]{%
       \def\Gin@ewidth{\columnwidth}%
253
       \def\Gin@eheight{\textheight}%
254
       \Gin@boolkey{false}{iso}%
255
256
     \define@key{Gin}{FullPage}[true]{%
```

```
\def\Gin@ewidth{\textwidth}%
258
      \def\Gin@eheight{\textheight}%
259
      \Gin@boolkey{false}{iso}%
260
261
    }
    \define@key{Gin}{FULLPAGE}[true]{%
262
      \def\Gin@ewidth{\paperwidth}\%
263
      \def\Gin@eheight{\paperheight}%
264
      \Gin@boolkey{false}{iso}%
265
    }
266
    \newcommand\IncludeGraphics[2][]{%
267
      \vspace*{\the\dimexpr-lin-\voffset+\topskip-\headheight-0.5\baselineskip}%
268
      \leavevmode\checkoddpage
269
270
        \hspace*{\dimexpr-\oddsidemargin-\parindent-lin}%
271
272
      \else
        \hspace*{\dimexpr-\evensidemargin-\parindent-lin}%
273
274
      \fi\noindent
      275
    }
276
277
    \newcommand\put@CaptionBox[1][0]{%
278
      \ightharpoonup1 \int if case #1
279
280
          \begin{tabular}{l} $$ \begin{tabular}{\mathbf wd} \begin{tabular}{\mathbf wd} \begin{tabular}{\mathbf webox{\mathbf vd}} \end{tabular} $$
281
282
283
          284
        \fi
285
      \or
        \ifhv@fbox
286
          \fbox{\raisebox{-\height}{\usebox{\hvCaptionBox}}}%
287
288
          \raisebox{-\height}{\usebox{\hvCaptionBox}}%
289
290
291
292
        \fint{hv@fbox\\hvCaptionBox}\\else\usebox{hvCaptionBox}\\fint{i}
293
      \fi
    }
294
295
    \newcommand\put@ObjectBox[1][0]{%
296
      \ifcase#1
297
        \ifhv@fbox
298
          299
300
          \parbox{\wd\hv0bjectBox}{\ifhv@objectFrame\frame{\usebox{\hv0bjectBox}}\else\usebox{\hv0bjectBox}\fi}%
301
        \fi
302
303
      \or
304
        \ifhv@fbox
305
          \fbox{\raisebox{-\height}{\usebox{\hv0bjectBox}}}%
306
          307
308
        \fi
309
      \or
        \ifhv@fbox
310
```

```
\fbox{\usebox{\hv0bjectBox}}%
311
312
313
                          \label{lem:linear_label} $$  \if hv@objectFrame \\ \fi \end{ \begin{tabular}{l} \label{linear_label} $$ if hv@objectBox \\ \label{linear_label} $$  \fi \end{tabular} $$ if hv@objectBox \\ \label{linear_label} $$ if hv@objectBox \\ \label{linear_label} $$ if hv@objectBox \\ \label{line
314
                      \fi
315
                \fi
316
           }
317
            \newif\ifhv@star
318
            \newif\if@hvsubstar
319
           \setDefaults
320
321
            \def\hvFloat{\@ifnextchar*%
322
                 323
                  \label{lem:columnwidth} $$ \sup_{x \in \mathbb{R}^*} \
324
325
326
           {\new command*{\hvFloat}[5][]+{\new command*}}
327
           % [#1}: keyvalues
328
           % #2: type figure | table | ...
329
          % #3: float contents
330
331
          % [#4]: short caption
           % #5: caption
332
           % #6: label
333
334
           335
336
           \def\do@hvFloat[#1]{%
                \begingroup
337
                \setlength\hvWideWidth{\dimexpr\textwidth+\marginparwidth+\marginparsep}%
338
            \verb|\setlength| hvWideWidth{\dimexpr\linewidth+\marginparwidth}| %
339
                \hv@maxImageWidth=\textwidth
340
                \reset@special@float
341
                \setcounter{hv@pfigure}{\value{figure}}%
342
343
                \setcounter{hv@ptable}{\value{table}}%
344
                 \gdef\hv@save@setting{#1}%
                 \ifx\relax#1\relax\else\setkeys{hvSet}{#1}\fi
                 \gdef\hv@floatType{figure}%
                 \@ifnextchar+{\do@multiFloat}{\hvFloat@ii[#1]}%
347
           }
348
349
           \ExplSyntax0n
350
351
            \def\do@multiFloat+#1#2{%
352
                \clist set:Nn\l clist Type{{#1}}%
353
                 \clist_set:Nn\l_clist_Object{{#2}}%
354
                 \@ifnextchar[\do@multiFloat@i{\do@multiFloat@i[]}%
355
356
357
           \label{locality} $$ \def\do@multiFloat@i[#1]#2#3{% $lof$-caption, caption, label } $$
358
                \ifx\relax#1\relax
359
                     \verb|\clist_set:Nn\l_clist_LofCaption{{}} %
360
                 \else
                     \verb|\clist_set:Nn| \textbf{l}_clist_LofCaption{{#1}}%
361
362
                \verb|\clist_set:Nn\l_clist_Caption{{#2}}%
363
```

```
\ifx\relax#3\relax
364
                      \clist_set:Nn\l_clist_Label{{}}%
365
                  \else
 366
                      \verb|\clist_set:Nn| \mathbf{l}_c list_Label {\{\#3\}\}} %
367
                  \fi
368
                  \@ifnextchar+{\do@multiFloat@ii}{}%
369
370
            }
            \def\do@multiFloat@ii+#1#2{%
371
                  \clist_put_right:Nn\l_clist_Type{{#1}}%
372
                  \clist_put_right:Nn\l_clist_Object{{#2}}%
373
                  \@ifnextchar[\do@multiFloat@iii{\do@multiFloat@iii[]}%
374
 375
 376
             \def\do@multiFloat@iii[#1]#2#3{% lof-caption, caption, label
 377
378
                 \ifx\relax#1\relax
                      \verb|\clist_put_right:Nn\\ \label{loss} LofCaption{{} \{\}} %
379
                  \else
 380
                      \verb|\clist_put_right:Nn| \textbf{l}_clist_LofCaption{{#1}}%
381
                  \fi
382
                  \clist_put_right:Nn\l_clist_Caption{{#2}}%
383
                  \ifx\relax#3\relax
384
                      \verb|\clist_put_right:Nn| \textbf{l}_clist_Label{{}} %
385
386
 387
                      \clist_put_right:Nn\l_clist_Label{{#3}}%
388
                  \fi
                  \@ifnextchar+\do@multiFloat@ii%
389
                       {\def}\hvSet@CapWidth{n}%
390
                         \do@@@dhvFloat}%
391
392
            \ExplSyntaxOff
393
394
395
            \newcounter{hv@pfigure}
 396
             \newcounter{hv@ptable}
397
 398
             \newcounter{subhv@pfigure}
            \newcounter{subhv@ptable}
 400
            \def\drawSepLine{%}
401
                 \par\noindent
402
                 \label{linewidth} $$ \inf_{0.4pt}\leq \frac{1}{0.4pt} \leq \frac{1}{0.4pt} fi $$ \int_{0.4pt} fi $$ \int_{0.4pt} \frac{1}{0.4pt} dt $$ fi $$ \int_{0.4pt} \frac{1}{0.4pt} dt $$ fi $$ \int_{0.4pt} \frac{1}{0.4pt} dt $$ fi $$ fi $$ for $1.4pt$ for $1.4pt$ for $1.4
 403
                 \vspace{0pt}%
404
           }
405
 406
            \newcount\hv@cnta
407
            \newcount\hv@cntb
408
 409
410
            \def\hvFloat@ii[#1]#2#3{%
                                                                                        #1: key/value, #2: floattype, #3: object
411
                 \ifx\relax#1\relax\else\setkeys{hvSet}{#1}\fi
412
                  \gdef\hv@floatType{#2}%
413
                  \xdef\hv@floatListOfExt{\@nameuse{ext@\hv@floatType}}%
414
                  \ifx\relax#2\relax \setkeys{hvSet}{nonFloat=true}\fi
415
                  \gdef\hv@float0bject{#3}%
416
```

```
\@ifnextchar[{\do@@hvFloat}{\do@@hvFloat[]}%
417
         }
418
419
          \def\do@hvFloat[#1]#2#3{%}
                                                                                 #1: listof caption, #2. long caption #3: label
420
421
               \gdef\hv@shortCap{#1}%
               \gdef\hv@longCap{#2}%
422
               \gdef\hv@label{#3}%
423
               424
               \ifhv@fullpage
425
                    \def\hvSet@CapWidth{n}% relative value
426
                    \do@@@dvFloat% fullpage with caption on other page
427
428
               \else
429
                        \def\hvSet@CapWidth{n}% relative value
431
                        \do@@@hvFloat% fullpage with caption on other page
432
                    \else
                        \ifhv@doubleFULLPAGE
433
                            \setlength\hvCapWidth{\textheight}%
434
                            \expandafter\do@hvFloat@doubleFULLPAGE\@@temp% fullpage with caption rotated or under on an odd page
435
                        \else
436
437
                                 \expandafter\do@hvFloat@doublePAGE\@@temp% fullpage with caption rotated or under on an odd page
438
439
                                 \ifhv@doublePage
                                      \expandafter\do@hvFloat@doublePage\@@temp% fullpage with caption rotated or under on an odd page
441
442
                                      \do@@dhvFloat
443
                                 \fi
444
                            \fi
445
                        \fi
446
                    \fi
447
448
449
                \global\hv@capbesidefalse
450
          }
451
452
          \def\do@@dhvFloat{% no special float page, caption and image on top of each other or side by side
453
               \def\@tempa{90}\%
               \ifx\hvSet@rotAngle\@tempa
454
                   \verb|\colored| \label{lem:capWidth} \end{|\colored|} % % $$ \colored| \colored| \colored| \colored| \colored| \colored| \colored| \colored| \colored| \colored| \colored| \colored| \colored| \colored| \colored| \colored| \colored| \colored| \colored| \colored| \colored| \colored| \colored| \colored| \colored| \colored| \colored| \colored| \colored| \colored| \colored| \colored| \colored| \colored| \colored| \colored| \colored| \colored| \colored| \colored| \colored| \colored| \colored| \colored| \colored| \colored| \colored| \colored| \colored| \colored| \colored| \colored| \colored| \colored| \colored| \colored| \colored| \colored| \colored| \colored| \colored| \colored| \colored| \colored| \colored| \colored| \colored| \colored| \colored| \colored| \colored| \colored| \colored| \colored| \colored| \colored| \colored| \colored| \colored| \colored| \colored| \colored| \colored| \colored| \colored| \colored| \colored| \colored| \colored| \colored| \colored| \colored| \colored| \colored| \colored| \colored| \colored| \colored| \colored| \colored| \colored| \colored| \colored| \colored| \colored| \colored| \colored| \colored| \colored| \colored| \colored| \colored| \colored| \colored| \colored| \colored| \colored| \colored| \colored| \colored| \colored| \colored| \colored| \colored| \colored| \colored| \colored| \colored| \colored| \colored| \colored| \colored| \colored| \colored| \colored| \colored| \colored| \colored| \colored| \colored| \colored| \colored| \colored| \colored| \colored| \colored| \colored| \colored| \colored| \colored| \colored| \colored| \colored| \colored| \colored| \colored| \colored| \colored| \colored| \colored| \colored| \colored| \colored| \colored| \colored| \colored| \colored| \colored| \colored| \colored| \colored| \colored| \colored| \colored| \colored| \colored| \colored| \colored| \colored| \colored| \colored| \colored| \colored| \colored| \colored| \colored| \colored| \colored| \colored| \colored| \colored| \colored| \colored| \colored| \colored| \colored| \colored| \colored| \colore
455
               \else
456
                   \setlength\hvMaxCapWidth{\hvWideWidth}%
457
               \fi
458
459
          % First we save the object in \hvObjectBox
460
461
              \verb|\ifx| hvSet@objectAngle| hv@Zero%| rotate| the object?
462
463
                   464
               \else
                   \verb|\savebox{\hvObjectBox}{%}|
465
                        \verb|\rotatebox{\hvSet@objectAngle}{%}|
466
                             \int Thv@use0Box\usebox{\hv0Box}\else\hv@float0bject\fi
467
                       }%
468
                   }%
469
```

```
\fi
470
      \setlength\hv0bjectWidth{\wd\hv0bjectBox}%
471
    %
472
    % Now we save the caption with its defined \hvCapWidth
473
474
      \ifx\hvSet@capWidth\hv@Width%
                                            captionwidth=objectwidth
475
       \verb|\setlength| hvCapWidth{\hvObjectWidth}| %
476
      \else
477
       \ifx\hvSet@capWidth\hv@Height%
                                            captionwidth=objectheight
478
         \setlength\hvCapWidth{\ht\hvObjectBox}%
479
480
         \ifx\hvSet@capWidth\hv@Natural%
                                            captionwidth=\linewidth-\objectwidth-separation
481
           \ifhv@capbeside
482
            \ifhv@wide
483
              484
485
            \else
486
                487
              \else
488
                \setlength\hvCapWidth{\the\dimexpr\linewidth-\hvObjectWidth-\hvSet@floatCapSep\relax}%
489
              \fi
490
            \fi
491
           \else
492
            \setlength\hvCapWidth{\columnwidth}%
493
494
           \fi
495
         \else
           \ifhv@capbeside
496
            \ifhv@wide
497
              \setlength\hvCapWidth{\hvSet@capWidth\hvWideWidth}%
498
              499
500
              \setlength\hvCapWidth{\hvSet@capWidth\columnwidth}%
501
              502
503
            \ifdim\hvCapWidth>\@tempdima
504
              \setlength\hvCapWidth{\@tempdima}%
            \fi
           \else
507
            \ifhv@wide
508
              \setlength\hvCapWidth{\hvSet@capWidth\hvWideWidth}%
509
            \else
510
              \setlength\hvCapWidth{\hvSet@capWidth\columnwidth}%
511
            \fi
512
           \fi
513
         \fi
514
515
       \fi
516
      \fi
517
      \saveCaptionSkip% we put this space ourselve
518
      \ifx\hvSet@capAngle\hv@Zero% need rotation?
       \savebox\hvCaptionBox{% NO rotation
519
         \begin{minipage}[b]{\hvCapWidth}% minipage, to get hyphenation
520
      \ifx\relax\hv@caption@format\relax\else\expandafter\captionsetup\expandafter{\hv@caption@format}\fi
521
           \ifhv@nonFloat
522
```

```
\ifhv@onlyText
523
                           \hv@longCap
524
                       \else
525
                           \fint \mathbf{x}\ hv@floatType\hv@figure
526
527
                                \ifx\relax\hv@shortCap\relax
                                     \label $$ \figcaption{\hv@longCap\expandafter\label\expandafter{\hv@label}} $$
528
                                \else
529
                                     \label{thm:condition} $$  \figcaption[\hv@shortCap]{\hv@longCap\expandafter\label\expandafter}_{\hv@label}} $$
530
                                \fi
531
                            \else
532
                                \ifx\relax\hv@shortCap\relax
533
                                     \verb|\tabcaption{\hv@longCap}| expandafter\\label\\expandafter{\hv@label}} %
534
535
                                     \fi
                           \fi
538
                       \fi
539
                  \else
540
                       \ifhv@onlyText
541
                           \hv@longCap
542
                       \else
543
                                       \let\@captype\hv@floatType
544
                                            \expandafter\ifx\expandafter\relax\hv@shortCap\relax
545
                                                \label{lem:caption} $$ \caption{\ny@longCap}\exp\aption{\ny@longCap}expandafter{\ny@label}} % $$
546
547
                                                \verb|\caption[\hv@shortCap]{\hv@longCap}expandafter\\label\\expandafter{\hv@label}} % $$ $$ \caption[\hv@shortCap]{\hv@longCap}expandafter\\label\\expandafter{\hv@label}} $$
548
                                            \fi
549
                                         ١fi
550
                                  \fi
551
552
                 \expandafter\label\expandafter{\hv@label}% 2.17 put label into the caption argument
553
                         \end{minipage}%
554
555
556
                     \savebox\hvCaptionBox{% Rotation
                         \rotatebox{\hvSet@capAngle}{%
                             \begin{minipage}[b]{\hvCapWidth}% minipage, to get hyphenation
559
                       560
                       \ifhv@nonFloat
561
                            \ifhv@onlyText
562
                                \hv@longCap
563
                                       \else
564
                                \ifx\hv@floatType\hv@figure
565
                                     \label{linear_label} $$ \inf_{x\in\mathbb{R}}\else \figcaption_{\ngCap}\else \figcaption_{\ngCap}\else \f
566
567
                                \else
                                     fi
569
                                \fi
                           \fi
570
                       \else
571
                            \ifhv@onlyText
572
                                \hv@longCap
573
```

```
\else
574
                                              \let\@captype\hv@floatType
575
576
                                                  \verb|\expandafter| ifx \expandafter| relax \hv@shortCap| relax|
                                                       \label{lem:caption} $$ \caption[\hv@shortCap]{\hv@longCap}% $$ \caption[\hv@shortCap] $$ \caption[\hv@longCap] $$ \caption[\hv@shortCap] $$ \caption[\hv@longCap] $$ \caption[\hv@shortCap] $$ \caption[\hv@shortCap] $$ \captio
577
578
                                             \fi
                                        \fi
579
                                    \fi
580
                                    \label{\hv@label}%
581
                               \end{minipage}%
582
                          }% rotatebox
583
                     }% \sbox
584
                \fi
585
586
           % now we have the object and the caption with the right
587
           % rotated angles saved in different boxes
588
589
                \restoreCaptionSkip% save old values
590
           % \def\fps@figure{\hvSet@floatPos}%
591
                \ifx\hvSet@floatPos\@empty
                                                                                            % use type default
592
593
                      \@namedef{fps@\hv@floatType}{\hvSet@floatPos}%
594
595
                 \ifhv@nonFloat
596
597
                     \begingroup%
                                                                     Start the nonfloat part
598
                 \else
599
                     \ifhv@star
                                                                                                  \@nameuse{\hv@floatType*}%
600
601
                          \begin{hv@floatType}\%
                                                                                           Start the floating environment
602
                     \fi
603
                 \fi
604
                 \checkoddpage
605
                 \ifx\hvSet@objectPos\hv@Right\raggedleft\fi
606
607
                 \ifx\hvSet@objectPos\hv@Center
608
                     \ifhv@nonFloat\hspace*{\fill}\else\centering\fi
                 \fi
                 610
                     \verb|\ifoddpage| raggedleft| fi
611
                 \fi
612
                 \ifx\hvSet@objectPos\hv@Inner
613
                     \ifoddpage\else\raggedleft\fi
614
                \fi
615
616
           % to rotate object and caption together, we save all in another box
617
           % the caption comes first, if its on the left or the top
618
           \% O caption left, inner and odd page, oneside inner
           % 1 caption top
621
           % 2 caption right, inner and even page, oneside outer
622
          % 3 caption bottom
623
                 \ifx\hvSet@capPos\hv@Left
624
                     \hv@@capPos=0
625
                 \else
626
```

```
\ifx\hvSet@capPos\hv@Top
627
          \hv@@capPos=1
628
629
         \else
          \fint \mathbf{x}\ hvSet@capPos\ hv@Right
630
            \hv@@capPos=2
631
          \else
632
            \ifx\hvSet@capPos\hv@Bottom
633
              \hv@@capPos=3
634
            \else
635
              \ifx\hvSet@capPos\hv@Inner
636
                \ifoddpageoroneside\hv@@capPos=0\else\hv@@capPos=2\fi
637
638
                \ifx\hvSet@capPos\hv@Outer
639
                  \else
                   \ifx\hvSet@capPos\hv@Before
642
                    \hv@@capPos=0% same as cappos=right
                   \else
644
                    \ifx\hvSet@capPos\hv@After
645
                      \hv@@capPos=2% same as capPos=right
646
                    \fi
647
                  \fi
648
                \fi
649
              \fi
650
651
            \fi
652
          \fi
        \fi
653
      \fi
654
655
      \savebox{\@tempboxa}{%
                                                 ***** @tempbox start
656
        \expandafter\ifcase\the\hv@@capPos% 0 is LEFT
                                                          START \ifcase
657
          \ifx\hvSet@capVPos\hv@Center
658
659
            \put@CaptionBox
            \hspace{\hvSet@floatCapSep}% capfloatsep
660
            \put@ObjectBox
          \else
            \ifx\hvSet@capVPos\hv@Top% caption and object at top aligned
              \put@CaptionBox[1]%
664
              665
              \put@ObjectBox[1]%
666
            \else% caption on bottom
667
              \put@CaptionBox[2]%
668
              \hspace{\hvSet@floatCapSep}% capfloatsep
669
              \put@ObjectBox[2]%
670
            \fi
671
672
          \fi% end caption left
673
         \or%1 is top
674
          \ifdim\wd\hvCaptionBox>\wd\hvObjectBox
        \begin{minipage}{\wd\hvCaptionBox}%
675
          \else
676
        \begin{minipage}{\wd\hv0bjectBox}\%
677
          \fi
678
          \centering
679
```

```
\ifhv@fbox
 680
                                         \fbox{\usebox{\hvCaptionBox}}\\[\hvBelowCaptionSkip]%
 681
  682
                                         \fbox{\usebox{\hvObjectBox}}%
  683
                                                        \else
                                         \usebox{\hvCaptionBox}\\[\hvBelowCaptionSkip]%
  684
                                         \usebox{\hv0bjectBox}%
 685
                                                       \fi
 686
                                                        \end{minipage}%
 687
                                               ∖or%2 is right
 688
                                                        \ifx\hvSet@capVPos\hv@Center
689
                                                                  \put@ObjectBox
 690
                                          \hspace{\hvSet@floatCapSep}%
  691
                                         \put@CaptionBox
  692
                                                       \else
  693
                                         \ifx\hvSet@capVPos\hv@Top
  694
                                                                            \put@ObjectBox[1]%
 695
                                                                            \hspace{\hvSet@floatCapSep}% capfloatsep
  696
                                                                            \put@CaptionBox[1]%
 697
                                         \else
 698
                                                                            \put@ObjectBox[2]%
 699
                                                                            \hspace{\hvSet@floatCapSep}% capfloatsep
 700
                                                                            \put@CaptionBox[2]%
 701
                                         \fi
 702
                                                       \fi
  703
                                             \or%3 bottom
  704
                                                       \ifdim\wd\hvCaptionBox>\wd\hvObjectBox
  705
                                                                 \begin{minipage}{\wd\hvCaptionBox}%
  706
                                                        \else
  707
                                                                 \begin{minipage}{\wd\hv0bjectBox}%
  708
                                                       \fi
  709
                                                        \centering
710
                                                        \ifhv@fbox
711
                                                                  \fbox{\usebox{\hv0bjectBox}}\\[\hvAboveCaptionSkip]%
 712
                                                                            \fbox{\usebox{\hvCaptionBox}}%
 713
 714
                                                                  \else
                                                                            \label{lem:linear_linear_linear} $$ \left( \frac{fi}{\label{linear_linear_line
 715
                                                                            \usebox{\hvCaptionBox}%
 716
                                                                 \fi
717
                                                       \end{minipage}%
718
                                                                           \ifcase\the\hv@@capPos
719
                                  }% End savebox Object and caption
                                                                                                                                                                                                                                                                       %%%%%%%%%%%% @tempboxa
720
721
                        % now we rotate the object and caption, if needed
722
723
724
                                    \ifhv@wide
725
                                             \label{thm:continuous} $$ \operatorname{loddpage} = \operatorname{loddpage} - \operatorname{loddpage} - \operatorname{
                                                                       wide and left page
 726
                                    \fi
                                    \ifx\hvSet@rotAngle\hv@Zero
727
                                              \usebox{\@tempboxa}%
 728
729
                                    \else
                                             730
731
```

```
\ifhv@nonFloat
732
         \ifx\hvSet@objectPos\hv@Center
733
734
           \infhv@nonFloat
          \hspace{\fill}%
735
736
          \fi
         \fi
737
         \endgroup% End the nonfloat part
738
       \else
739
        \ifhv@star
740
           \@nameuse{end\hv@floatType*}% End the floating environment
741
742
           \end{\hv@floatType}% End the floating environment
743
744
745
       \fi
       \endgroup% startet at main \hvFloat
746
    }
747
748
     \newenvironment{hvFloatEnv}[1][\textwidth]
749
       {\minipage{#1}\center}
750
       {\endcenter\endminipage}
751
752
753
    \ExplSyntax0n
754
    \let\clist@item@Nn\clist_item:Nn
    \let\l@clist@Type\l_clist_Type
    758
    \verb|\label{lem:norm}| \textbf{let} \cap \mathbb{N} \cap \mathbb{N} 
759
    \ExplSyntaxOff
760
761
    \def\do@@@hvFloat{% special float page: caption <-> fullpage image
762
      \ifx\hvSet@capPos\hv@After \hv@@capPos=1
763
764
         \ifx\hvSet@capPos\hv@Even \hv@@capPos=2
765
766
           \else
            \ifx\hvSet@capPos\hv@Inner
                                         \hv@@capPos=4
769
            \else
770
              \verb|\ifx| hvSet@capPos| hv@Outer|
                                           \hv@@capPos=5
771
              \else
772
                 \ifx\hvSet@capPos\hv@Right
                                             \hv@@capPos=6% only for twocolumn mode
773
774
                   \ifx\hvSet@capPos\hv@Left
                                             \hv@@capPos=7% only for twocolumn mode
775
776
                     \hv@@capPos=0
777
                   \fi
779
                 \fi
              \fi
780
            \fi
781
           \fi
782
         \fi
783
       \fi
784
```

```
\checkoddpage
785
       \set@caption@object% set caption and object into a box
786
787
       \ifcase\hv@@capPos% caption before object 0-> _always_ left
788
         \setBottomCaption\setPageObject
                              caption after object 1-> \_always\_ right
789
       \or%
         \setPageObject\setBottomCaption
790
       \or%
                             caption on even page 2-> left page
791
         \ifoddpage
792
           \afterpage{\setBottomCaption\setPageObject}%
793
         \else% we are on an even page
794
            \zsaveposy{hv@currentPos}%
795
            \ifdim\the\dimexpr\zposy{hv@currentPos}sp-\hv@BottomSpace-1cm>\ht\TBox % enough space*
796
             \setBottomCaption\setPageObject
797
798
              799
     %
            \fi
800
         \fi
801
                           caption on odd page 3->right page
       \or%
802
         \if@twoside
803
           \if@twocolumn
804
             \ifoddpage
805
               \if@firstcolumn% on right side
806
                 \setBottomCaption\setPageObject
807
808
                 \verb|\afterpage{\setPageObject\setBottomCaption}| % \textit{ start next column} \\
809
810
               \fi
             \else% left (even) page
811
               \if@firstcolumn
812
                 \afterpage{\setPageObject\setBottomCaption}% start next column
813
               \else
814
                 \setPageObject\setBottomCaption
815
               \fi
816
             \fi
817
           \else% onecolumn
818
819
             \ifoddpage
               \setPageObject\setBottomCaption
821
             \else% even page
               \afterpage{\setPageObject\setBottomCaption}%
822
             \fi
823
           \fi
824
         \else% oneside
825
           \if@twocolumn
826
             \ifoddpage
827
               \if@firstcolumn% on right side
828
                 \setBottomCaption\setPageObject
829
830
               \else
831
                 \verb|\setPageObject\setBottomCaption| \\
832
               \fi
833
             \else
               \if@firstcolumn% on left side
834
                 \afterpage{\setPageObject\setBottomCaption}%
835
               \else
836
                 \setPageObject\setBottomCaption
837
```

```
\fi
838
             \fi
839
           \else % onecolumn
840
841
             \ifoddpage
               \verb|\setBottomCaption\setPageObject| \\
842
             \else
843
               \afterpage{\setBottomCaption\setPageObject}%
844
             \fi
845
           \fi
846
         \fi
847
                           caption on the inner column 4->inner
848
         \set@caption@object
849
         \if@twocolumn
850
           \ifoddpage
             \verb|\if| @firstcolumn% | on right side \\
          \verb|\setBottomCaption\setPageObject| \\
853
                            % right column on right side
               \setPageObject\setBottomCaption% start next firstcolumn next page
855
             \fi
856
           \else
857
             \if@firstcolumn% on left side
858
               859
             \else% left page/column
860
               \setBottomCaption\setPageObject% start on same page/column
             \fi
862
           \fi
863
         \else% onecolumn
864
          \setBottomCaption\setPageObject
865
866
                           caption on the outer column 5->outer
867
         \set@caption@object
868
        \if@twocolumn
869
870
           \ifoddpage
871
               \afterpage{\afterpage{\setBottomCaption\setPageObject}}%
             \else
               \afterpage{\setBottomCaption\setPageObject}%
874
             \fi
875
           \else% even page (left)
876
             \if@firstcolumn
877
               \setBottomCaption\setPageObject
878
             \else
879
                       !!!! to-do: !!!!
880
             \fi
881
882
           \fi
883
         \else% onecolumn
884
           \verb|\setBottomCaption\setPageObject| \\
885
         \fi
       \or%
                           caption after object on same page 6->right for twocolumn
886
         \if@twocolumn
887
           \if@firstcolumn
888
             \afterpage{\setPageObject\setBottomCaption}%
889
           \else
890
```

```
\setPageObject\setBottomCaption
891
                                            \fi
892
                                      \else% always caption _after_ object for onecolumn
893
894
                                            \setPageObject\setBottomCaption
895
                                    \fi
                                                                                                                caption before object on same page 7->left for twocolumn
896
                             \or%
                                     \if@twocolumn
897
                                            \if@firstcolumn
898
                                                     \setBottomCaption\setPageObject
899
                                             \else
900
                                                     \afterpage{\setBottomCaption\setPageObject}%
901
902
                                                                                               onecolumn -> same as before
903
                                            \setBottomCaption\setPageObject
904
                                    \fi
905
                             \fi
906
                             \endgroup% startet at main \hvFloat
907
908
                  }
                   %
909
910
                   \def\do@hvFloat@doublePage#1{% image on left and right page with caption on the right
911
                            % #1-> 0/1 caption under/right
912
                             \checkoddpage
913
                             914
915
                             \ifoddpage
916
                             \afterpage{%
                                    \noindent
917
                                     918
                                     \global\@tempdima=\dimexpr\paperwidth-lin-\evensidemargin\relax
919
                                     \label{lem:clipbox*{0 -\depth{} \depth{} \dept
920
                                     \par\bigskip
921
                                     \afterpage{%
922
                                             \newpage
923
924
                                              925
                                             \hspace*{\dimexpr-lin-\oddsidemargin-\parindent}%
                                                     \ifnum#1>0
927
                                                                      \medskip
928
                                                                      \ifdim\dp\hv0bjectBox > \z@
929
                                                                               930
                                                                                       \ifx\hv@shortCap\@empty
931
                                                                                               \caption of {\hv@floatType} {\hv@longCap} \expandafter {\hv@label}} % \caption of {\hv@floatType} {\hv@longCap} \expandafter {\hv@label}} % \caption of {\hv@floatType} {\hv@longCap} \expandafter {\hv@label}} % \caption of {\hv@floatType} {\hv@longCap} \expandafter {\hv@label}} % \caption of {\hv@floatType} {\hv@longCap} \expandafter {\hv@label}} % \caption of {\hv@floatType} {\hv@floatType} {\
932
933
                                                                                                \label{lem:caption} $$\operatorname{\hv@floatType}_{\hv@label} \exp \operatorname{\hv@label} expandafter_{\hv@label} expandafter_{\hv@label} expandafte
934
                                                                                                                     }}%
                                                                                       \fi
935
936
                                                                             }}%
937
                                                                      \else
                                                                               938
                                                                                       \ifx\hv@shortCap\@empty
939
                                                                                                \label{lem:caption} $$ \operatorname{hv@floatType}_{\hv@longCap}\exp(-1abel) = \operatorname{hv@floatType}_{\hv@label} $$
940
                                                                                        \else
941
```

```
\label{local_prop} $$ \operatorname{\normallocal} \expandafter\hv@label \normallocal} $$ \operatorname{\normallocal} \expandafter\hv@label \normallocal \normallocal \norm
942
                                                                                                                                                                                               }}%
                                                                                                                                             \fi
944
                                                                                                                               }}%
945
                                                                                                                   \fi
946
                                                                                      \else
                                                                                                     \ifx\hv@shortCap\@emptv
947
                                                                                                                   \verb|\captionof{\hv@floatType}{\hv@longCap} expandafter\\label\\expandafter{\hv@label}} % $$ $$ \caption of {\hv@floatType} (\hv@longCap) expandafter\\label\\expandafter{\hv@label}} $$
948
                                                                                                     \else
949
                                                                                                                    \captionof{\hv@floatType}[\hv@shortCap]{\hv@longCap\expandafter\label\expandafter{\hv@label}}%
950
951
                                                                                      \fi
952
                                                          }%
953
                                               }%
954
955
                                               \else
956
                                                          \afterpage{%
957
                                                                         \afterpage{%
                                                                                      \newpage
958
                                                                                             \noindent\null
959
                                                                                      \global\savebox{\hv0bjectBox}{\ifhv@use0Box\usebox{\hv0Box}\else\hv@float0bject\fi}%
960
                                                                                      \global\@tempdima=\dimexpr\paperwidth-lin-\evensidemargin\relax{}
961
                                                                                      \hspace*{\@tempdima}%
962
                                                                                      \label{limit} $$ \clipbox*{0 -\depth{} \depth{} \depth{
963
                                                                                      \par\bigskip
                                                                                               \afterpage{%
965
                                                                                                            967
                                                                                                            \noindent
                                                                                                            \hspace*{\dimexpr-lin-\marginparwidth}%
968
                                                                                                            969
                                                                                                            \int ifnum#1>0
970
                                                                                                                   \medskip
971
                                                                                                                    \ifdim\dp\hv0bjectBox > \z@
972
                                                                                                                                  973
                                                                                                                                              \ifx\hv@shortCap\@empty
974
                                                                                                                                                            \label{thm:caption} $$ \operatorname{\normalfamily} expandafter(\normalfamily) $$ \operatorname{\normalfamily} expandafter(\normalfamily) $$ $$ \normalfamily expandafter(\normalfamily) $$ $$ \normalfamily expandafter(\normalfamily) $$ $$ \normalfamily expandafter(\normalfamily) $$ \normalfamily expandafter(\normalfamily) $$ \normalfamily expains $$ \normalfamily expandafter(\normalfamily) $$ \normalfamily expains $$ \normalfamily expain
                                                                                                                                                            \label{lem:caption} $$ \operatorname{\nord}_{\nord}(\nord) = \operatorname{\nord}_{\nord}(\nord) $$ is a fixed in the lem of the lem of the lem
977
                                                                                                                                                                                               }}%
                                                                                                                                             \fi
978
                                                                                                                               }}%
979
                                                                                                                   \else
980
                                                                                                                                  \rotatebox{90}{\parbox{\the\dimexpr\ht\hv0bjectBox+\dp\hv0bjectBox}{%
981
                                                                                                                                             \ifx\hv@shortCap\@empty
982
                                                                                                                                                            \verb|\captionof{\hv@floatType}{\hv@longCap} expandafter\\label\\expandafter{\hv@label}} % $$ $$ \caption of {\hv@floatType}{\hv@longCap} expandafter\\label\\expandafter{\hv@label}} $$
983
                                                                                                                                             \else
984
                                                                                                                                                            \label{lem:caption} $$ \operatorname{hv@floatType}[\hv@shortCap]_{\hv@longCap}\exp{-\homegandafter}_{\homegandafter}_{\ho
986
                                                                                                                                             \fi
987
                                                                                                                               }}%
                                                                                                                   \fi
988
                                                                                                     \else
989
                                                                                                                   \ifx\hv@shortCap\@empty
990
                                                                                                                                 \captionof{\hv@floatType}{\hv@longCap\expandafter\label\expandafter{\hv@label}}%
991
```

```
\else
   992
                                                                                        \captionof{\hv@floatType}[\hv@shortCap]{\hv@longCap\expandafter\label\expandafter{\hv@label}}%
    993
                                                                              \fi
    994
    995
                                                                     \fi
    996
                                          }}}%
   997
                                 \fi
   998
                                  \endgroup
                       }
   999
1000
                        \def\do@hvFloat@doublePAGE#1{% image on left and right page with caption on the right
1001
                                 % #1-> 0/1 caption under/right
1002
                                  \hv@typeout{>>>>do@hvFloat@doublePAGE}%
1003
                                  \checkoddpage
1004
                                  \ifoddpage
1006
                                           \afterpage{%
1007
                                                             \newpage
                                                             1008
                                                             \hspace*{\the\dimexpr-\evensidemargin-\parindent-lin}%
1009
                                                             \clipbox*{0 -\depth{} \paperwidth{} \height}{\usebox\hvObjectBox}%
1010
1011
                                                             1012
                                                             \hspace*{\the\dimexpr-\oddsidemargin-\parindent-lin}%
1013
                                                             \clipbox*{\paperwidth{} -\depth{} \width{} \height{}}{\usebox\hv0bjectBox}%
1014
1015
                                                             \ifnum#1>0
1016
                                                                              \medskip
                                                                              \ifdim\dp\hv0bjectBox > \z@
1017
                                                                                       1018
                                                                                                \ifx\hv@shortCap\@empty
1019
                                                                                                         \caption of {\hv@floatType} {\hv@longCap} \expandafter {\hv@label}} % \caption of {\hv@floatType} {\hv@longCap} \expandafter {\hv@label}} % \caption of {\hv@floatType} {\hv@longCap} \expandafter {\hv@label}} % \caption of {\hv@floatType} {\hv@longCap} \expandafter {\hv@label}} % \caption of {\hv@floatType} {\hv@longCap} \expandafter {\hv@label}} % \caption of {\hv@floatType} {\hv@floatType} {\
1020
                                                                                                \else
1021
                                                                                                         \label{lower} $$ \operatorname{\nord}_{\nord}=\sum_{\nord} \nord\\ \nord\\ \nord
1022
                                                                                                \fi
1023
                                                                                       }}%
1024
                                                                              \else
                                                                                       \ifx\hv@shortCap\@empty
1027
                                                                                                         \verb|\captionof{\hv@floatType}{\hv@longCap} expandafter\\label\\expandafter{\hv@label}} % $$ $$ \caption of {\hv@floatType}_{\hv@longCap} expandafter\\label\\expandafter{\hv@label}} $$
1028
                                                                                                \else
1029
                                                                                                          \label{lem:caption} $$ \operatorname{\normalfar}_{\normalfar}=\normalfar_{\normalfar}_{\normalfar}. $$ \color{\normalfar}_{\normalfar}_{\normalfa
1030
                                                                                                                                 }}%
                                                                                                \fi
1031
                                                                                      }}%
1032
                                                                              \fi
1033
1034
                                                                     \else
1035
                                                                              \ifx\hv@shortCap\@empty
1036
                                                                                        \label{lem:caption} $$ \operatorname{\normalfamily} $$ \operatorname{\normalfamily} $$ \operatorname{\normalfamily} $$
1037
                                                                              \else
                                                                                        \captionof{\hv@floatType}[\hv@shortCap]{\hv@longCap\expandafter\label\expandafter{\hv@label}}%
1038
                                                                              \fi
1039
                                                                     \fi
1040
                                                             \newpage
1041
```

```
}%
1042
                                                   \else
1043
                                                                 \afterpage{%
1044
1045
                                                                             \AddToHookNext{shipout/before}{%
1046
                                                                                          1047
                                                                                          \hspace*{\dimexpr-\evensidemargin-lin-\parindent}%
1048
                                                                                          \clipbox*{0 -\depth{} \paperwidth{} \height}{\usebox\hv0bjectBox}%
1049
                                                                                           \newpage
1050
                                                                                          \global\savebox{\hv0bjectBox}{\ifhv@use0Box\usebox{\hv0Box}\else\hv@float0bject\fi}%
1051
                                                                                           \hspace*{\the\dimexpr-lin-\oddsidemargin-\parindent\relax}%
1052
                                                                                          1053
                                                                                                                                                                                                      % caption right and rotated
1054
                                                                                                                       \medskip
1055
                                                                                                                      \int \int d\mathbf{p} \cdot d\mathbf{p} \cdot d\mathbf{p}
                                                                                                                                  1057
                                                                                                                                                 \ifx\hv@shortCap\@empty
                                                                                                                                                              \label $$ \caption of {\hv@floatType} {\hv@longCap} $$ \expandafter {\hv@label}} $$
1059
                                                                                                                                                 \else
1060
                                                                                                                                                              \label{lem:caption} $$ \operatorname{\nord}_{\nord}=\nord_{\nord}_{\nord}\ \ \nord_{\nord}\ \ \nord_{\nord}\ \ \nord_{\nord}\ \ \nord_{\nord}\ \ \nord_{\nord}\ \ \nord_{\nord}\ \ \nord_{\nord}\ \ \nord_{\nord}\ \ \nord_{\nord}\ \ \nord_{\nord}\ \ \nord_{\nord}\ \nord_{\nord}\ \ \nord_{\nord}\ \ \nord_{\nord_{\no
1061
                                                                                                                                                                                                 }}%
                                                                                                                                                 \fi
1062
                                                                                                                                  }}%
1063
1064
                                                                                                                                  \t 00{90}{\parbox{\the}\dim expr\ht\nv0bjectBox+\dp\nv0bjectBox}{
                                                                                                                                               \ifx\hv@shortCap\@empty
                                                                                                                                                              \label{thm:caption} $$ \operatorname{\normalfamily} expandafter(\normalfamily) $$ \operatorname{\normalfamily} expandafter(\normalfamily) $$ $$ \normalfamily expandafter(\normalfamily) $$ $$ \normalfamily expandafter(\normalfamily) $$ $$ \normalfamily expandafter(\normalfamily) $$ \normalfamily expandafter(\normalfamily) $$ \normalfamily expains $$ \normalfamily expandafter(\normalfamily) $$ \normalfamily expains $$ \normalfamily expain
1067
1068
                                                                                                                                                              \label{local_prop} $$ \operatorname{\normallocal} \expandafter\hv@label \normallocal} $$ \operatorname{\normallocal} \expandafter\hv@label \normallocal \normallocal \norm
1069
                                                                                                                                                                                                 }}%
                                                                                                                                                 \fi
1070
                                                                                                                                  }}%
1071
                                                                                                                      \fi
1072
1073
1074
                                                                                                                      \ifx\hv@shortCap\@empty
                                                                                                                                   \captionof{\hv@floatType}{\hv@longCap\expandafter\label\expandafter{\hv@label}}%
1076
                                                                                                                                     \captionof{\hv@floatType}[\hv@shortCap]{\hv@longCap\expandafter\label\expandafter{\hv@label}}%
1077
                                                                                                                      \fi
1078
                                                                                                         \fi
1079
                                                                                                          \newpage
1080
                                                              }}%
1081
                                                   \fi
1082
1083
                                                   \endgroup
1084
                                   }
1085
                                     \def\do@hvFloat@doubleFULLPAGE#1{% image on left and right page with caption on the right
                                                                         -----
1087
                                                  % #1-> 0/1 caption under/right
                                                   \hv@typeout{>>>>do@hvFloat@doubleFULLPAGE}%
1088
1089
                                                   \checkoddpage
                                                   \global\savebox{\hv0bjectBox}{\ifhv@use0Box\usebox{\hv0Box}\else\hv@float0bject\fi}%
1090
1091
```

```
\hv@typeout{>>>>doubleFULLPAGE->oddpage}%
1092
1093
                                                       \afterpage{%
                                                                              1094
                                                                              \begingroup
1095
                                                                              \nointerlineskip
1096
                                                                              \vspace*{\the\dimexpr-lin-\voffset-\topmargin-\headheight-\headsep-\baselineskip+2\lineskip}% no
1097
                                                                                                           interlineskip
                                                                              \hspace*{\the\dimexpr-\evensidemargin-\parindent-lin}%
1098
                                                                              \endaroup
1099
                                                                              \AtBeginShipoutNext{\thispagestyle{empty}}%
1100
                                                                              \clipbox*{0 0 \paperwidth{} \height}{\usebox\hv0bjectBox}%
1101
1102
                                                                              \AtBeginShipoutNext{\thispagestyle{empty}}%
1103
                                                                              \begingroup
 1104
                                                                              \nointerlineskip
 1105
                                                                              \vspace*{\the\dimexpr-lin-\voffset-\topmargin-\headheight-\headsep-\baselineskip+2\lineskip}%
 1106
                                                                                                               -0.5\paperheight+0.5\ht\hv0bjectBox
                                                                              \hspace*{\the\dimexpr-\oddsidemargin-\parindent-lin}%
1107
                                                                              \endaroup
1108
                                                                              \verb|\clipbox*{\paperwidth{}} 0 \wd\hv0bjectBox{} \paperheight{}}{\usebox\hv0bjectBox}% $$
1109
                                                                              \savebox\hvCaptionBox{\parbox{0.9\ht\hvObjectBox}{%
1110
                                                                                         \captionof*{\hv@floatType}{\hv@longCap}}}%
1111
                                                                                               \label{locality} $$ \caption of $$ {\hv@longCap\expandafter\label\expandafter{\hv@label}}} $$
1112
                                                                              \int 1>0
1113
                                                                                         \ifdim\dimexpr\ht\hvCaptionBox+\wd\hvObjectBox\relax < 2\paperwidth
1114
                                                                                                                \hv@typeout{>>>>doubleFULLPAGE->oddpage->floatRefToObject=false}%
1115
                                                                                                                \label{lem:condition} $$\operatorname{90}_{\operatorname{quad}\operatorname{parbox}}(0.9\ht\hv0bjectBox}_{\%}$
1116
                                                                                                                           \if$\hv@shortCap$
1117
                                                                                                                                       \caption of {\hv@floatType} {\hv@longCap} \expandafter {\hv@label}} % \caption of {\hv@floatType} {\hv@longCap} \expandafter {\hv@label}} % \caption of {\hv@floatType} {\hv@longCap} \expandafter {\hv@label}} % \caption of {\hv@floatType} {\hv@longCap} \expandafter {\hv@label}} % \caption of {\hv@floatType} {\hv@longCap} \expandafter {\hv@label}} % \caption of {\hv@floatType} {\hv@floatType} {\
1118
1119
                                                                                                                                       \label{lem:caption} $$ \operatorname{\normalfar}_{\normalfar}=\normalfar_{\normalfar}_{\normalfar} $$ \operatorname{\normalfar}_{\normalfar}_{\normalfar} $$ is a partial of the constant of the constant of the con
1120
                                                                                                                                                                     }}%
                                                                                                                           \fi
1121
                                                                                                               }}%
1122
1123
                                                                                                           \fi
 1124
                                                                                         \else
                                                                                                      1125
                                                                                                                                   centering
                                                                                                                 \parbox{0.8\textwidth}{%
1126
                                                                                                                                       \hv@typeout{>>>>>doubleFULLPAGE->oddpage->#1<0->floatRefToObject=false}%
1127
                                                                                                                                       \ifx\relax\hv@shortCap\relax
1128
                                                                                                                                                   \captionof{\hv@floatType}{\hv@longCap\expandafter\label\expandafter{\hv@label}}%
1129
                                                                                                                                        \else
1130
                                                                                                                                                   \label{lem:caption} $$ \operatorname{hv@floatType}[\operatorname{cap}_{\operatorname{cap}}] \operatorname{cap}\exp \operatorname{cap}\operatorname{cap}
1131
                                                                                                                                                                                 hv@label}}%
1132
                                                                                                                                       \fi
                                                                                                                }%
1133
1134
                                                                                                      \endminipage}}}%
                                                                                         \fi
1135
1136
                                                                              \else
                                                                                                    \ifx\relax\hv@shortCap\relax
1137
                                                                                                                 \label{lem:caption} $$ \operatorname{hv@floatType}_{\n cap} \exp(\operatorname{label}) $$
1138
                                                                                                      \else
1139
```

```
\captionof{\hv@floatType}[\hv@shortCap]{\hv@longCap\expandafter\label\expandafter{\hv@label}}%
1140
                                                \fi
1141
                                     \fi
1142
1143
                                     \newpage
1144
                          }%
1145
                     \else
                          \hv@typeout{>>>>doubleFULLPAGE->evenpage}%
1146
                          \afterpage{%
1147
                                \AddToHookNext{shipout/before}{%
1148
                                     \newpage
1149
                                     \AddToHook{begin/page}{\thispagestyle{empty}}
1150
                                     1151
1152
                                     \nointerlineskip
1153
                                     \vspace*{\the\dimexpr-lin-\voffset-\topmargin-\headheight-\headsep-\baselineskip+2\lineskip}% no
                                                   interlineskip
1155
                                     \hspace*{\the\dimexpr-\evensidemargin-\parindent-lin}%
1156
                                     \endaroup
                                     \AtBeginShipoutNext{\thispagestyle{empty}}%
1157
                                     \clipbox*{0 0 \paperwidth{} \paperheight}{\usebox\hv0bjectBox}%
1158
                                     \newpage
1159
                                     \begingroup
1160
1161
                                     \nointerlineskip
                                     \vspace*{\the\dimexpr-lin-\voffset-\topmargin-\headheight-\headsep-\baselineskip+2\lineskip}% no
1162
                                                   interlineskip
                                     \hspace*{\the\dimexpr-\oddsidemargin-\parindent-lin}%
1163
1164
                                     \endgroup
                                     \verb|\clipbox*{\paperwidth{}} 0 \wd\hv0bjectBox{} \paperheight{}}{\usebox\hv0bjectBox}% $$
1165
                                     \AtBeginShipoutNext{\thispagestyle{empty}}%
1166
                                     \savebox\hvCaptionBox{\parbox{0.9\ht\hvObjectBox}{\captionof*{\hv@floatType}[\hv@shortCap]{\
1167
                                                   hv@longCap}}}%
                                             \colongled{\colongraph} \colongled{\colongraph} \col
1168
                                     \int 1>0
1169
                                           \ifdim\dimexpr\ht\hvCaptionBox+\wd\hvObjectBox\relax < 2\paperwidth
1170
1171
                                                      1172
                                                           \ifx\hv@shortCap\@empty
                                                                \label{thm:caption} $$ \operatorname{\normalfamily} expandafter(\normalfamily) $$ \operatorname{\normalfamily} expandafter(\normalfamily) $$ $$ \normalfamily expandafter(\normalfamily) $$ $$ \normalfamily expandafter(\normalfamily) $$ $$ \normalfamily expandafter(\normalfamily) $$ \normalfamily expandafter(\normalfamily) $$ \normalfamily expains $$ \normalfamily expandafter(\normalfamily) $$ \normalfamily expains $$ \normalfamily expain
1173
1174
                                                           \else
                                                                1175
                                                                              }}%
                                                          \fi
1176
                                                     }%
1177
                                                      \endminipage}%
1178
                                                                        no space on the right, put it over the imag
1179
                                                1180
                                                               \hv0bjectBox}%
                                        \verb|\centering| parbox{0.8} \\ \texttt{0.8} \\ \texttt{width}{\%}
1181
                                                                      \ifx\hv@shortCap\@empty
1182
1183
                                                                            \captionof{\hv@floatType}{\hv@longCap\expandafter\label\expandafter{\hv@label}}%
                                                                      \else
1184
                                                                            \captionof{\hv@floatType}[\hv@shortCap]{\hv@longCap\expandafter\label\expandafter{\
1185
                                                                                          hv@label}}%
                                                                      \fi
1186
```

```
}%
1187
                      \endminipage}}}%
1188
                 \fi
1189
1190
              \else
                   \ifx\hv@shortCap\@empty
1191
                     \verb|\captionof{\hv@floatType}{\hv@longCap} expandafter\\label\\expandafter{\hv@label}} % $$ $$ \caption of {\hv@floatType}{\hv@longCap} expandafter\\label\\expandafter{\hv@label}} $$
1192
                   \else
1193
                     \label{thm:caption} $$\operatorname{hv@floatType}[\hv@shortCap]_{\hv@longCap}\expandafter\hv@label}$$
1194
                   \fi
1195
               \fi
1196
               \newpage
1197
            }%
1198
          }%
1199
        \fi
1200
1201
        \endgroup
     }
1202
1203
      \def\setBottomCaption{%
1204
        \begin{\hv@floatType}[!b]%
1205
        \ifhv@separatorLine\drawSepLine\fi
1206
1207
        \usebox\hvCaptionBox
1208
        \end{\hv@floatType}%
1209
1210
1211
      \label{lem:def} $$ \def\setPageObject{\%} $$
1212
        \ifhv@star
1213
          \begin{hv@floatType*}[p]% \end{hv@floatType}
1214
        \else
1215
          \begin{\hv@floatType}[p]%
1216
        \fi
1217
1218
1219
          1220
          \checkoddpage
1221
          \if@twoside
1222
            \ifoddpage
               1223
            \else
1224
              \verb|\hspace*{\the\dimexpr-\evensidemargin-\parindent-lin}% |
1225
            \fi
1226
          \else
1227
            \hspace*{\the\dimexpr-\oddsidemargin-\parindent-lin}%
1228
          \fi
1229
          %\put(0,0){%
1230
          \AtBeginShipoutNext{\thispagestyle{empty}}%
1231
1232
          \usebox\hv0bjectBox%}%
1233
        \else
1234
          \usebox\hv0bjectBox
1235
        \fi
        \ifhv@star
1236
          \end{\hv@floatType*}%
1237
        \else
1238
          \end{\hv@floatType}%
1239
```

```
\fi
1240
1241
1242
1243
                 \ExplSyntax0n
1244
                  \verb| def \ | getMultiCaptionAndLabel{% }
1245
                         \global\sbox\hvCaptionBox{\minipage[b]{\linewidth}%
1246
                                1247
                                \setlength\belowcaptionskip{5pt}%
1248
                                \setlength\abovecaptionskip{0pt}%
1249
                                hv@cntb=\clist count:N\l clist Type
1250
                                \advance\hv@cntb by \@ne
1251
                                \hv@cnta=1
1252
                                \loop
1253
                                      \label{lem:Nnl_clist_Type} $$\end{area} $$\end{area} $$
                                      \edef\@tempa{\clist_item:Nn\l_clist_LofCaption{\hv@cnta}}%
1255
                                      \ifx\@tempa\@empty
                                            \color{\clist\_item:Nn\l\_clist\_Caption{\hv@cnta}}\%
1257
                                      \else
1258
                                            \label{lem:localist_caption} $$ \operatorname{caption}\exp{\operatorname{caption}}_{\operatorname{conta}}% $$ \operatorname{caption}\operatorname{hv}_{\operatorname{conta}}% $$ $$ \operatorname{caption}_{\operatorname{conta}}. $$
1259
                                      \fi
1260
                                      \edef\@tempa{\clist_item:Nn\l_clist_Label{\hv@cnta}}%
1261
1262
                                      \ifx\@tempa\@empty
1263
                                            \expandafter\label\expandafter{\clist_item:Nn\l_clist_Label{\hv@cnta}-cap}\fi
1264
1265
                                      \advance\hv@cnta by \@ne
1266
                                \ifnum\hv@cnta<\hv@cntb
                                \repeat
1267
                         \endminipage}%
1268
1269
                  \def\getMultiObjectAndLabel{%
1270
                         \global\sbox\hv0bjectBox{\minipage{\linewidth}%
1271
1272
                                \ifx\relax\hv@caption@format\relax\else\expandafter\captionsetup\expandafter{\hv@caption@format}\fi
                                \ifx\hvSet@objectPos\hv@Right\raggedleft\else
1273
1274
                                      \ifx\hvSet@objectPos\hv@Left\raggedleft\else
                                            \ifx\hvSet@objectPos\hv@Center\centering
                               \fi\fi\fi
1276
                               1277
                               \advance\hv@cntb by \@ne
1278
                                \hv@cnta=1
1279
                                \loop
1280
                                      \def\@temp{\clist item:Nn\l clist Object{\hv@cnta}}%
1281
                                      \fint {\colored constraints} \end{managened} $$ \colored colored constraints $$ \colored colored col
1282
                                      \ensuremath{\mbox{\tt def}}\ensuremath{\mbox{\tt l_clist\_Label{\tt hv@cnta}}}
1283
                                      \ifx\@tempa\@empty
1284
                                      \else
                                            \refstepcounter{\@captype}%
1287
                                            \label{$\expandafter(\clist_item:Nn\l_clist_Label(\hv@cnta))} $$
1288
                                      \fi
                                      \ifnum\hv@cnta<\clist_count:N\l_clist_Type\par\hv@vskip\fi
1289
                                      \advance\hv@cnta by \@ne
1290
                                \ifnum\hv@cnta<\hv@cntb
1291
                                \repeat
1292
```

```
\endminipage}%
1293
1294
                    }
1295
                     \def\getMultiSubCaptionAndLabel{%
1296
1297
                              \global\sbox\hvCaptionBox{\minipage{\linewidth}%
                                      1298
                                     \setlength\belowcaptionskip{5pt}%
1299
                                     \setlength\abovecaptionskip{0pt}%
1300
                                      \label{lem:Nnlclist_Type{1}} % \ \ the \ same \ for \ all \ subfloats
1301
                                      \edef\@tempa{\clist_item:Nn\l_clist_LofCaption{1}}%
1302
                                      \ifx\@tempa\@empty
1303
                                             \caption{\clist_item:Nn\l_clist_Caption{1}}%
1304
1305
                                              \expandafter\caption\expandafter[\@tempa]{\clist_item:Nn\l_clist_Caption{1}}%
1306
                                      \fi
1307
1308
                                      \label{locality} $$ \ef \ensurements $$ \operatorname{Clist\_item}: Nn \l_clist_Label{1}} $$
                                      \label{lem:nnl_clist_label} $$ \inf_{\boldsymbol{\theta}\in \mathbb{N}_{c}} e^{\operatorname{list_label}_{fi}}. $$
1309
                              \endminipage}%
1310
                    }
1311
1312
                      \def\getMultiSubObjectAndLabel{%
1313
                              \global\sbox\hv0bjectBox{\minipage{\linewidth}%
1314
                                      \ifx\relax\hv@subcaption@format\relax\else\captionsetup[sub]{\hv@subcaption@format}\fi
1315
                                     \ifx\hvSet@objectPos\hv@Right\raggedleft\else
1316
1317
                                            \ifx\hvSet@objectPos\hv@Left\raggedleft\else
1318
                                                     \ifx\hvSet@objectPos\hv@Center\centering
                                     \fi\fi\fi
1319
                                      \hv@cntb=\clist_count:N\l_clist_Caption
1320
                                      \advance\hv@cntb by \@ne
1321
                                      \hv@cnta=2
1322
                                      \xdef\@captype{\clist_item:Nn\l_clist_Type{1}}\%$$ the same for all subfloats
1323
1324
                                              \def\@temp{\clist_item:Nn\l_clist_Object{\hv@cnta}}%
1325
                                             \fint {\colored constraints} \end{figure} $$ \colored constraints $$ \colored constraints $$ \colore
1326
1327
                                             \begingroup
1328
                                             \edef\@tempa{\clist_item:Nn\l_clist_LofCaption{\hv@cnta}}%
1329
                                             \ifx\@tempa\@empty
                                                     \subcaption{\clist_item:Nn\\\lambda_clist_Caption{\hv@cnta}}%
1330
                                             \else
1331
                                                     1332
                                             \fi
1333
                                             \label{$\ \endown} $$\endown \endown \endown
1334
                                             \ifx\@tempa\@empty
1335
                                             \else
1336
                                                     \label{$\expandafter(\clist_item:Nn\l_clist_Label(\hv@cnta)}$
1337
1338
                                             \fi
1339
                                             \endgroup
1340
                                             \int Type \par \n Clist\_count: N\l\_clist\_Type \par \n Count \n Count \n C
1341
                                             \advance\hv@cnta by \@ne
                                      \ifnum\hv@cnta<\hv@cntb
1342
                                      \repeat
1343
                                      \edef\@tempa{\clist item:Nn\l clist Label{1}}%
                                                                                                                                                                                                                                    the main label at the end
1344
                                      \ifx\@tempa\@empty
1345
```

```
\else
1346
             \refstepcounter{\@captype}
1347
             \expandafter\label\expandafter{\@tempa}%
1348
          \fi
1349
1350
        \endminipage}%
1351
     }
      \ExplSyntaxOff
1352
1353
      \def\getSingleCaptionAndLabel{%
1354
        \global\sbox\hvCaptionBox{\minipage{\linewidth}%
1355
           \ifx\relax\hv@caption@format\relax\else\expandafter\captionsetup\expandafter{\hv@caption@format}\fi
1356
           \setlength\belowcaptionskip{5pt}%
1357
           \setlength\abovecaptionskip{0pt}%
1358
           \edef\@captype{\hv@floatType}%
1359
           \verb|\expandafter| if x \expandafter| relax \end{|} hv@shortCap \end{|} relax
               \caption{\hv@longCap}%
           \else
               \caption[\hv@shortCap]{\hv@longCap}%
1363
          \fi
1364
        \expandafter\ifx\expandafter\relax\hv@label\relax\else\label{\hv@label-cap}\fi
1365
        \endminipage}%
1366
      }
1367
1368
      \def\set@caption@object{%
                                      first caption, then object
1369
1370
        \ifhv@multiFloat
1371
          \getMultiCaptionAndLabel
1372
        \else
          \ifhv@subFloat
1373
            \verb|\getMultiSubCaptionAndLabel| \\
1374
1375
             \getSingleCaptionAndLabel
1376
1377
1378
1379
        \edef\@captype{hv@p\hv@floatType}%
1380
        \ifhv@multiFloat
1381
          \getMultiObjectAndLabel
        \else
1382
          \ifhv@subFloat
1383
             \verb|\getMultiSubObjectAndLabel| \\
1384
           \else
1385
             \global\sbox\hv0bjectBox{%
1386
               \refstepcounter{\@captype}%
1387
               \ifhv@objectFrame\frame{\hv@floatObject}\else\hv@floatObject\fi
1388
               \expandafter\ifx\expandafter\relax\hv@label\relax
1389
               \else
1390
1391
                 \verb|\expandafter\\label\\expandafter\\|\hv@label\\|\%
1392
               \fi
1393
            }%
1394
          \fi
        \fi
1395
1396
      }
1397
      \endinput
1398
```